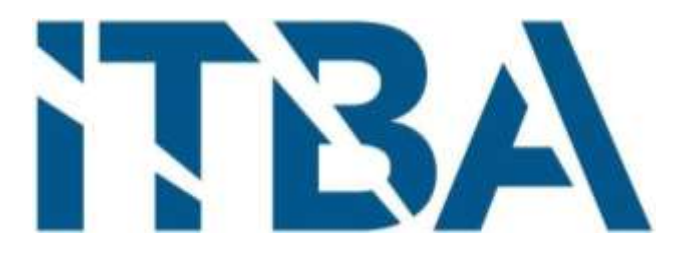

# Proyecto final de Ingeniería Electrónica

# Herramienta multifunción para la empresa Spectro

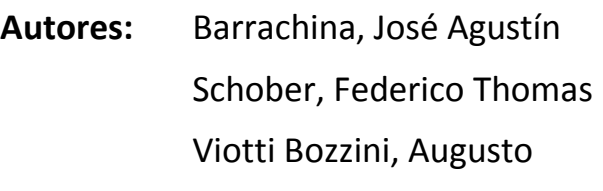

**Tutores:** Nemirovsky, Nicolás Orchessi, Walter Pingitore, Ricardo Ugarte, Alejandro

**Fecha:** 12/10/2018

# <span id="page-1-0"></span>Agradecimientos

Queremos agradecer a nuestras familias, parejas y amigos por todo el apoyo a lo largo no sólo de la tesis sino de nuestra carrera.

A los profesores de diseño que nos enseñaron los temas pertinentes para el trabajo y corrigieron. Principalmente a Walter Orchessi quien fue nuestro director y guía a lo largo del proyecto y nos ayudó enormemente.

# <span id="page-2-0"></span>Índice (Contenidos)

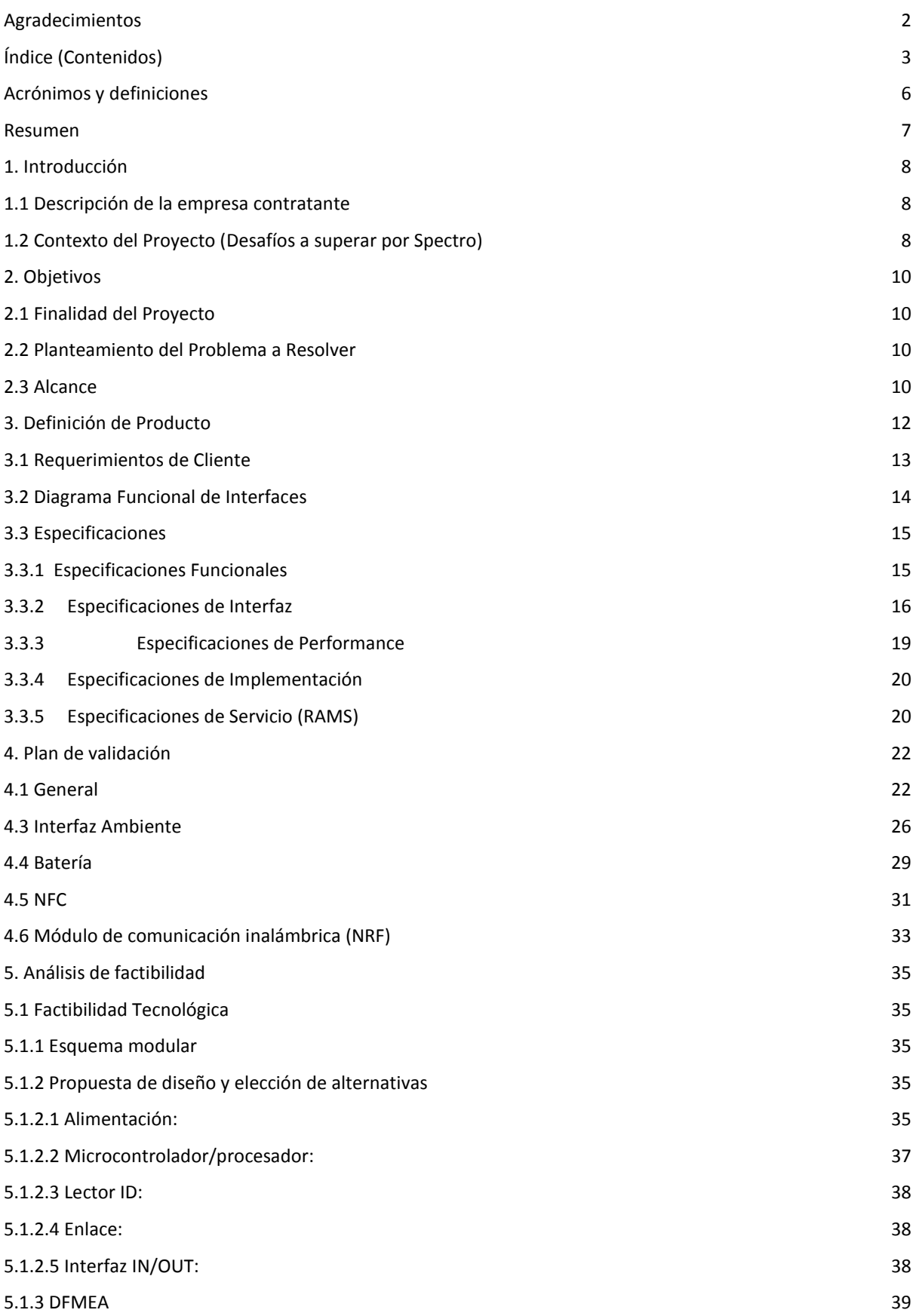

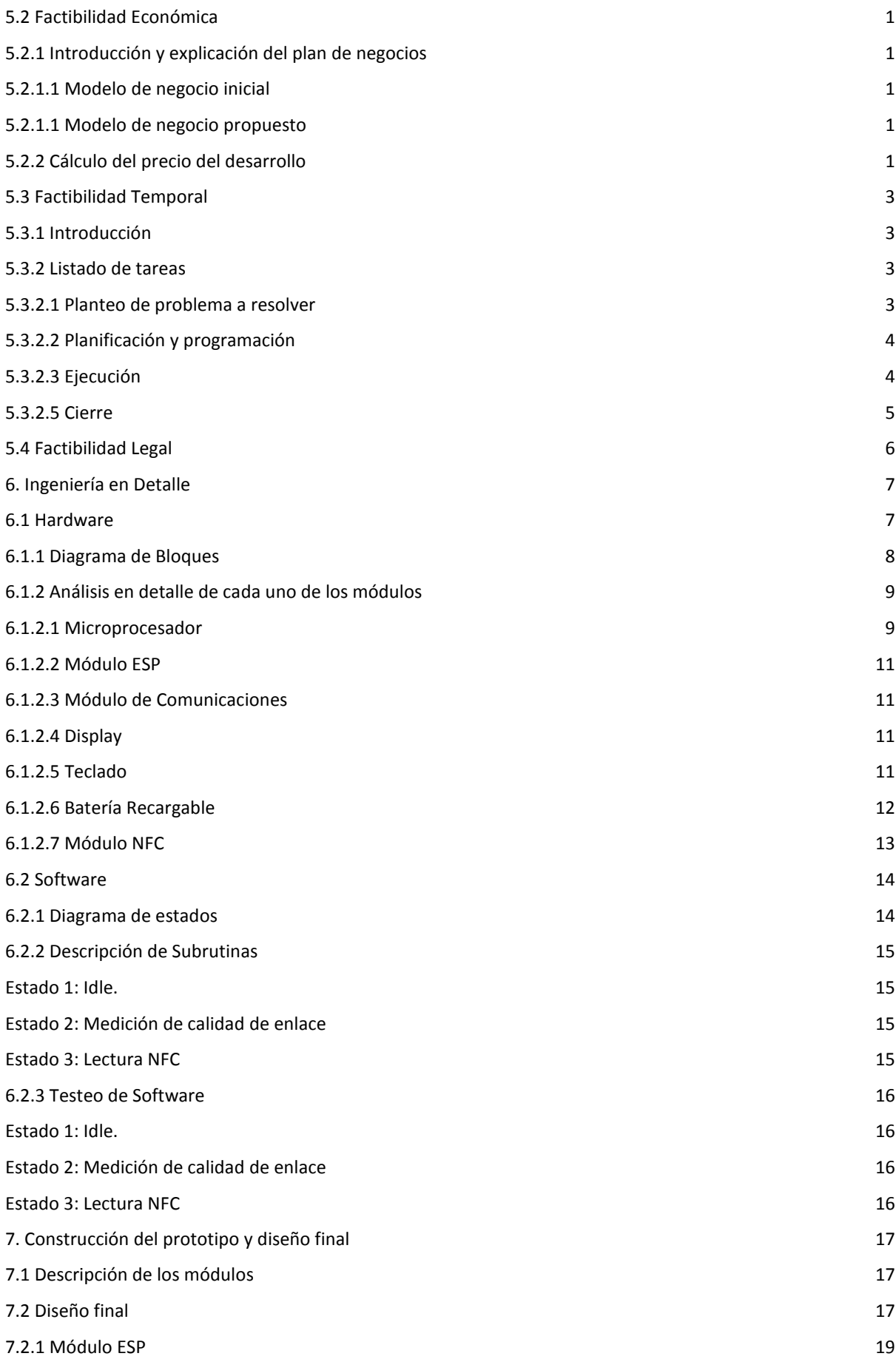

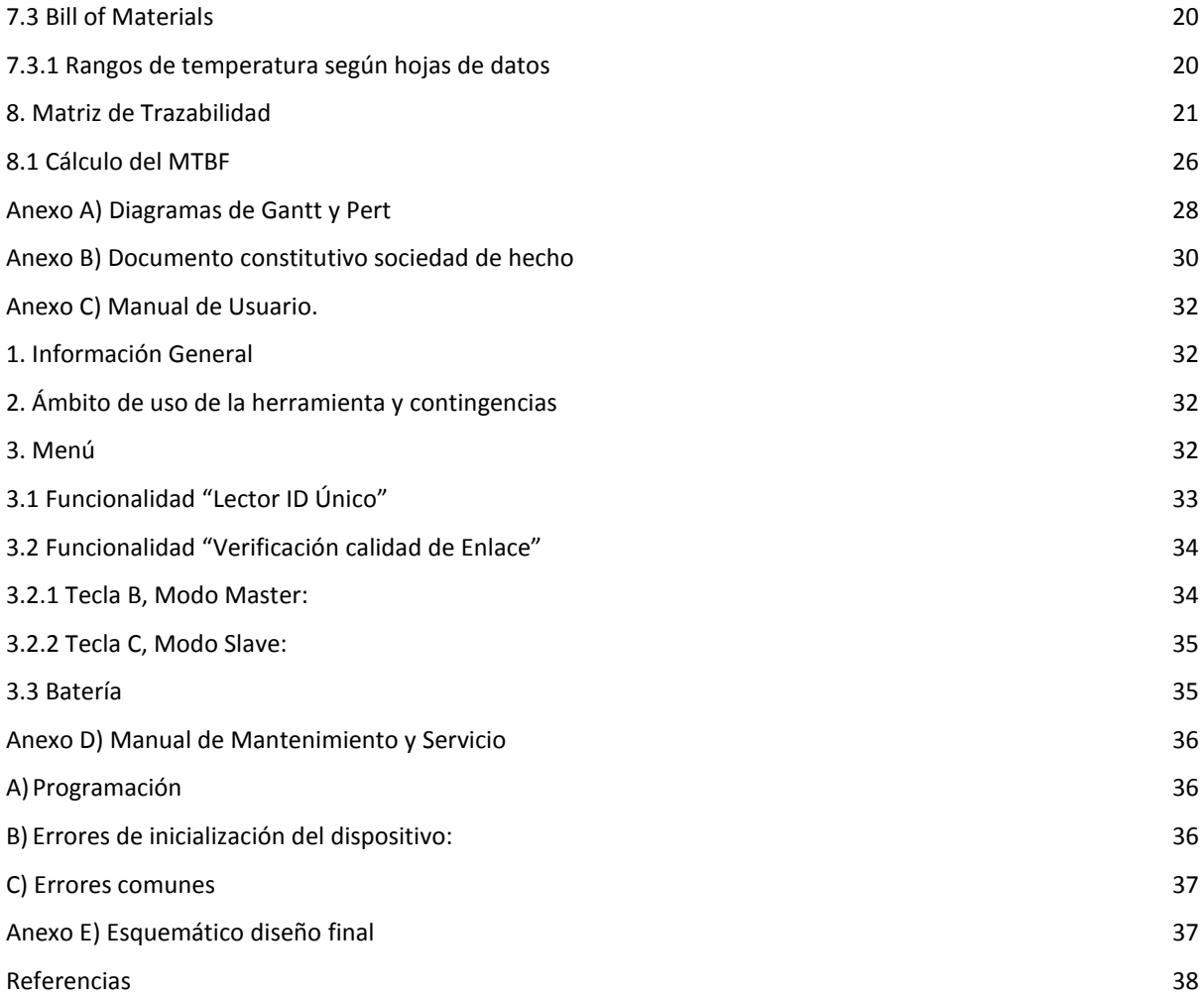

# <span id="page-5-0"></span>Acrónimos y definiciones

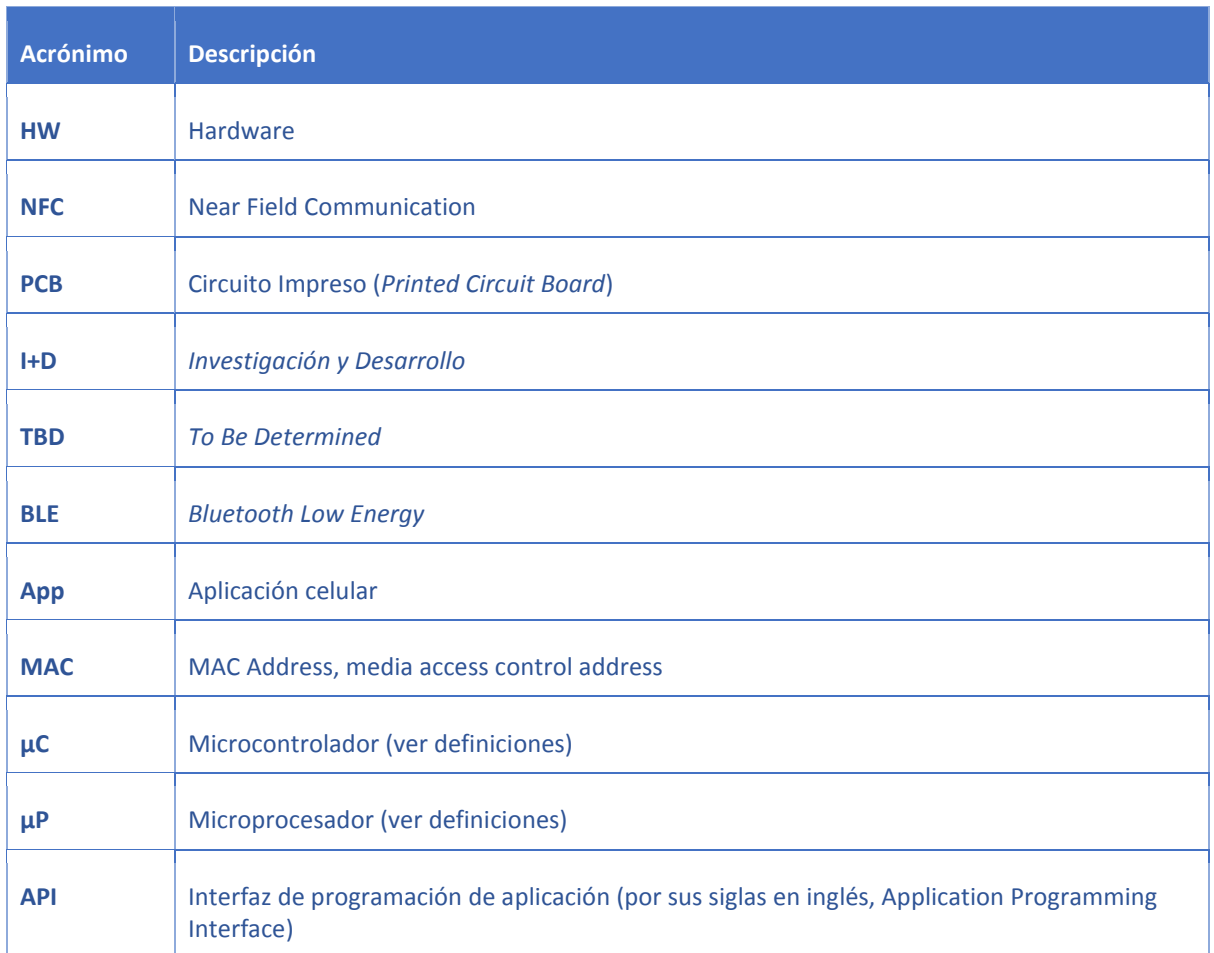

#### *Tabla 4.1: Acrónimos*

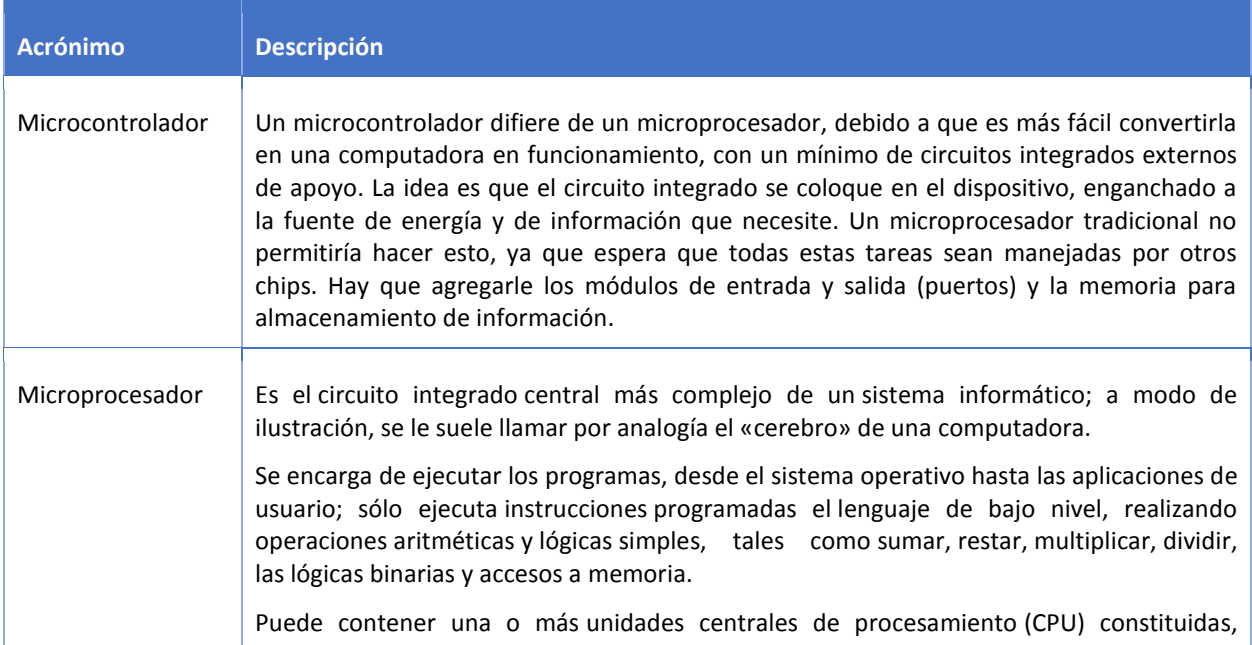

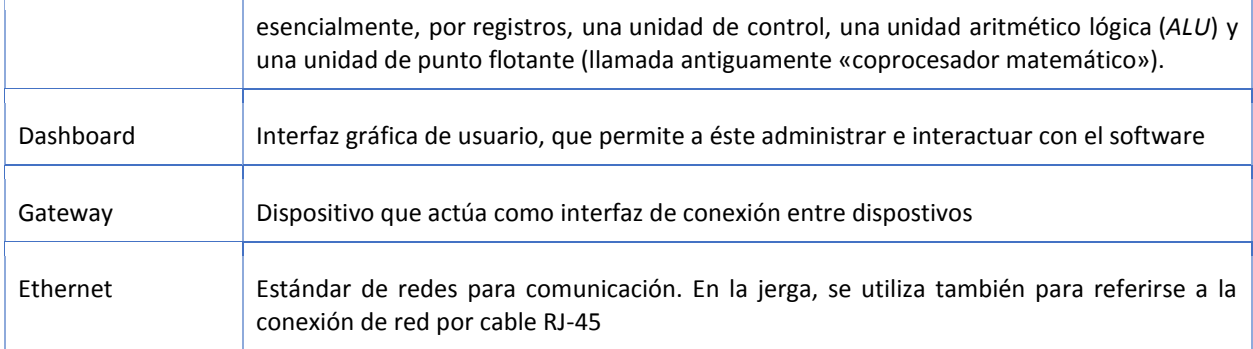

*Tabla 4.2: Definiciones*

#### <span id="page-6-0"></span>Resumen

En el siguiente trabajo se presenta un diseño de una herramienta para la empresa Spectro en el marco de tesis final de la carrera de ingeniería electrónica del ITBA por parte de tres alumnos de la carrera.

En el informe se detalla todo el diseño de la herramienta desde los requerimientos y especificaciones propios de la herramienta con su plan de validación acorde. Se realiza un análisis de factibilidad legal, económica y tecnológica en donde se incluyen los análisis de fallas y diagrama de tiempos del proyecto. Se describe con detalle toda la ingeniería en el hardware y software de la herramienta y se realizan las pruebas del plan de validación sobre un prototipo construido por los alumnos. También se describe el diseño de la placa final.

Para el trabajo se armó un prototipo de la herramienta a fin de mostrar que el diseño funciona como se debe y que cumple con los requerimientos y las especificaciones. El mismo consta de una herramienta con batería propia que es capaz de medir la calidad de enlace del protocolo utilizado por la empresa y leer tags NFC. También posee módulos WiFi y Bluetooth que si bien no se implementaron en software, se encuentran en la placa para una implementación futura de dichas funcionalidades. También se prevé este caso (implementación de versiones futuras) utilizando un teclado matricial el cual posee más entradas de las necesaria.

Una vez concluido el prototipo se realizaron las pruebas de validación con el fin de verificar que el prototipo cumpliera precisamente con las especificaciones enunciadas dando resultados satisfactorios en todos los casos. Se puede afirmar por lo tanto que la herramienta cumple con los requisitos impuestos.

# <span id="page-7-0"></span>1. Introducción

El presente documento trata sobre el desarrollo de una herramienta multiuso para la empresa Spectro. La herramienta deberá medir la calidad de un enlace de comunicaciones específico de la empresa, así como también ser capaz de leer un campo NFC para identificación de los dispositivos de la compañía.

Para comprender el propósito de la realización de la herramienta y la necesidad que suple la misma, se describe brevemente a la empresa contratante y la solución provisora que aplicaron para subsanar la necesidad planteada al momento de la contratación.

#### <span id="page-7-1"></span>1.1 Descripción de la empresa contratante

Spectro es una empresa start-up nacida en noviembre del 2015 que brinda analíticas e información de alto valor agregado acerca del comportamiento de los consumidores en espacios comerciales. La tecnología de Spectro permite sensar y digitalizar el recorrido de los visitantes, en tiempo real y con gran precisión, para conocer, gestionar y optimizar de manera eficaz las operaciones de negocio.

Para ello, Spectro sensa el espectro radioeléctrico en busca de señales emitidas por cualquier dispositivo inteligente. Los datos son enviados a la nube para generar métricas e indicadores tales como conteo de personas, tiempo medio de permanencia y recurrencia. Estas analíticas pueden consultarse en un dashboard personalizado o vía API.

El estudio del espectro se lleva a cabo gracias a dos dispositivos electrónicos desarrollados íntegramente por la empresa, los cuales funcionan en una arquitectura Maestro-Esclavo. Estos dispositivos, identificados unívocamente mediante un código de 16 caracteres hexadecimales, se ubican estratégicamente en el espacio comercial, funcionando como una red de adquisición de datos; ello implica que ningún dispositivo funciona de manera individual.

Los sensores (Esclavo) colectan la información y la envían de forma inalámbrica a los Gateways (Maestro), los cuales envían la información a la nube a través de una conexión Ethernet.

#### <span id="page-7-2"></span>1.2 Contexto del Proyecto (Desafíos a superar por Spectro)

La instalación y puesta a punto del servicio en un nuevo espacio comercial representa un proyecto por sí mismo, y es el equipo de Operaciones de la empresa quien lleva adelante su planificación, ejecución y cierre.

En el caso de las pequeñas tiendas el proyecto es pequeño y su duración no es mayor a una semana. Es en las grandes superficies el proyecto toma una importante magnitud (tanto en costos como en tiempos), pudiendo tomar entre 3 y 4 meses debido a la necesidad de ejecutar una obra de cableado eléctrico y de red que involucra –en términos generales- la instalación de un promedio de 250 tomacorrientes en puntos cuidadosamente determinados.

Cualquiera sea el caso, el proceso de puesta en marcha del servicio es el siguiente:

Una vez que el interesado se convierte en cliente dispara la primer etapa del proceso, que consiste en un **relevamiento presencial** del espacio comercial a sensar. En el relevamiento se evalúan una serie de variables que definen la ubicación de los dispositivos. Para evitar una instalación incorrecta que perjudique la calidad del servicio, es necesario garantizar que los dispositivos puedan comunicarse inalámbricamente entre sí; caso contrario, las métricas obtenidas al procesar la información se verían degradadas. Los dispositivos, por la forma en que han sido diseñados, no son capaces de realizar esta validación hasta en tanto no sean instalados de forma permanente. Actualmente, el personal de Spectro valida la ubicación de los dispositivos gracias a una precaria herramienta desarrollada como una solución provisoria hasta en tanto cuenten con un desarrollo escalable.

Luego de definir y validar la ubicación de los dispositivos, se procede a **instalarlos**. El mayor desafío de esta etapa es validar que cada dispositivo sea colocado en el lugar asignado, ya que en caso de haber un error en la distribución de los dispositivos, la calidad del servicio se vería degradada. Para ello, es necesario que el personal de instalación cuente con una herramienta que le permita obtener el identificador único de cada dispositivo cuando sea necesario, ya que hoy en día el personal de Spectro utiliza sus propios celulares para realizar esta tarea.

Una vez finalizada la instalación, se procede a **calibrar la red**. Para ello se definen puntos críticos del espacio comercial y se emiten señales (similares a las que se medirán una vez que el sistema se encuentre operativo).

<span id="page-8-0"></span>Por necesidades de mantenimiento o actualización, el personal de la empresa podría requerir el identificador único del dispositivo en cualquier momento de la vida útil del dispositivo.

# 2. Objetivos

#### <span id="page-9-0"></span>2.1 Finalidad del Proyecto

La ejecución del proyecto permitirá a Spectro contar con un dispositivo que integre múltiples herramientas necesarias para la correcta planificación y ejecución de sus proyectos de instalación y puesta en marcha del sistema, reemplazando las herramientas que utilizan actualmente y unificándolas en una única herramienta desarrollada a medida de sus necesidades. En particular, el Departamento de Operaciones de la empresa contará con una única herramienta para suplir sus necesidades de trabajo en campo, permitiendo optimizar tiempos y costos de trabajo al simplificar algunas de las etapas de sus procesos.

#### <span id="page-9-1"></span>2.2 Planteamiento del Problema a Resolver

En lo que respecta a la interacción de los dispositivos de Spectro con el espacio donde serán instalados, o el personal que los instalará, se presentan dos problemas que enfrenta la empresa.

- 1. **Identificación de los dispositivos mediante lectura NFC**, hoy realizada mediante el uso de un teléfono celular. La solución no es viable en el largo plazo por su costo de escala y, teniendo en cuenta el entorno donde se utilizará, su fragilidad.
- 2. **Validación in-situ de comunicación entre dispositivos de Spectro**. Actualmente se realiza con una herramienta de carácter provisorio. La solución actual utiliza por la empresa contratante no es escalable por su costo, además de no contar con todas las funcionalidades que el Departamento de Operaciones necesita.

Estos dos problemas convergen en un único problema de mayor envergadura: la empresa no cuenta con herramientas necesarias para realizar su trabajo de forma óptima ni escalable. Para hacer más clara la necesidad de la empresa, se exhibe la siguiente tabla:

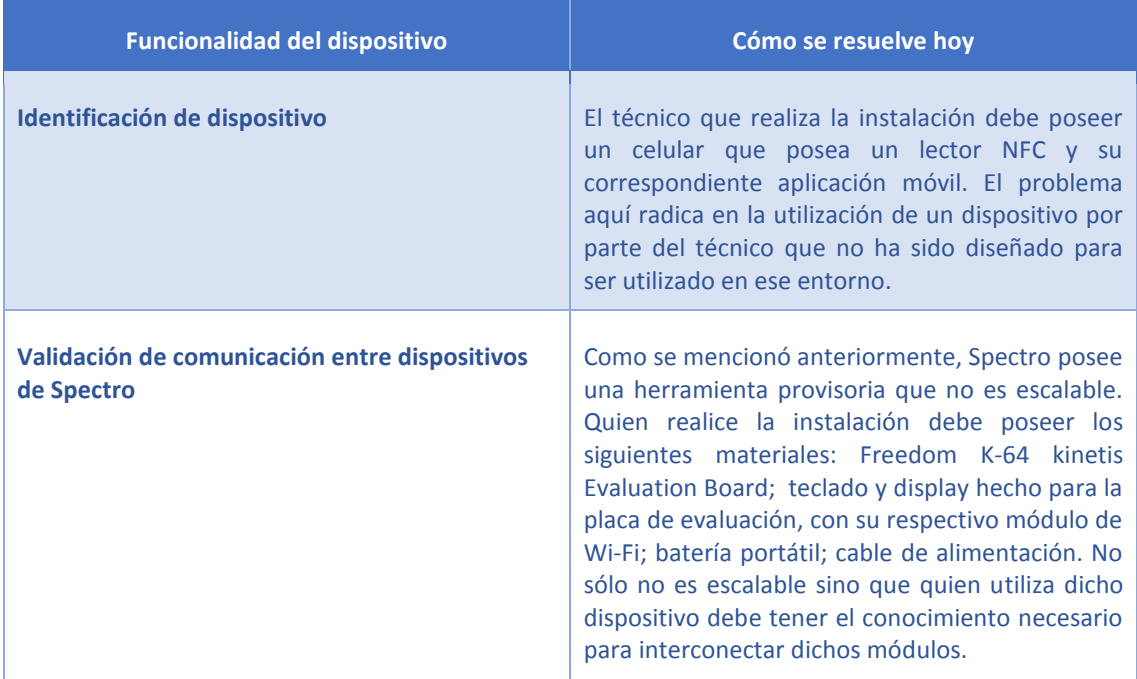

*Tabla 7.2: Problema a Resolver*

#### <span id="page-9-2"></span>2.3 Alcance

Las funcionalidades básicas del dispositivo serán dos:

1. Poder reconocer dispositivos fabricados por Spectro (CLI-01).

2. Verificación de la comunicación entre dos dispositivos (CLI-02).

De mutuo acuerdo con la empresa, se determinaron las siguientes condiciones:

- No se realizará la fabricación a gran escala del dispositivo; sólo se venderá el prototipo funcionando y la documentación necesaria para fabricarlo, incluyendo el diseño escalable.
- La visualización de los datos tomados en el dispositivo no será transmitida en tiempo real a una base de datos/dispositivo móvil de la compañía.
- No se diseñará el cargador para la herramienta; se diseñará para utilizar un cargador 5V estándar. Tampoco se creará un estuche para transportar el dispositivo.
- Pese a que no se encuadra dentro del alcance ni la necesidad planteada, se incluirá por pedido de la empresa:
	- o Módulo de emisión en banda bluetooth
	- o Módulo de emisión y lectura en banda Wi-Fi

<span id="page-10-0"></span>Ambos módulos se incluirán en el desarrollo final y no en el prototipo, ya que su incorporación al diseño tiene como objeto posterior desarrollo por parte de la empresa contratante.

# 3. Definición de Producto

Al ser un producto pedido que sea compatible con el HW de la empresa se realizaron varios encuentros con el departamento de I+D (Investigación y Desarrollo) de la misma. Sin embargo, no todos los requerimientos surgen específicamente de las reuniones con el cliente y debido a ello, se definen aquí los distintos orígenes para los requerimientos:

- 1) **Cliente**: Requerimientos explícitos del cliente. Es importante hacer una leve distinción:
	- a) Cliente-Func: hace referencia a la funcionalidad del dispositivo.
	- b) Cliente-Esp: es una especificación, debido a que la empresa contratante solicita que se incorpore de manera explícita un componente o funcionalidad. A fines prácticos, es un requerimiento que amerita distinción por su formulación.
- 2) **Legal**: Requerimiento que se basa en aspectos legales.

# <span id="page-12-0"></span>3.1 Requerimientos de Cliente

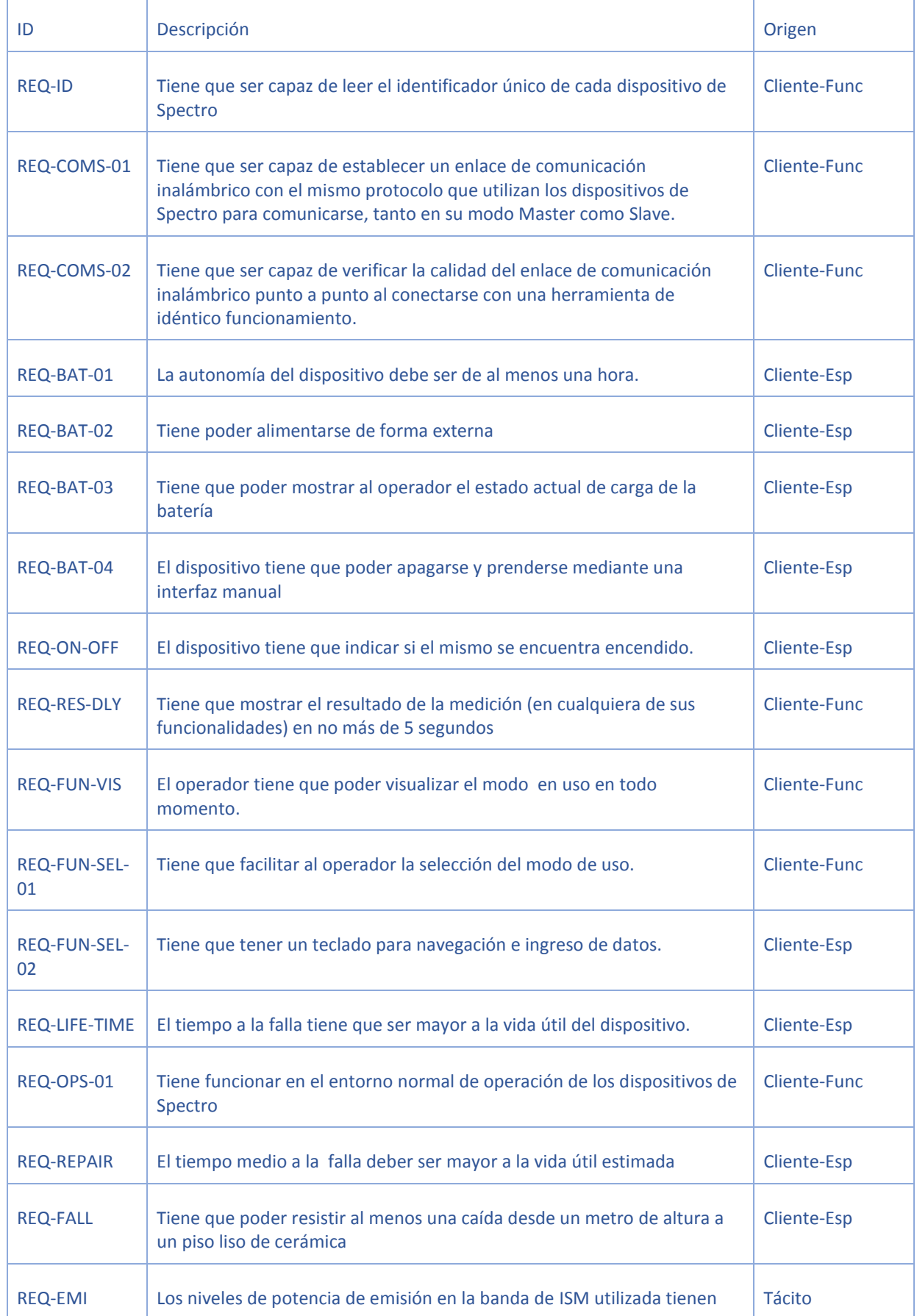

|                                      | que adecuarse a la norma Argentina.                                                                                                    |             |
|--------------------------------------|----------------------------------------------------------------------------------------------------|-------------|
| REQ-<br><b>INTERFERENCE</b><br>$-01$ | No tiene que interferir con la comunicación de otros dispositivos de<br>Spectro, ni alterar el normal funcionamiento de otros dispositivos que<br>funcionen en el mismo entorno                                                   | Cliente-Esp |
| REQ-<br><b>INTERFERENCE</b><br>$-02$ | No tiene que ser interferida por otros dispositivos de Spectro.                                                                                                    | Cliente-Esp |
| <b>REQ-PRICE</b>                     | El costo de fabricación de la herramienta debe ser menor a USD \$200,00                                                                                                    | Cliente-Esp |
| REQ-PORT-01                          | El producto deberá ser portátil, en tamaño y peso.                                                                                                    | Cliente-Esp |
| REQ-PORT-02                          | Tiene que ser portátil.                                                                                                    | Cliente-Esp |
| <b>REQ-BLE</b>                       | El hardware debe ser tal que permita implementar a futuro una<br>funcionalidad de emisión de paquetes bluetooth                                                                                                    | Cliente-Esp |
| REQ-PROG-01                          | Debe poseer el hardware necesario para permitir la re-programación del<br>dispositivo, de forma tal que pueda ser utilizado para desarrollos<br>posteriores por parte de la empresa contratante.                                  | Cliente-Esp |
| <b>REQ-ESP</b>                       | El hardware debe ser tal que permita implementar a futuro una<br>funcionalidad de emisión y lectura de paquetes en toda la banda WiFI<br>2.4GHz, mediante el mismo módulo que utilizan los dispositivos de<br>Spectro actualmente | Cliente-Esp |

Tabla 8.1: Requerimientos

#### <span id="page-13-0"></span>3.2 Diagrama Funcional de Interfaces

De manera de tener una idea general del dispositivo final, se realizó un diagrama para simplificar los distintos módulos e interfaces que posee el mismo.

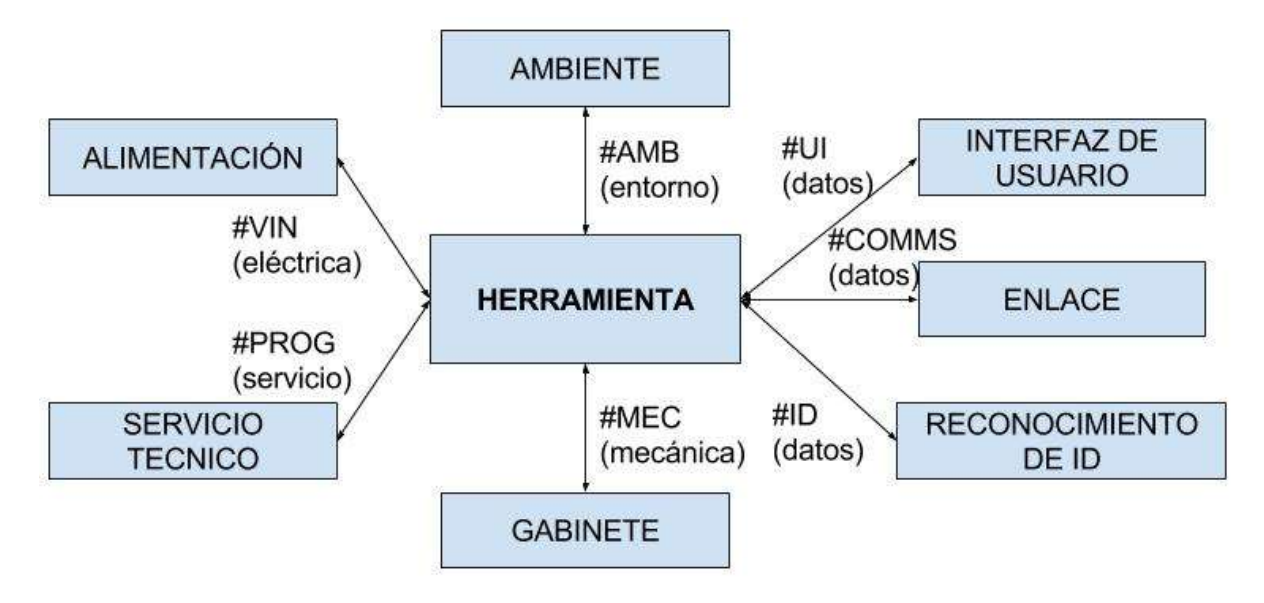

# <span id="page-14-0"></span>3.3 Especificaciones

| Leyenda para Especificaciones                   |                            |  |
|-------------------------------------------------|----------------------------|--|
| <b>Aplicabilidad</b>                            | <b>Validación</b>          |  |
| <b>DP</b> : Dispositivo, Prototipo              | I: Inspección Visual       |  |
| DF: Dispositivo, Producto Final con<br>carcaza. | D: Documentación de Diseño |  |
|                                                 | S: Simulación              |  |
|                                                 | T: Test                    |  |

Tabla 8.2: Leyenda de uso en especificaciones

# <span id="page-14-1"></span>3.3.1 Especificaciones Funcionales

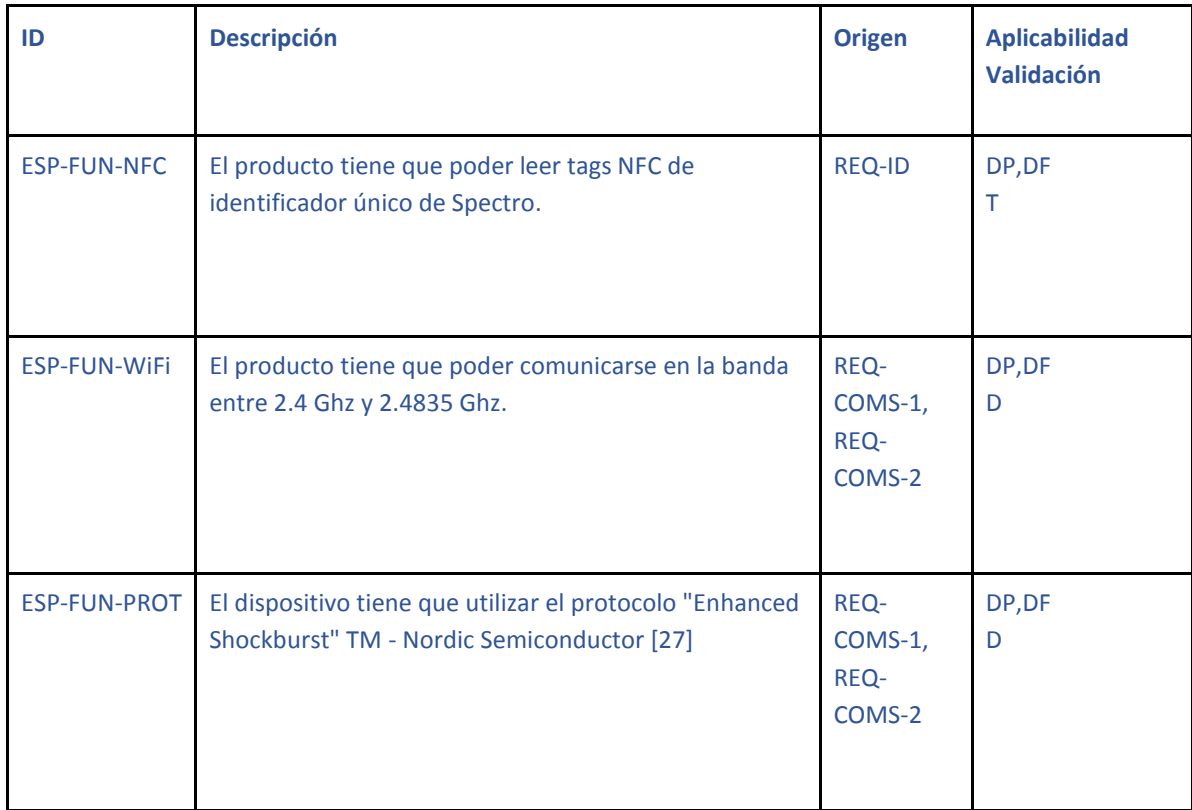

| ESP-FUN-PAQ         | El dispositivo tiene que verificar la calidad de la señal<br>Wi-Fi enviando/recibiendo 32 paquetes de longitud<br>máxima en el protocolo utilizado.                                | REQ-<br>COMS-1,<br>REQ-<br>COMS-2 | DP, DF<br>T |
|---------------------|----------------------------------------------------------------------------------------------------|-----------------------------------|-------------|
| <b>ESP-FUN-RAT</b>  | La calidad de la señal resultará de la cantidad de<br>paquetes recibidos correctamente respecto a la<br>cantidad de paquetes enviados.                                             | REQ-<br>COMS-1,<br>REQ-<br>COMS-2 | DP, DF<br>S |
| <b>ESP-FUN-TIME</b> | El resultado de la medición de la calidad de enlace<br>tiene que mostrarse al operador mediante alguna<br>interfaz en no más de 4.5 segundos.                                      | <b>REQ-RES-</b><br><b>DLY</b>     | DP, DF<br>T |
| <b>ESP-FUN-SEL</b>  | El dispositivo tiene que permitir la selección de la<br>modalidad de funcionamiento sin restricciones de<br>navegación, permitiendo navegar de un modo a otro<br>de forma directa. | <b>REQ-FUN-</b><br><b>SEL-01</b>  | DP, DF<br>T |

Tabla 8.3: Especificaciones Funcionales

# <span id="page-15-0"></span>3.3.2 Especificaciones de Interfaz

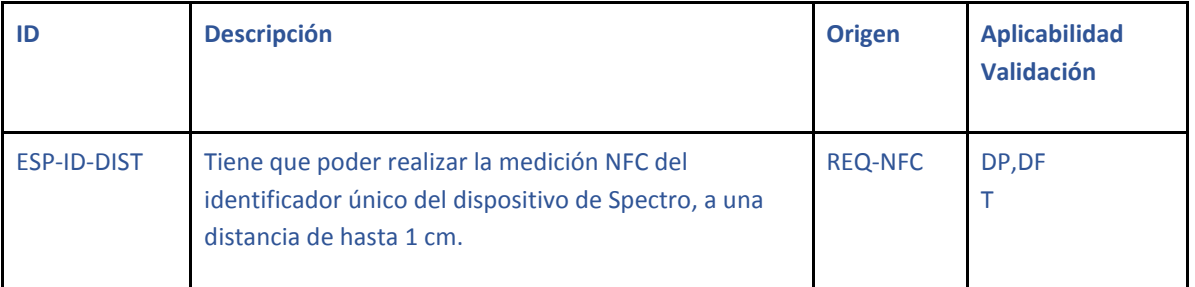

Tabla 8.4: Especificaciones de Interfaz de Reconocimiento de ID

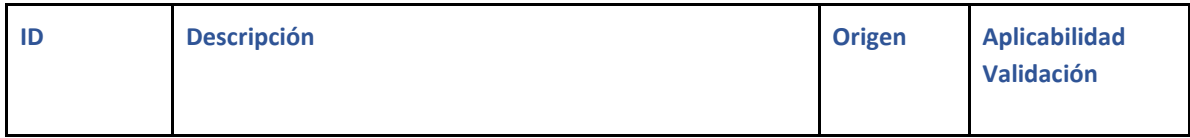

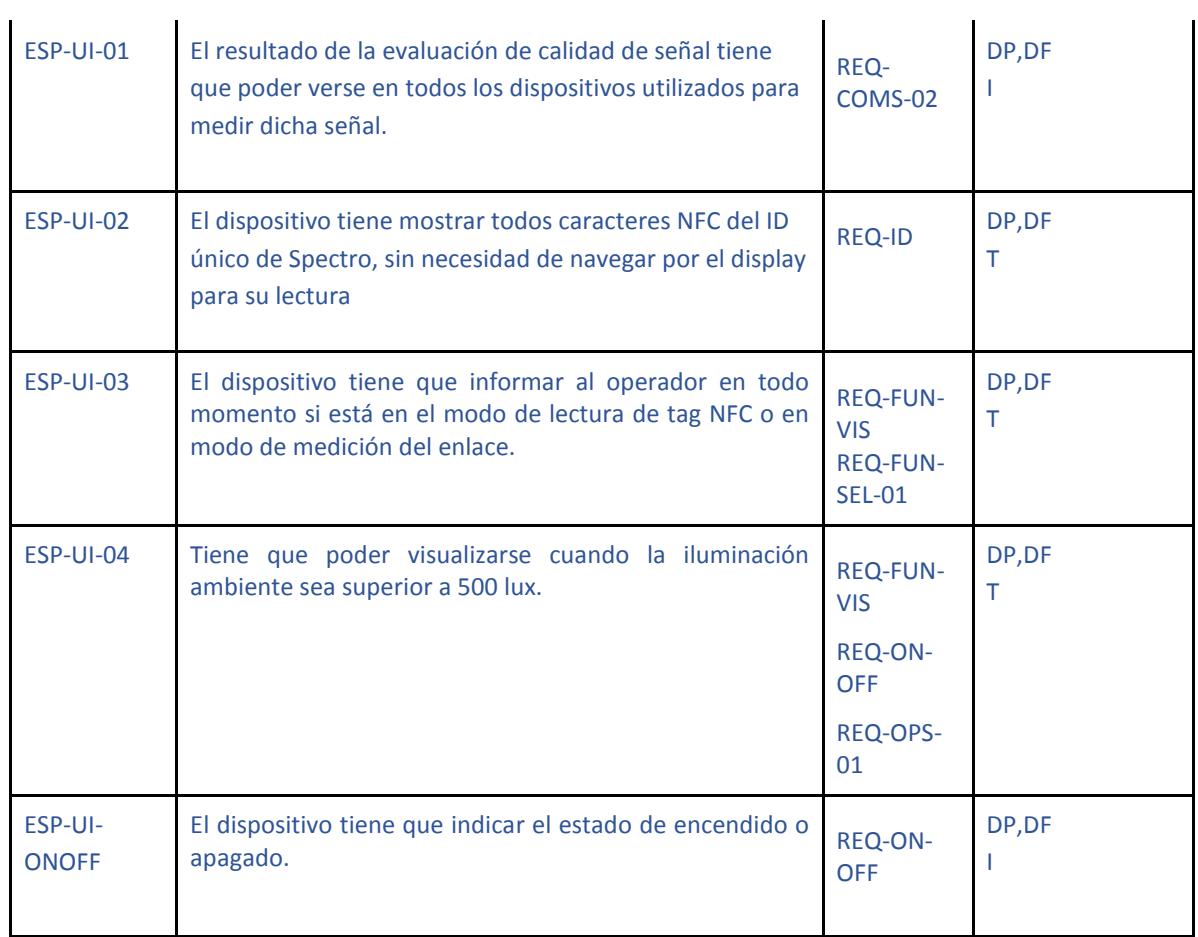

Tabla 8.5: Especificaciones de Interfaz de Usuario

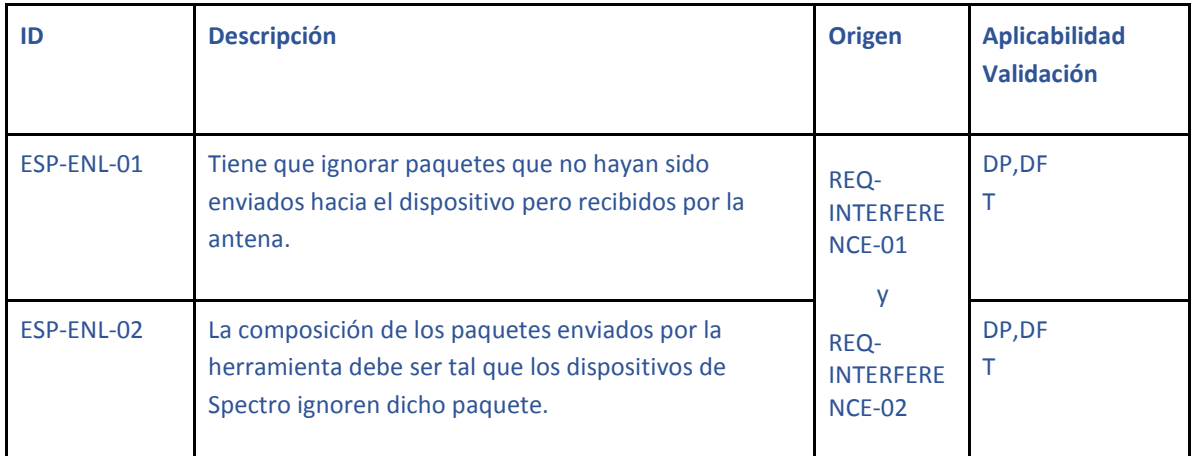

Tabla 8.6: Especificaciones de Interfaz de Enlace

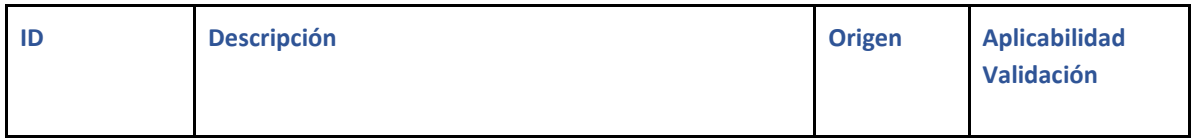

| <b>ESP-GAB-ORI</b>  | Debe poder operar, sin degradación de performance,<br>sin importar su orientación en el espacio.                            | <b>REQ-OPS-</b><br>01       | DP,DF       |
|---------------------|----------------------------------------------------------------------------------------------------|-----------------------------|-------------|
| ESP-GAB-PESO        | El peso total del dispositivo debe ser menor a 2kg.                                                                         | <b>REQ-PORT-</b><br>01 y 02 | DP, DF      |
| <b>ESP-GAB-IP</b>   | El dispositivo debe cumplir con un grado de<br>protección IP30.                                                             | <b>REQ-OPS-</b><br>01       | DP, DF<br>Т |
| <b>ESP-GAB-FALL</b> | El dispositivo deberá resistir al menos una caída desde<br>un metro y veinte centímetros de altura a un piso de<br>cerámica | <b>REQ-FALL</b>             | DP, DF<br>Т |
| ESP-GAB-SIZE        | Las dimensiones del dispositivo no deberán superar<br>los 20cm de alto x 10cm de ancho x 5cm de<br>profundidad.             | <b>REQ-PORT-</b><br>01 y 02 | DP, DF      |

Tabla 8.6: Especificaciones de Interfaz de Gabinete

Las especificaciones de Interfaz de Ambiente descritas a continuación surgen de las condiciones normales de operación de los dispositivos de Spectro.

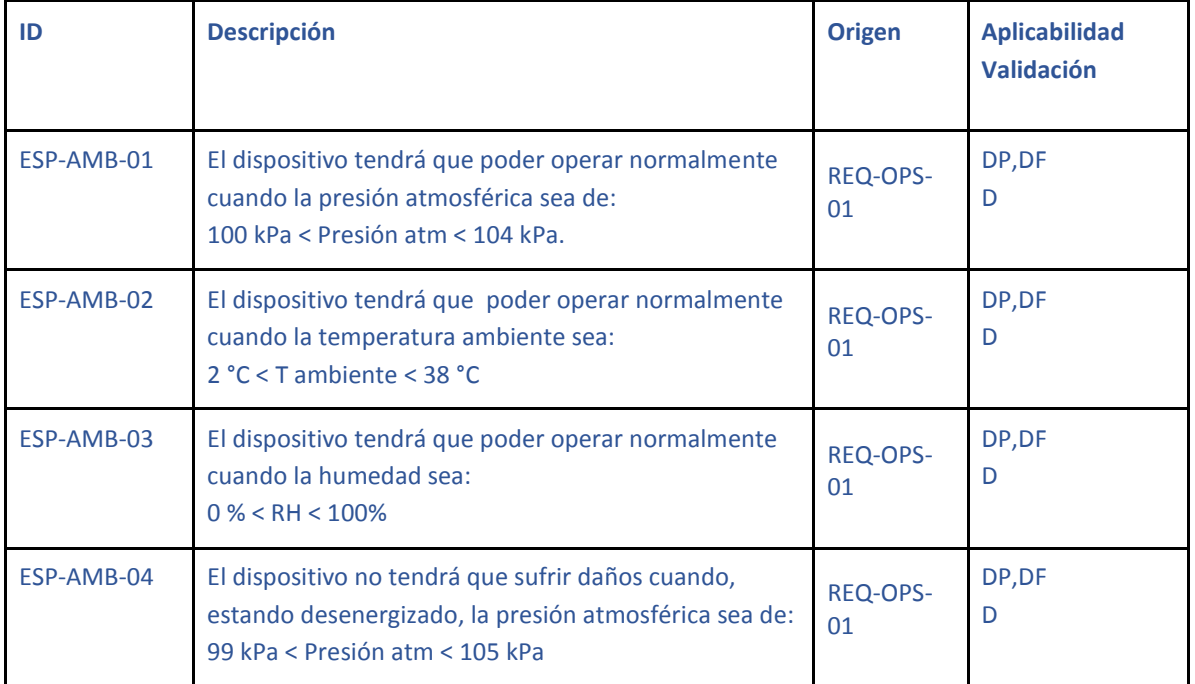

| ESP-AMB-05  | El dispositivo no tendrá que sufrir daños cuando,<br>estando desenergizado, la temperatura ambiente sea:<br>1 °C < T ambiente < $38$ °C     | <b>REQ-OPS-</b><br>01 | DP, DF<br>D |
|-------------|----------------------------------------------------------------------------------------------------|-----------------------|-------------|
| ESP-AMB-06  | El dispositivo no tendrá que sufrir daños cuando,<br>estando desenergizado, la humedad sea:<br>$0\% < RH < 100\%$                           | <b>REQ-OPS-</b><br>01 | DP, DF<br>D |
| ESP-AMB-VIB | El dispositivo tendrá que poder operar con vibraciones<br>como máximo de 2 Hz (persona caminando).                                          | <b>REQ-OPS-</b><br>01 | DP,DF       |
| ESP-AMB-EMI | Para no tener emisiones dañinas para la salud, tiene<br>que cumplir con la norma impuesta por la ENACOM<br>202/95 en un entorno controlado. | <b>REQ-EMI</b>        | DP, DF      |

Tabla 8.6: Especificaciones de Interfaz de Ambiente

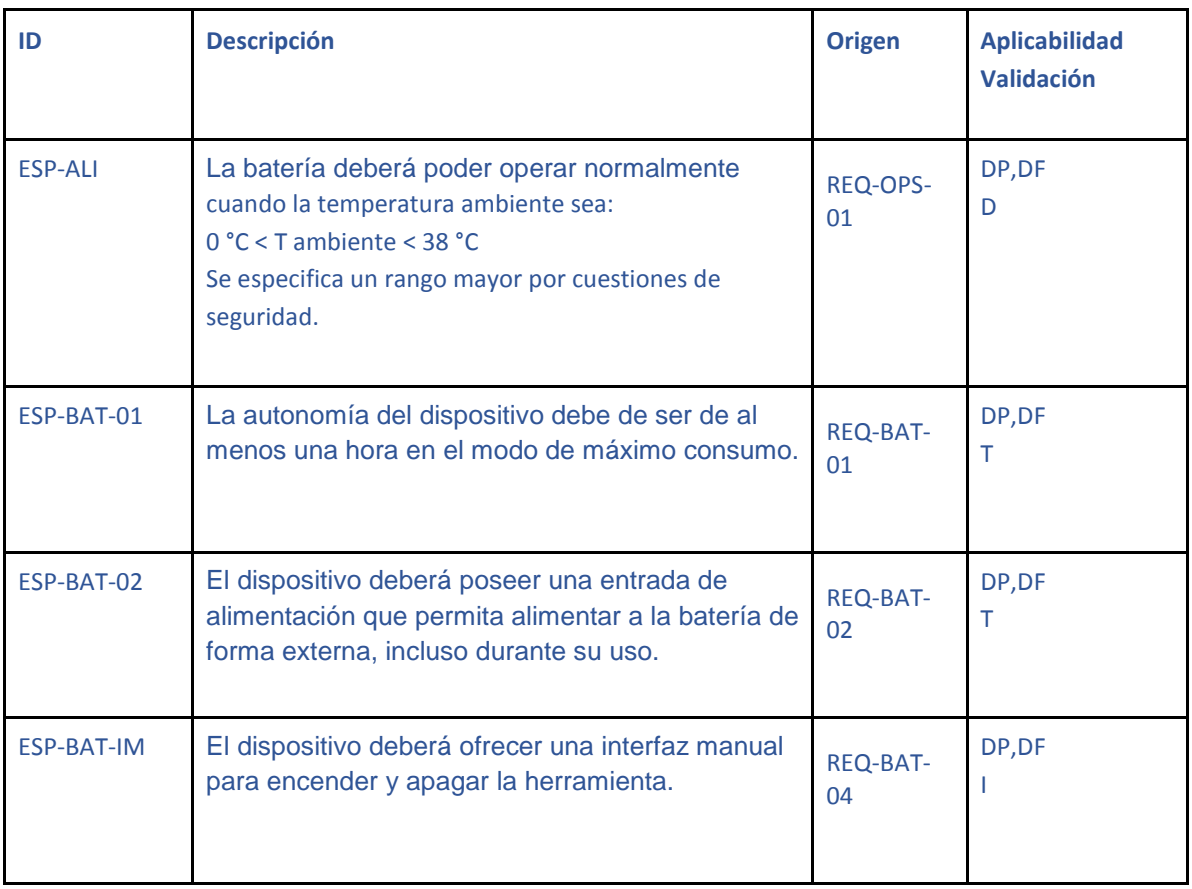

Tabla 8.6: Especificaciones de Interfaz de Alimentación

# <span id="page-18-0"></span>3.3.3 Especificaciones de Performance

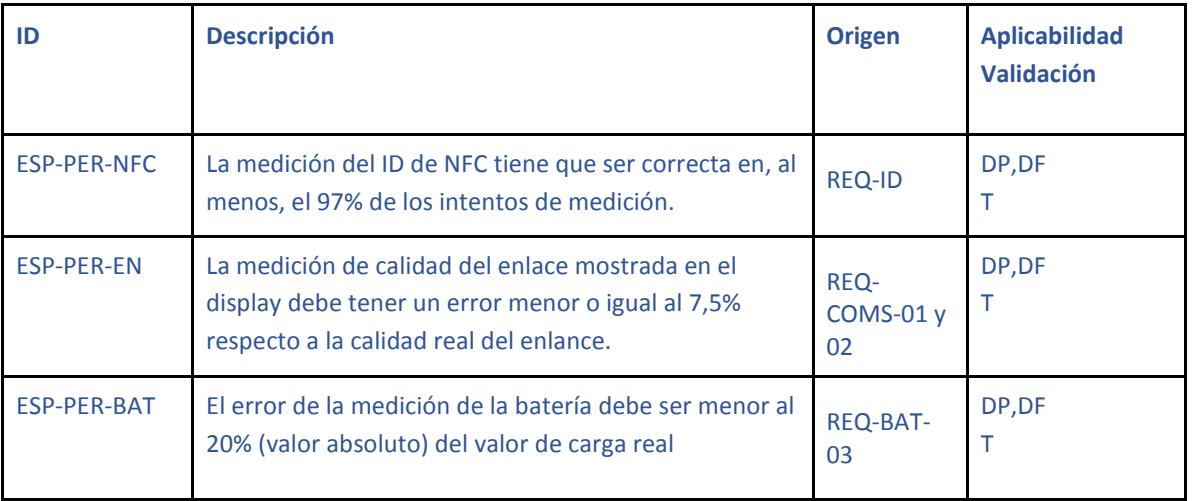

Tabla 8.7: Especificaciones de Performance

# <span id="page-19-0"></span>3.3.4 Especificaciones de Implementación

Para ver las especificaciones de operación y transporte, referirse a la tabla de especificaciones de ambiente.

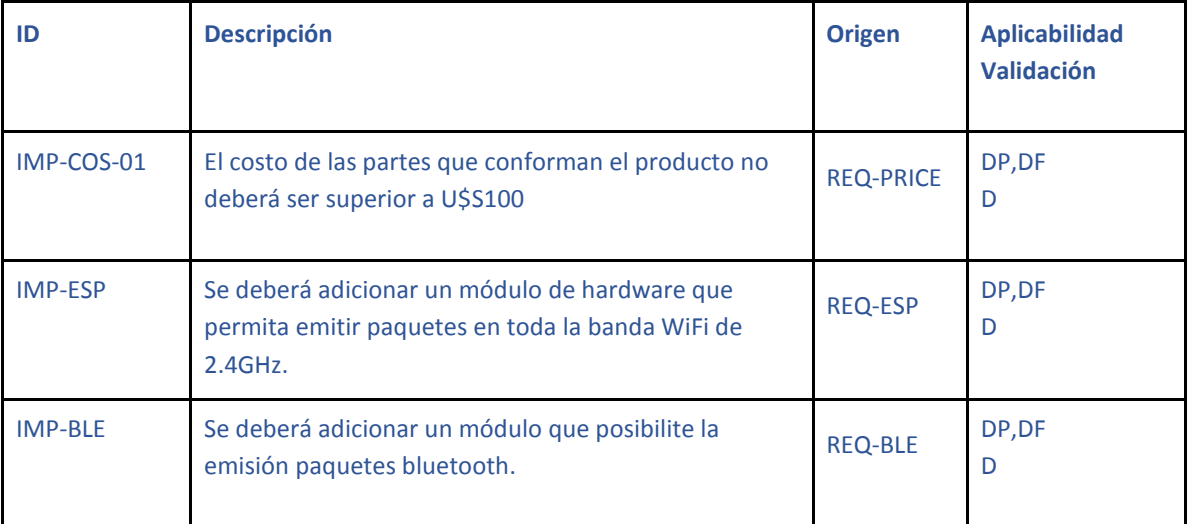

Tabla 8.12: Especificaciones de costos y módulos.

# <span id="page-19-1"></span>3.3.5 Especificaciones de Servicio (RAMS)

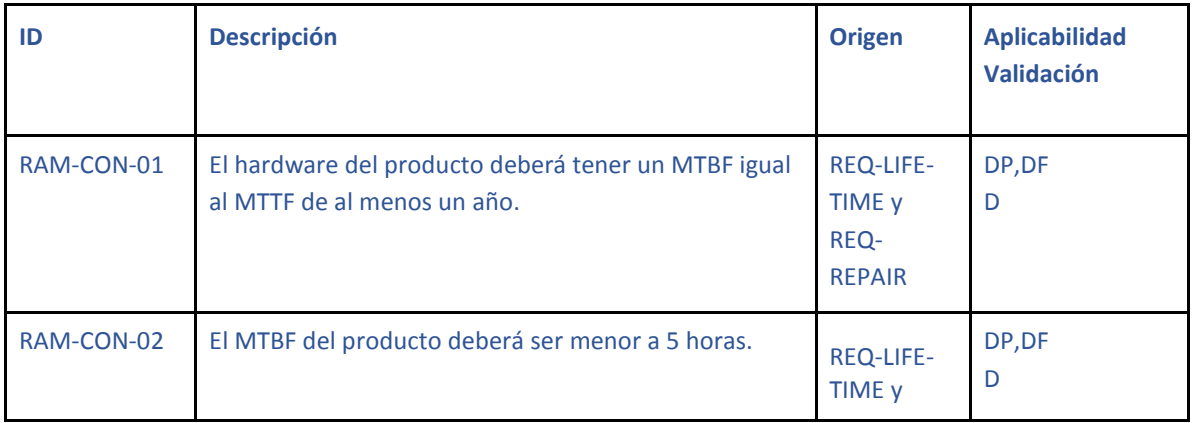

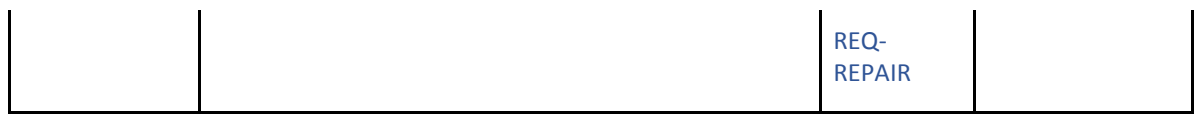

## Tabla 8.13: Especificaciones de Confiabilidad

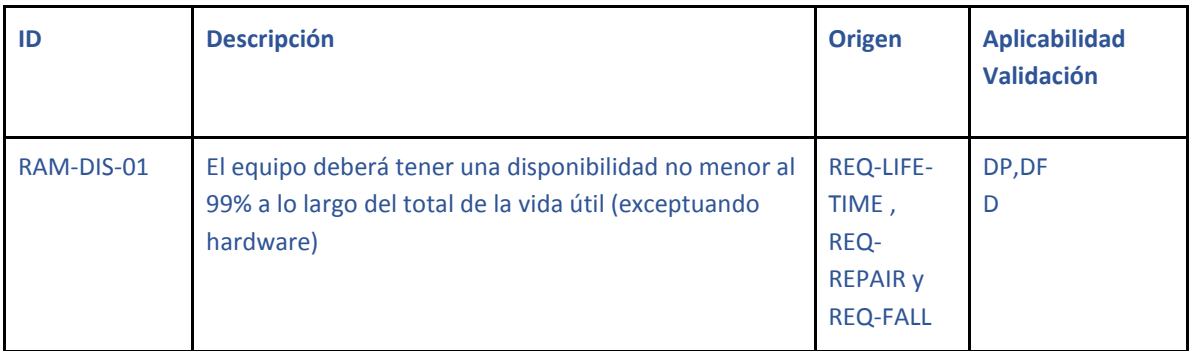

## Tabla 8.14: Especificaciones de Disponibilidad

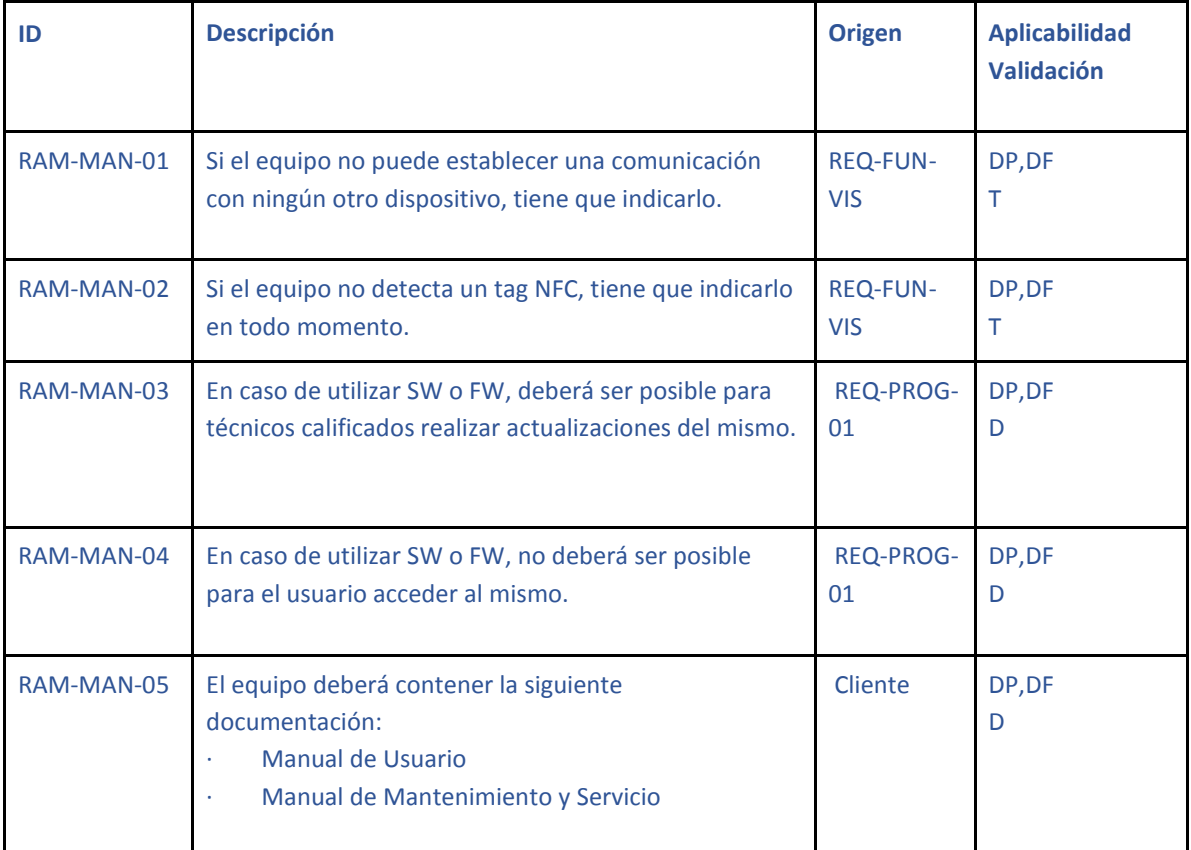

## Tabla 8.15: Especificaciones de Mantenibilidad

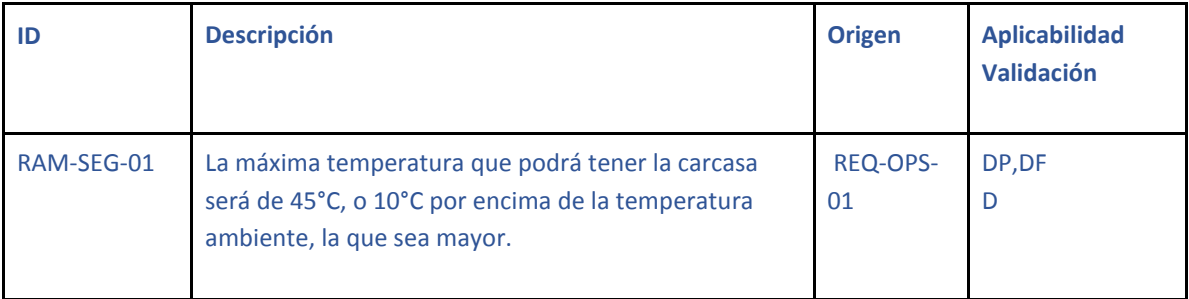

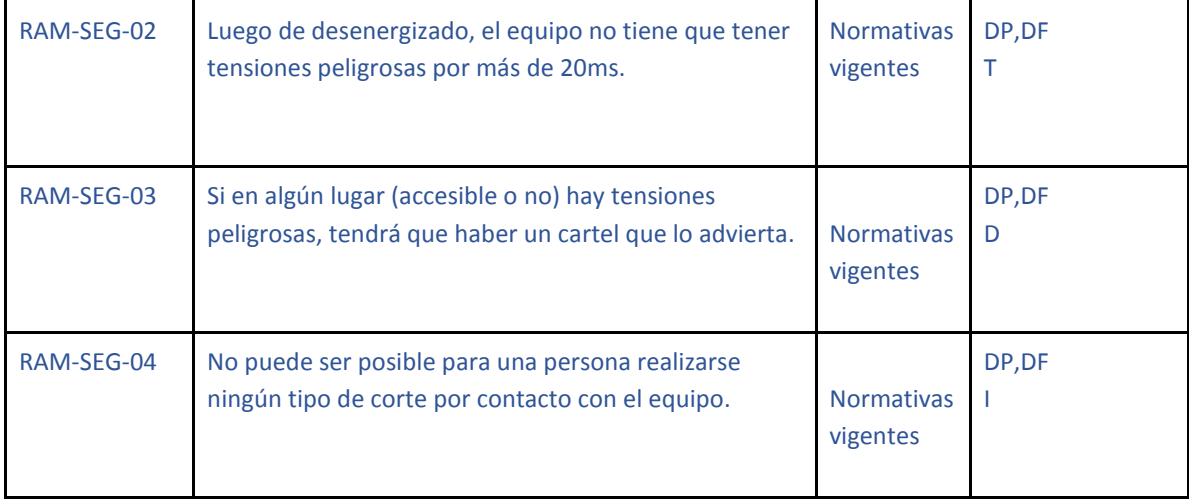

Tabla 8.16: Especificaciones de Seguridad

# <span id="page-21-0"></span>4. Plan de validación

A continuación se detallan planes de validación. Su diseño fue previo al diseño final del prototipo y por supuesto su validación. Para los resultados de dichas pruebas referirse a la matriz de trazabilidad se la sección 8.

En todas las pruebas no destructivas, se considera un criterio de aceptación necesario y no suficiente que el dispositivo no sea dañado por la misma.

#### <span id="page-21-1"></span>4.1 General

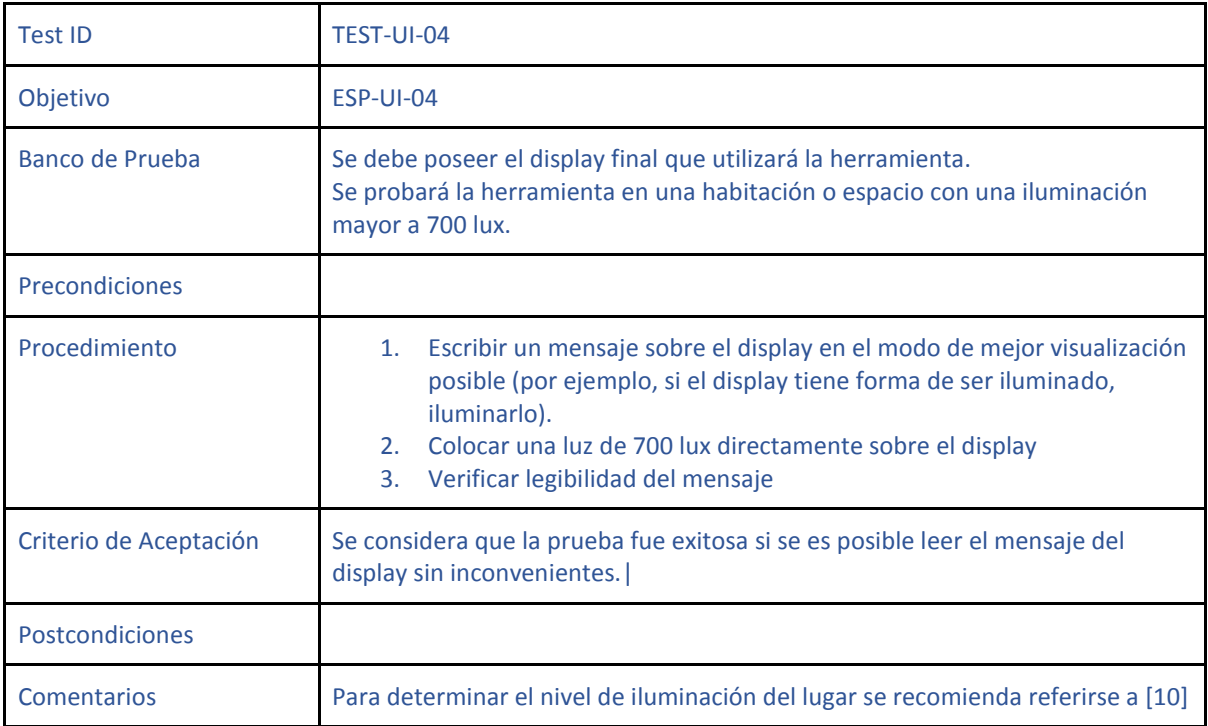

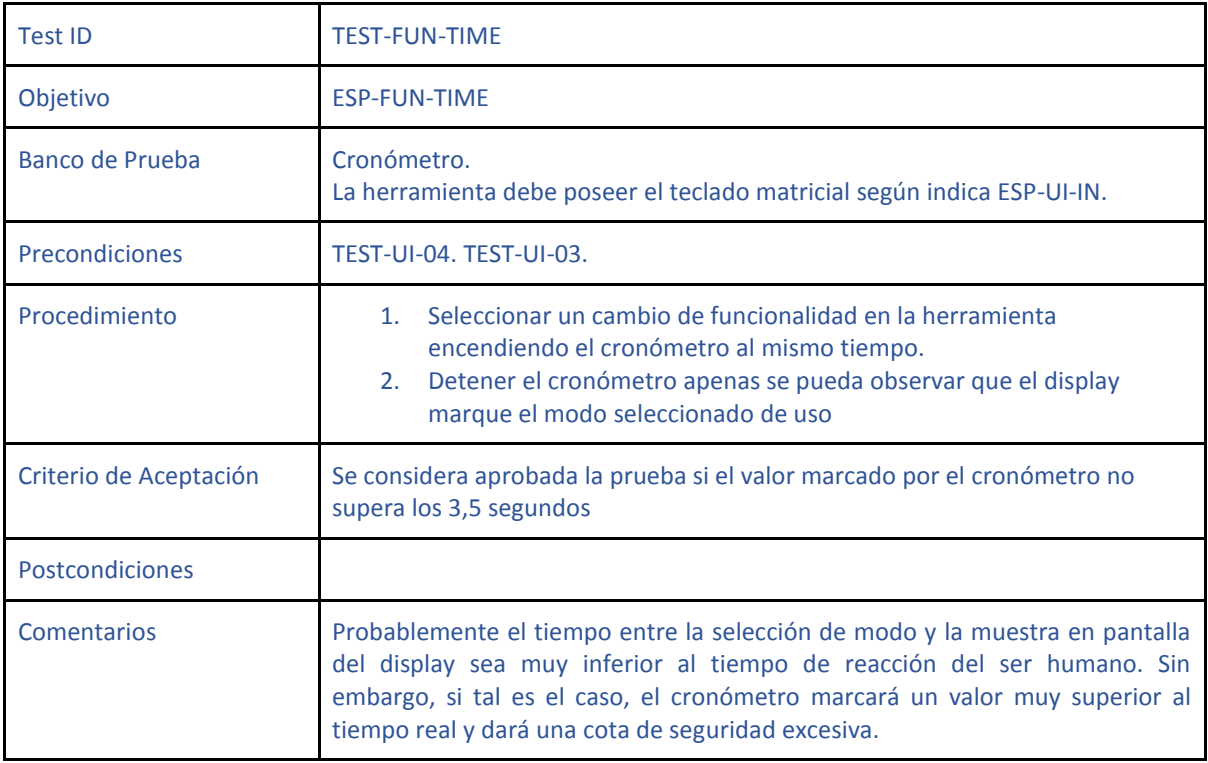

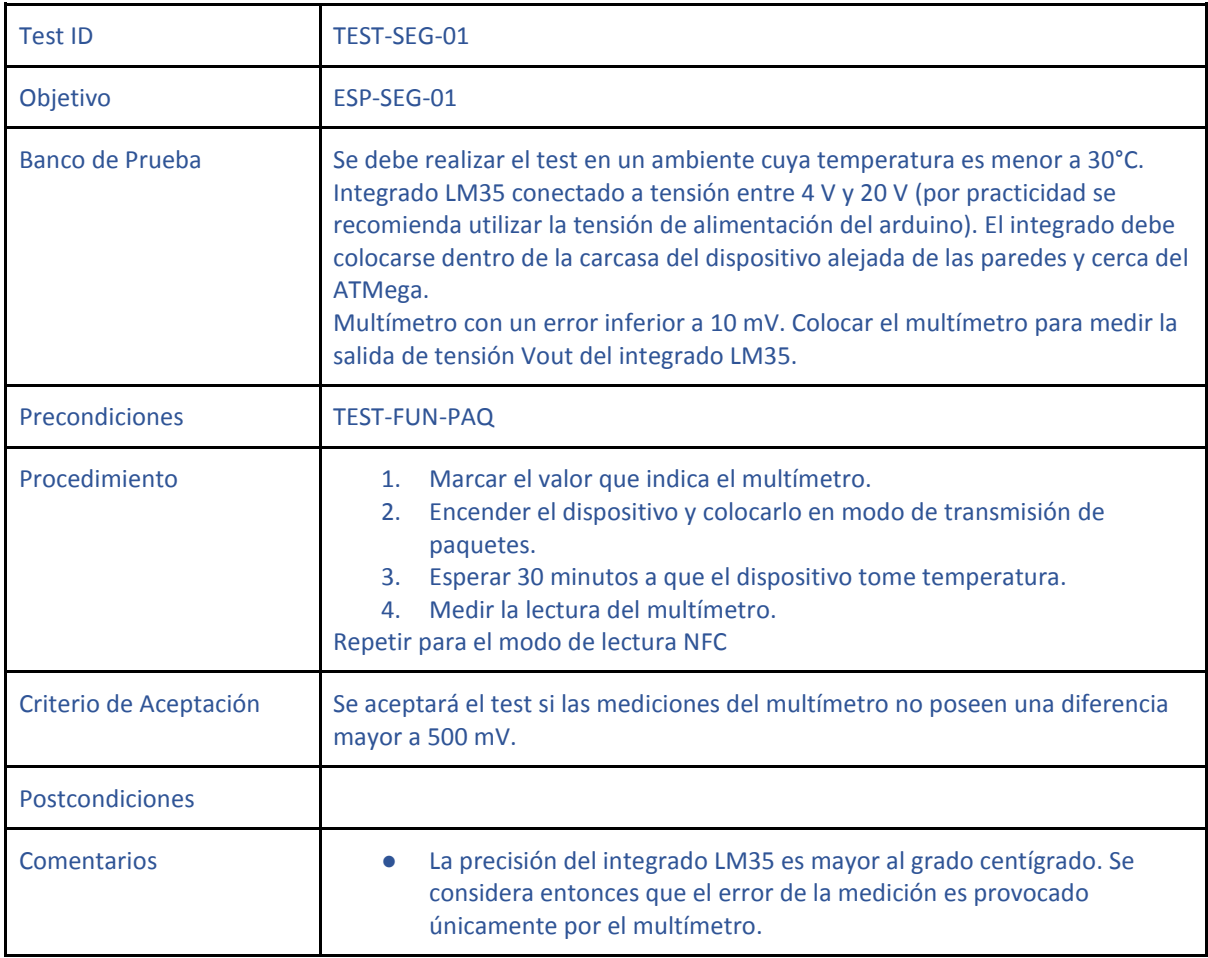

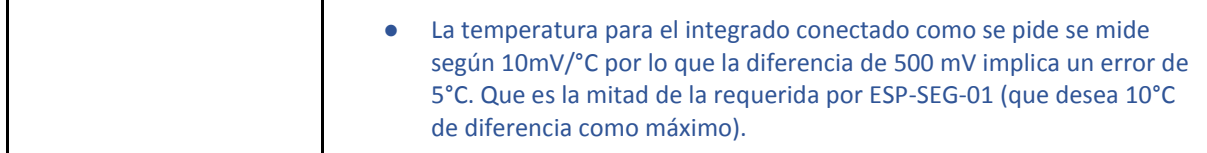

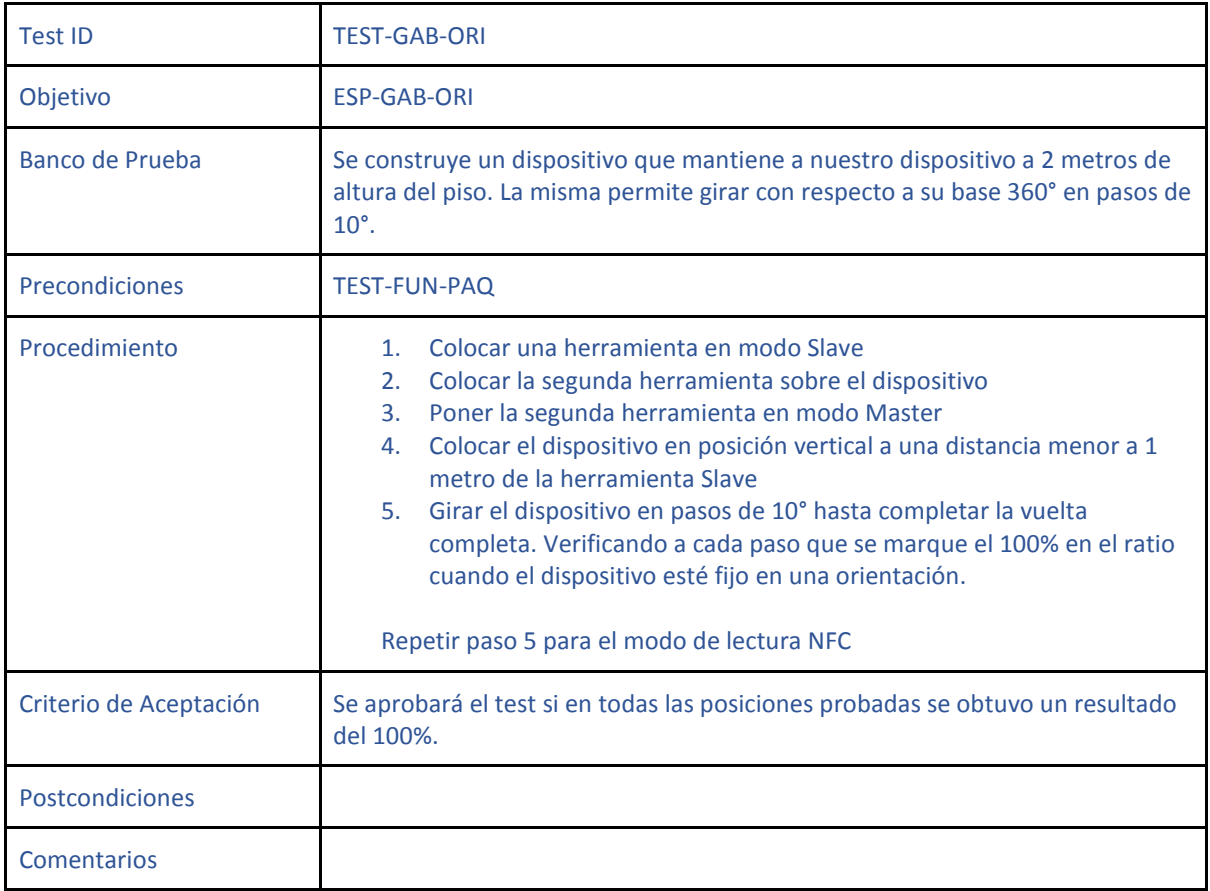

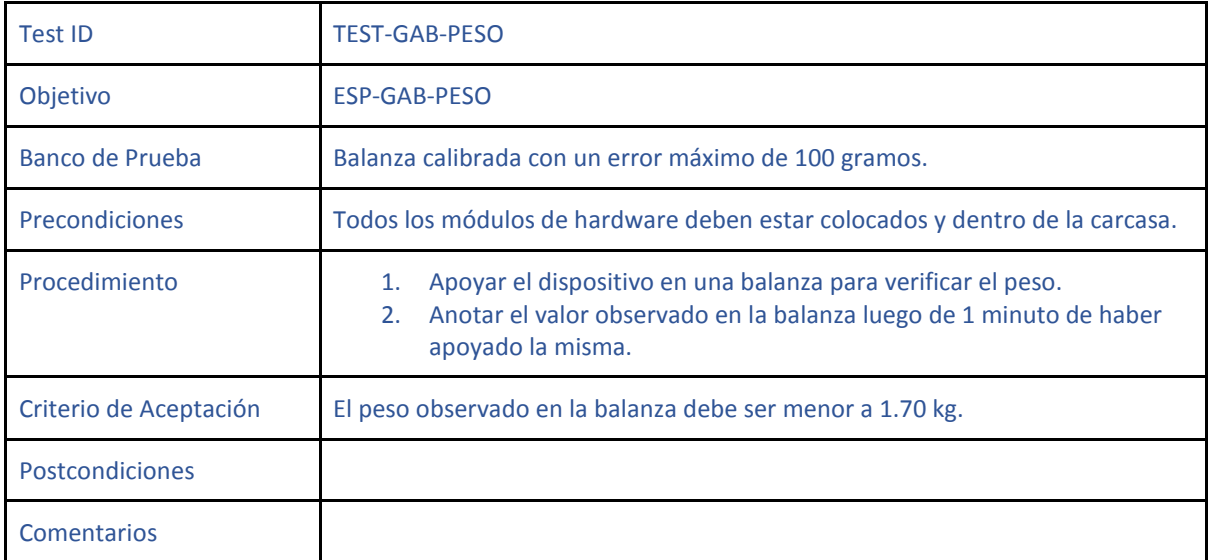

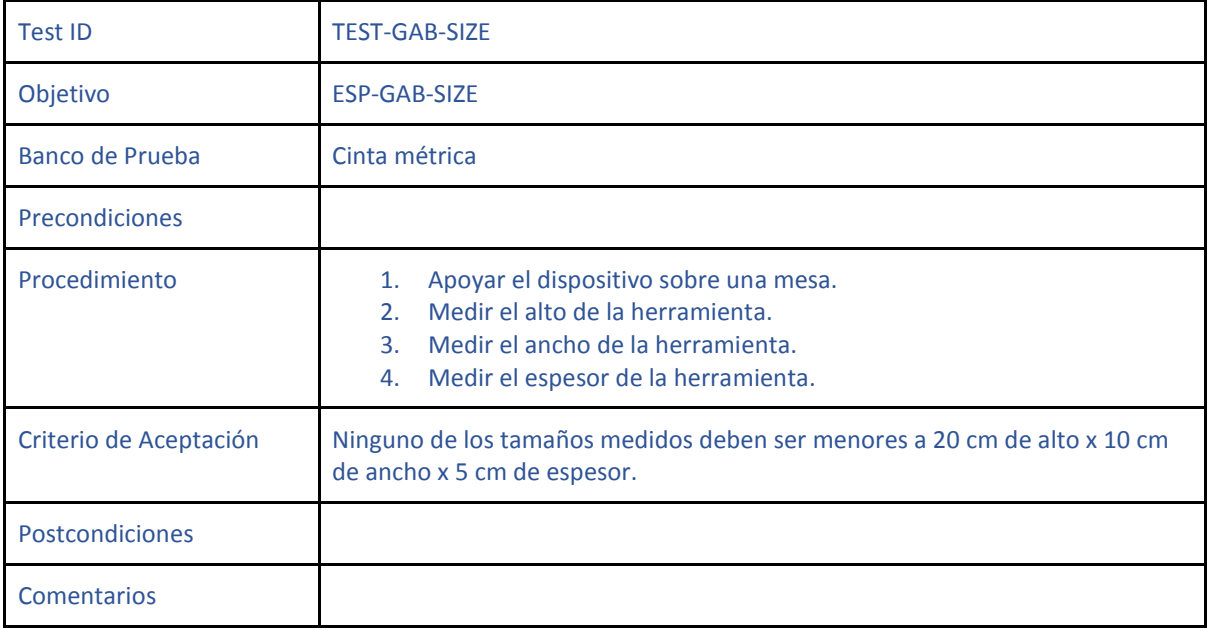

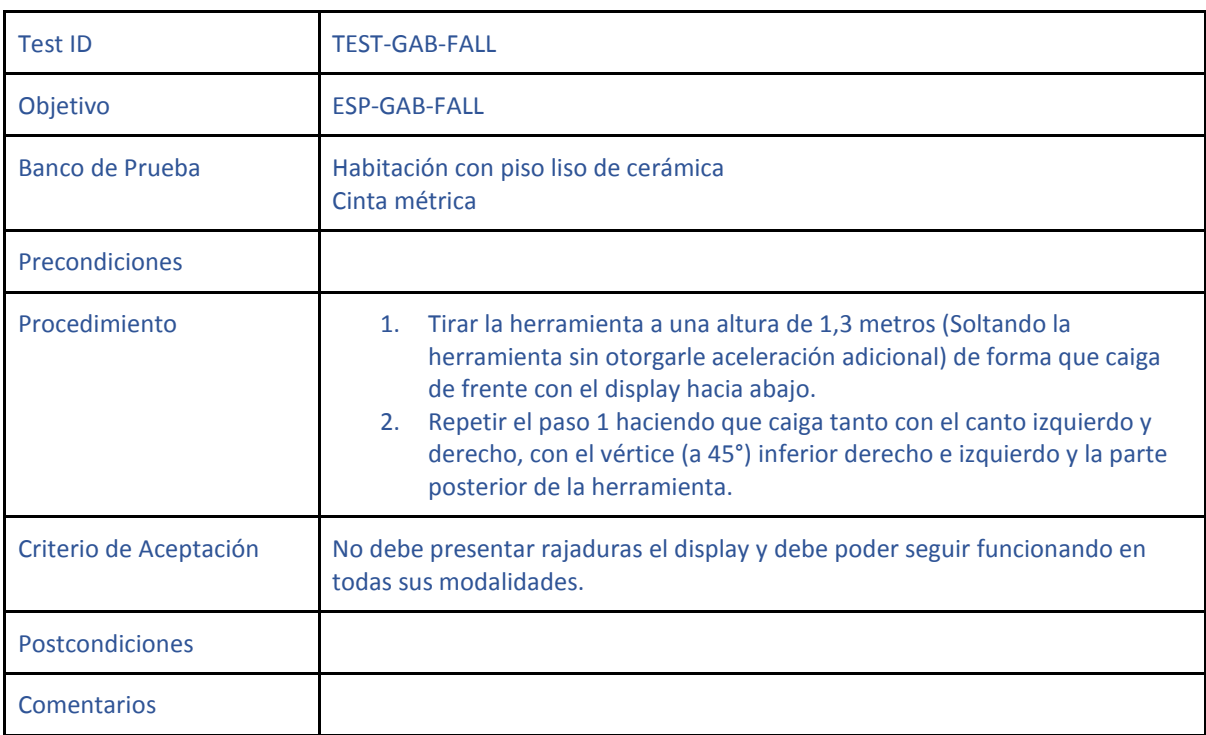

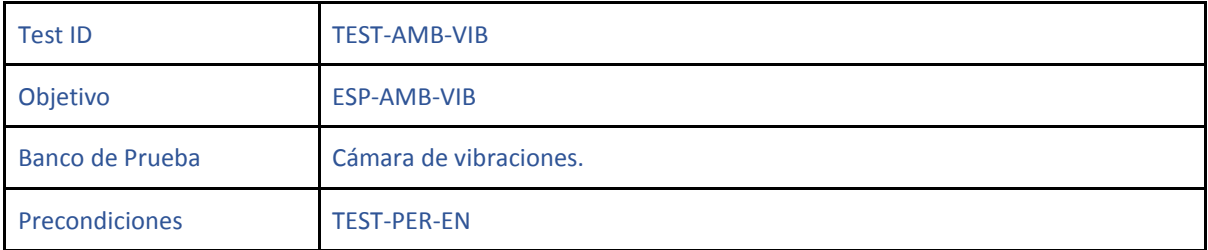

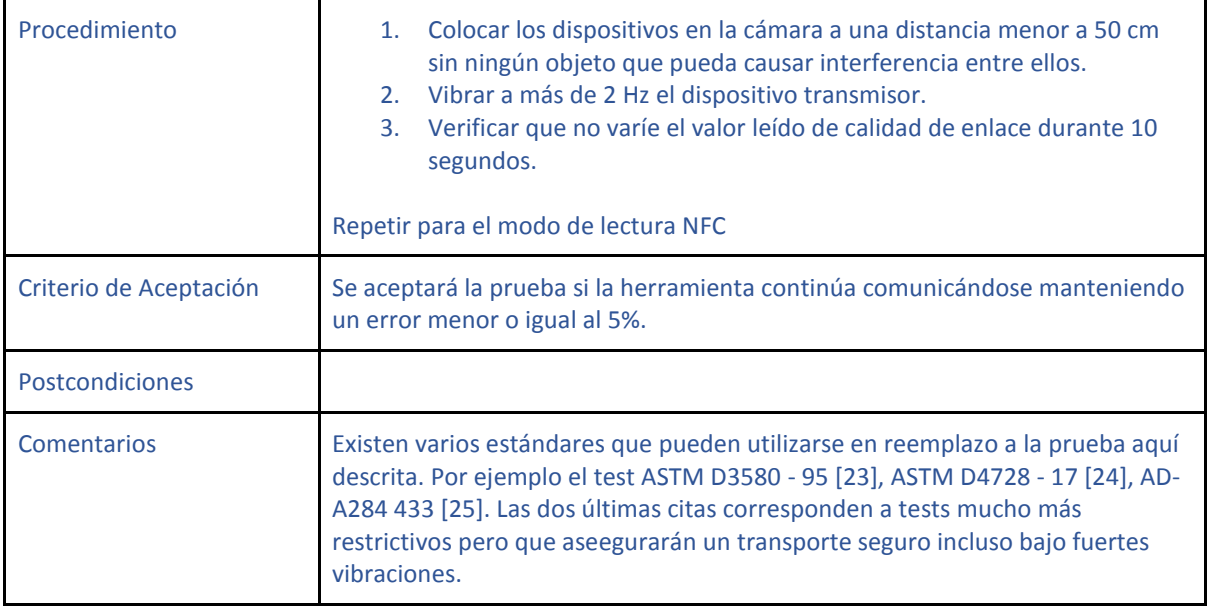

#### <span id="page-25-0"></span>4.3 Interfaz Ambiente

Las pruebas que se listan a continuación se diseñaron para ser probadas con cámaras de temperatura, presión y humedad. Se debe conseguir una cámara que pueda simular todas las condiciones y realizar todas las pruebas en conjunto.

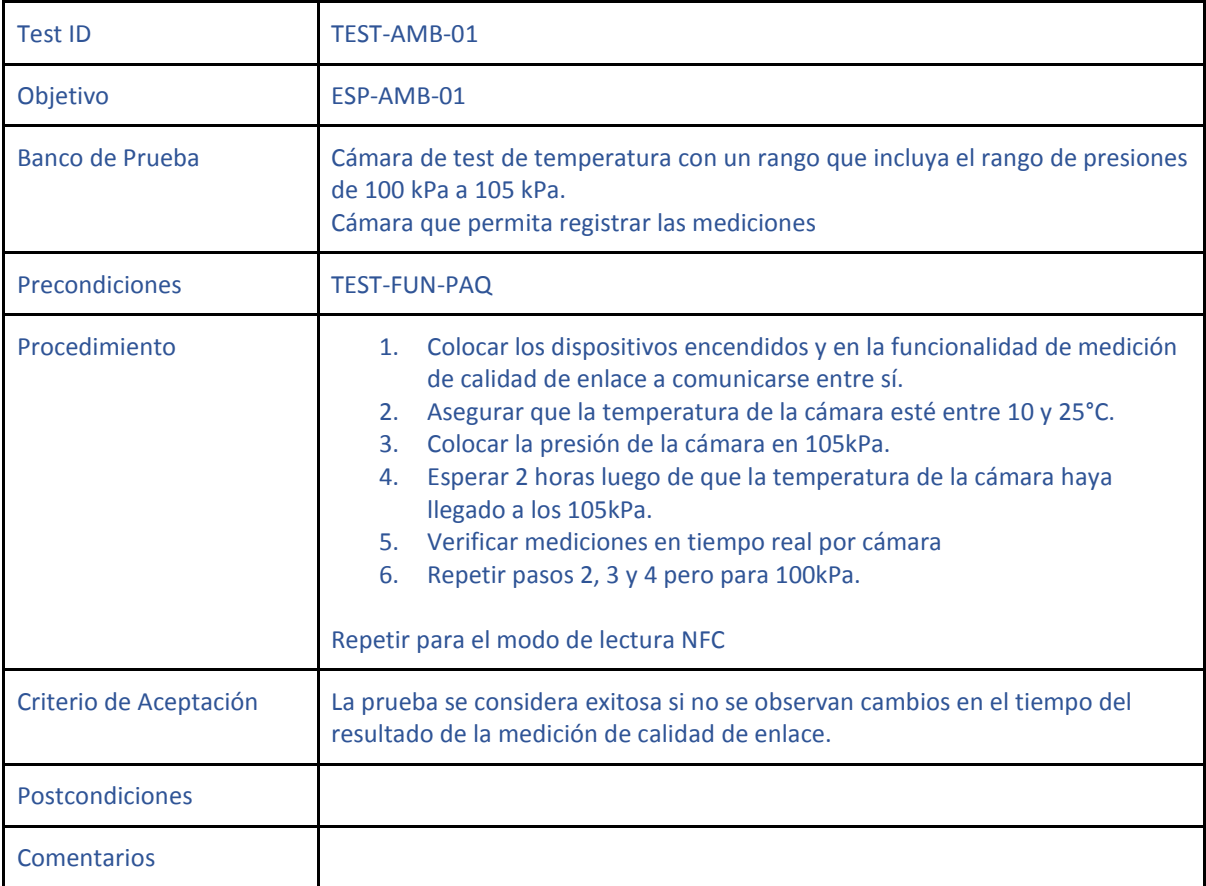

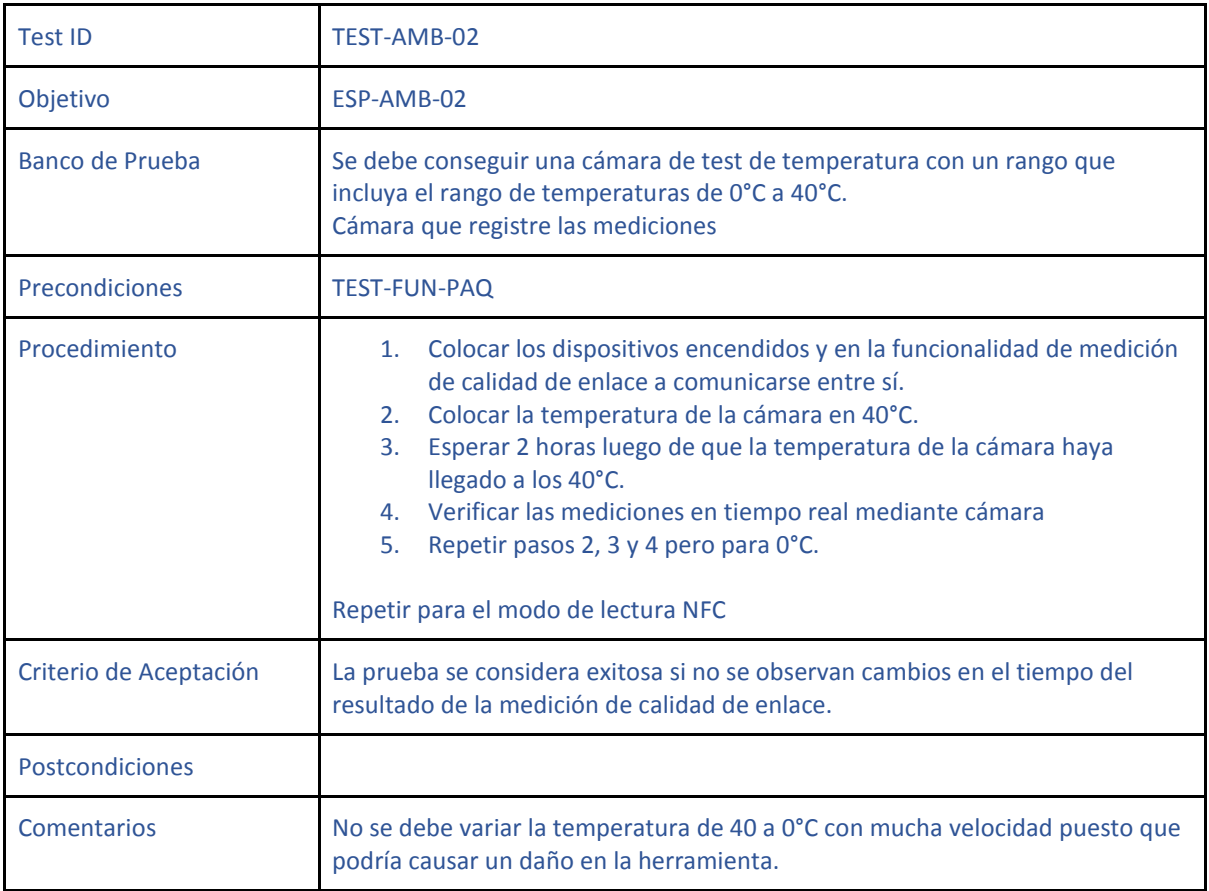

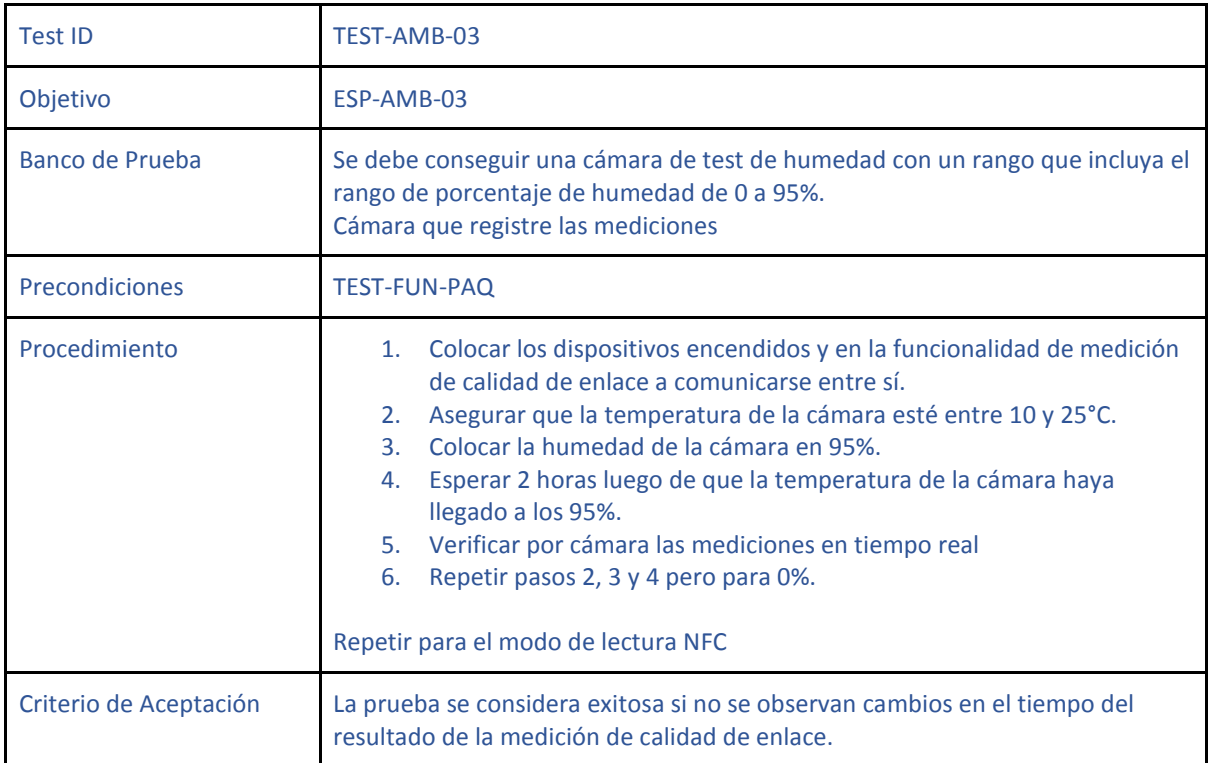

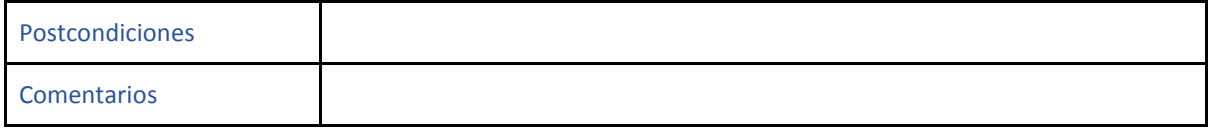

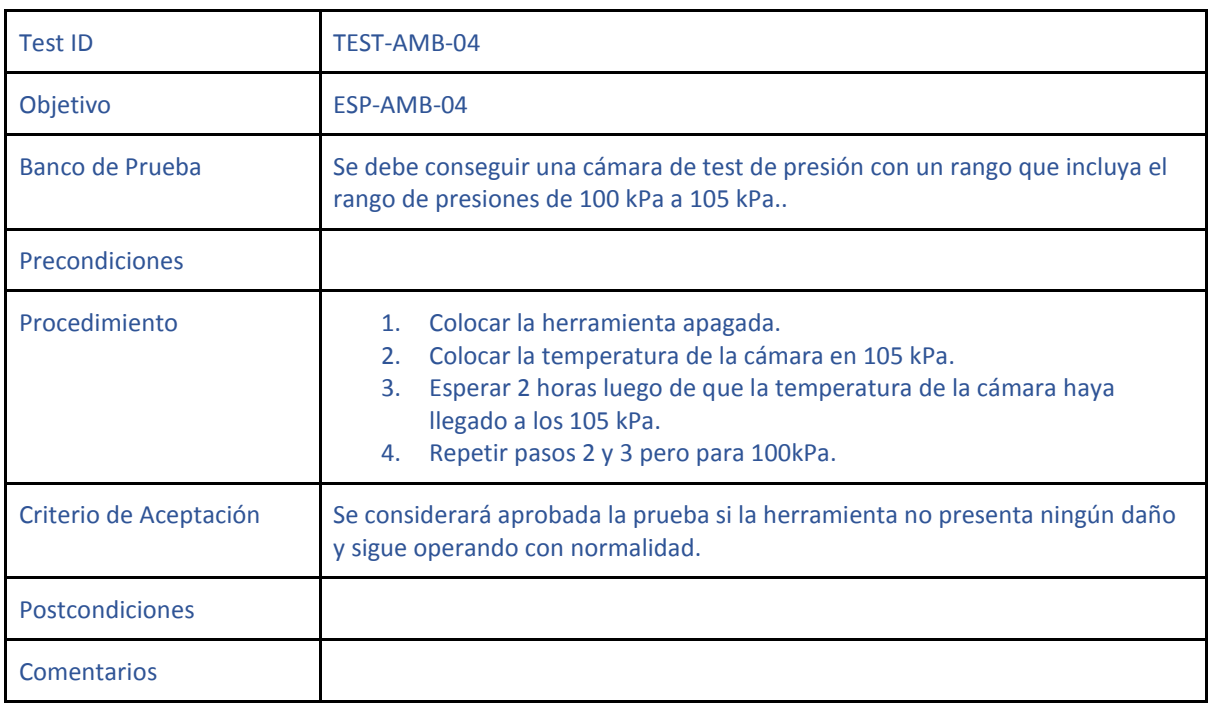

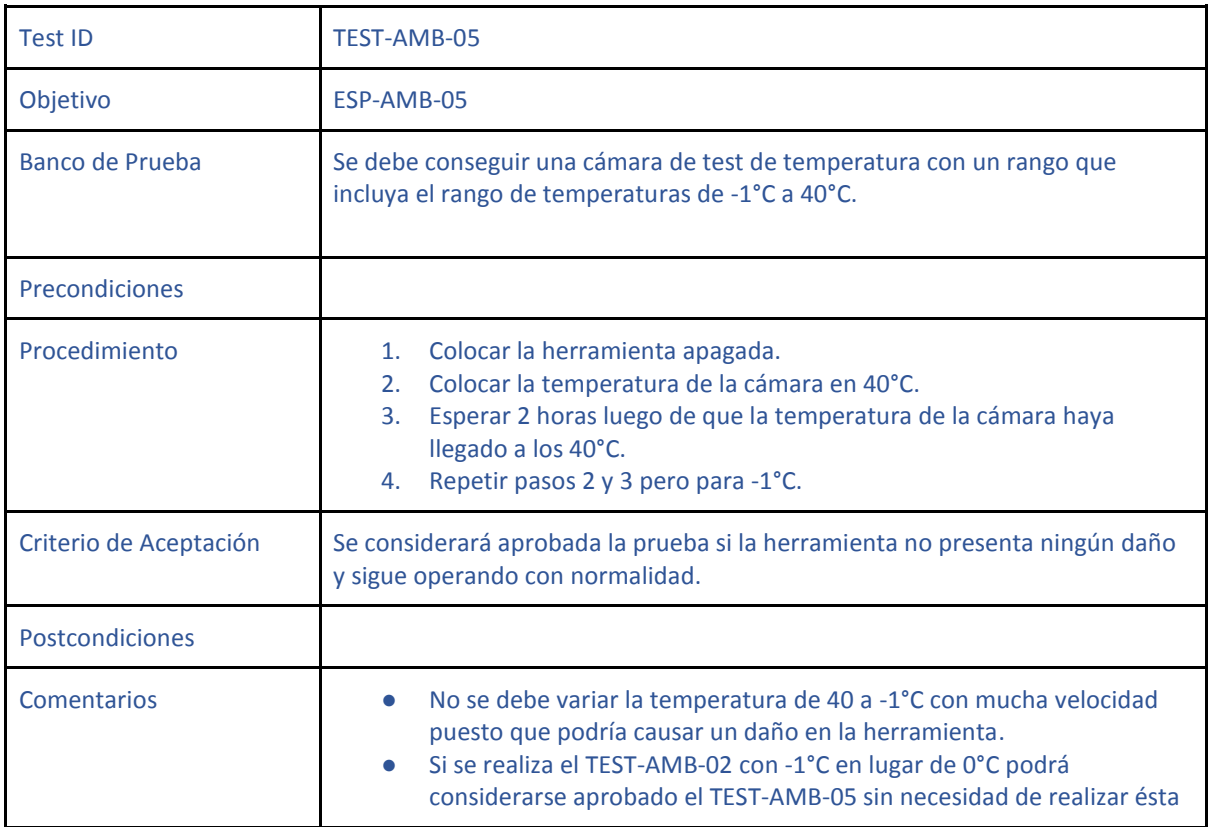

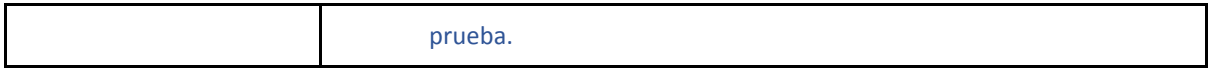

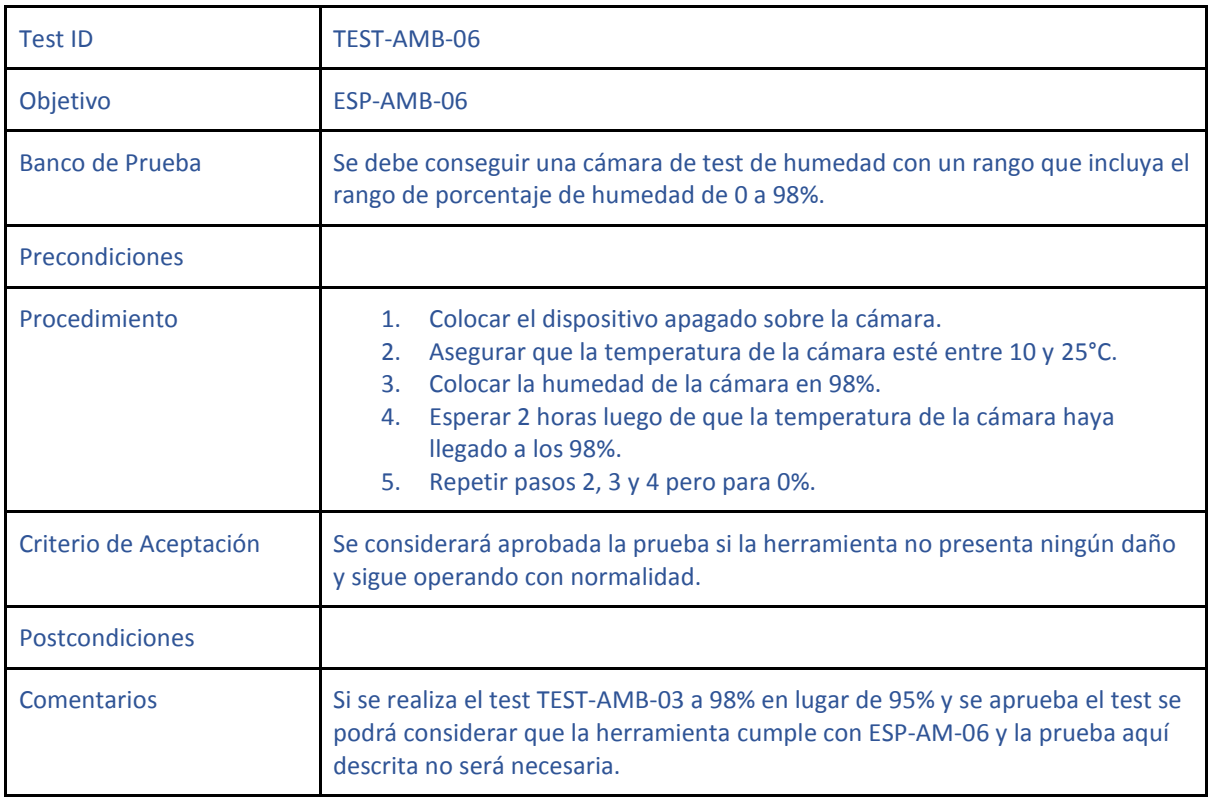

#### <span id="page-28-0"></span>4.4 Batería

1

| <b>Test ID</b>  | TEST-BAT-03                                                                                                    |  |
|-----------------|----------------------------------------------------------------------------------------------------|--|
| Objetivo        | <b>ESP-PER-BAT</b>                                                                                                    |  |
| Banco de Prueba | Cargar la batería al 100% con la herramienta apagada <sup>1</sup> .                                                                                                    |  |
| Precondiciones  | TEST-BAT-02                                                                                                    |  |
| Procedimiento   | Encender la herramienta colocarla en modo de transmisión NRF y<br>1 <sup>1</sup><br>marcar la hora en la cual se encendió<br>Seleccionar modo de operación de medición de calidad del enlace<br>2.<br>Anotar periódicamente el valor de la carga que marque la<br>3.<br>herramienta en intervalos de 20 minutos hasta que la batería se<br>descargue por completo y por lo tanto se apague la herramienta<br>Anotar el horario en el cual se apagó la herramienta<br>4.<br>Trazar la curva de descarga obtenida y compararla con una curva<br>5.<br>lineal formada entre el punto de carga completa y descarga. |  |

<sup>1</sup> La misma será indicada cuando se encienda un LED azul en el módulo TP4056. Al momento del diseño del test no se sabía sobre el uso de dicho módulo y por eso no se especificó.

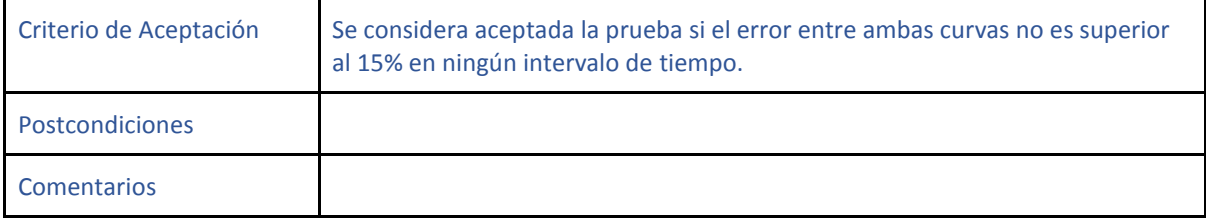

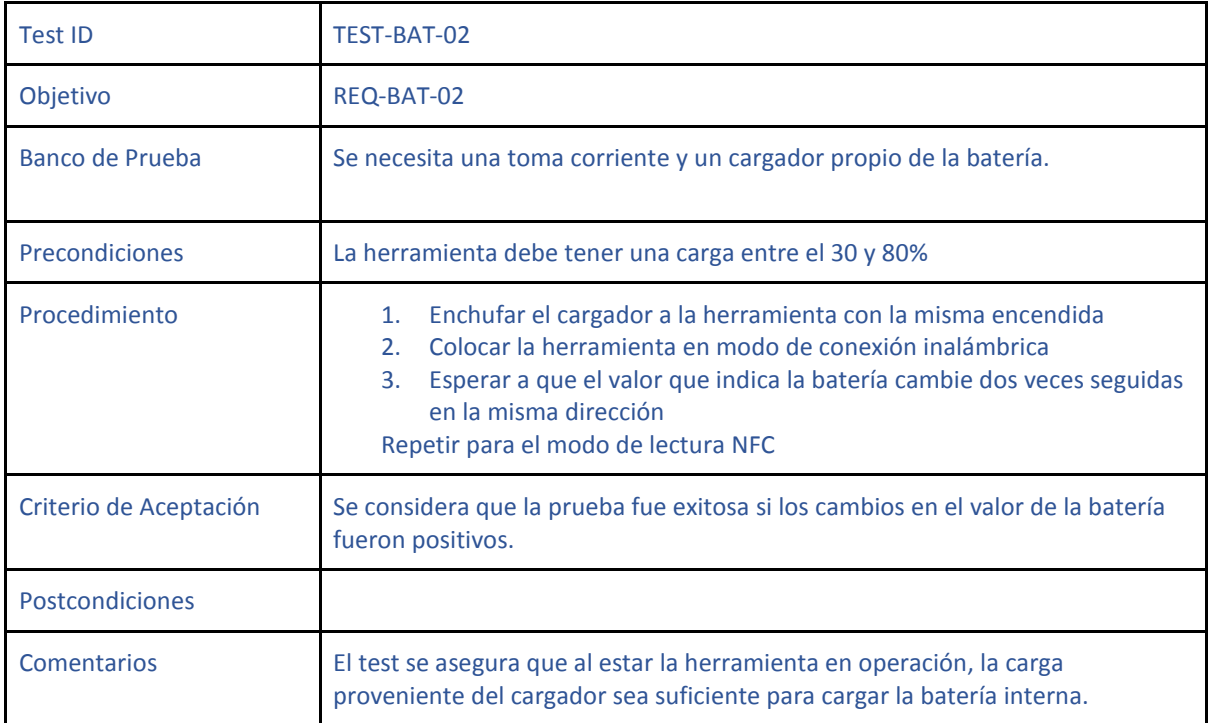

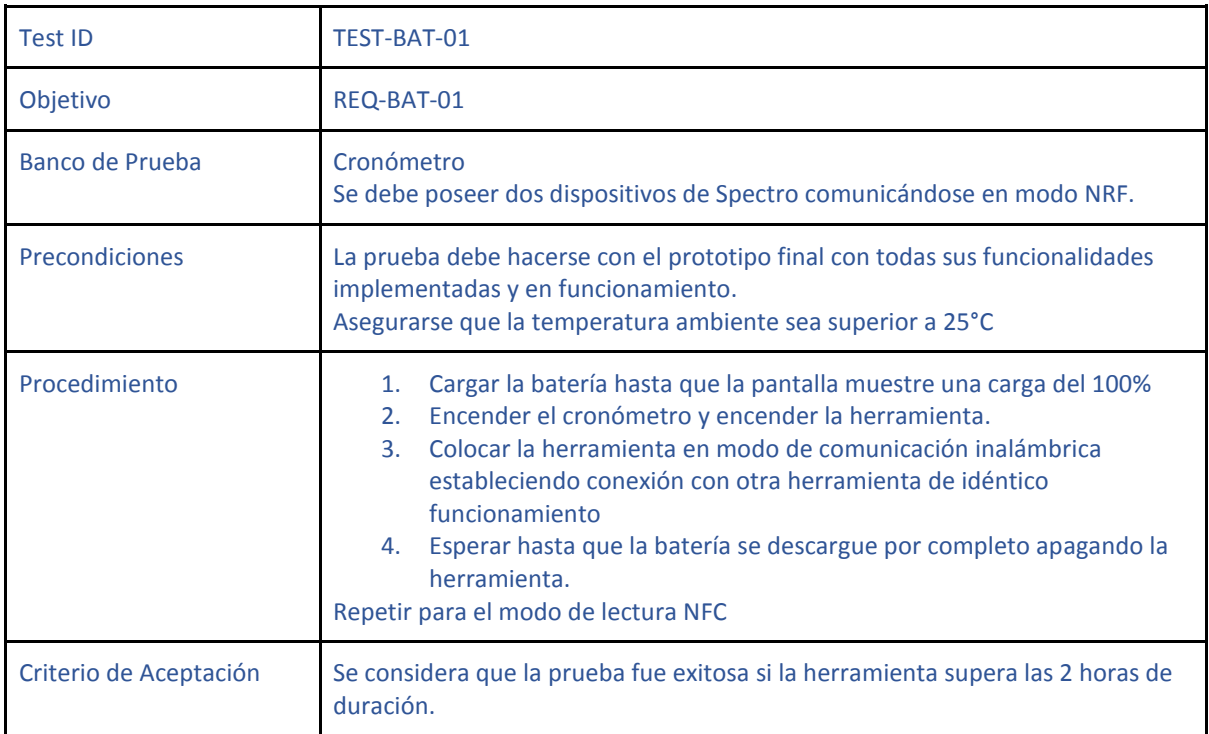

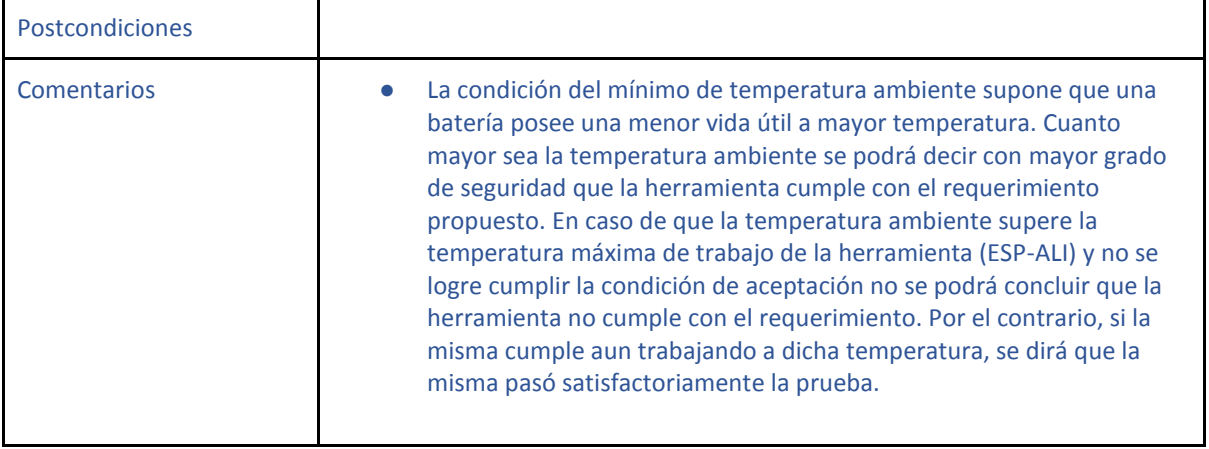

# 4.5 NFC

<span id="page-30-0"></span>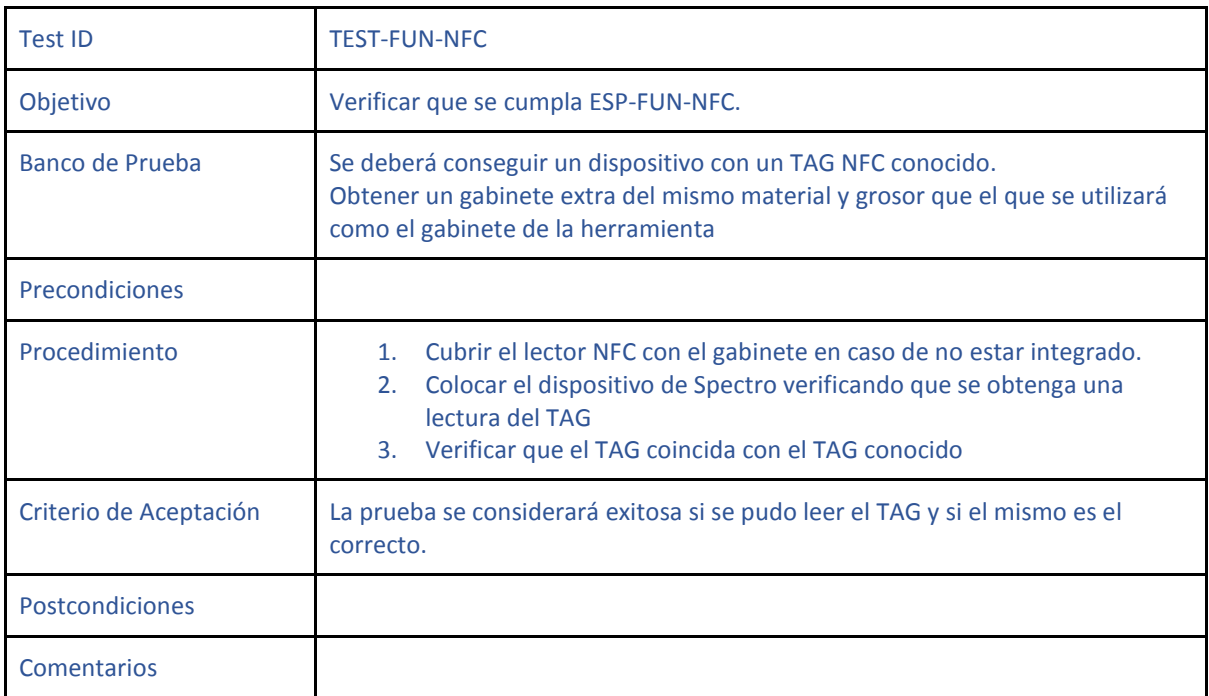

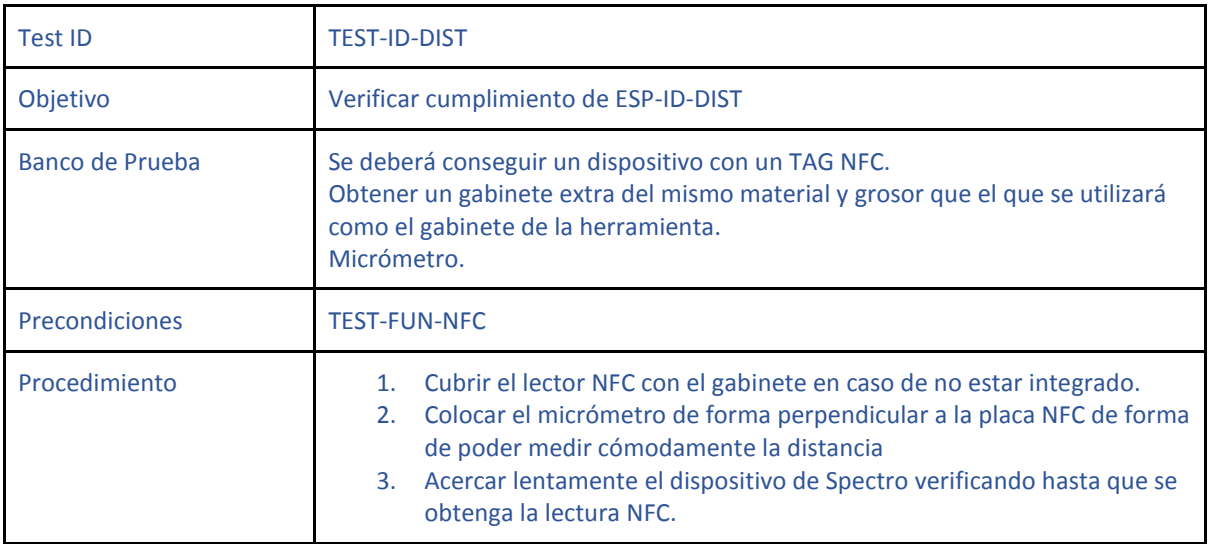

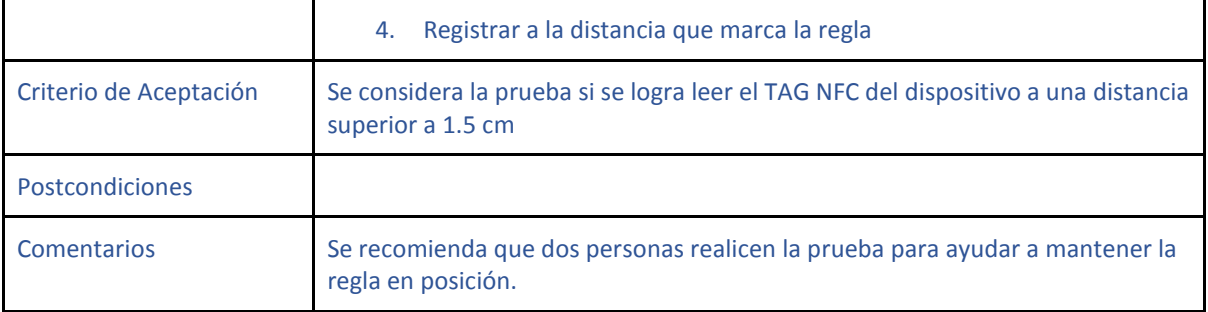

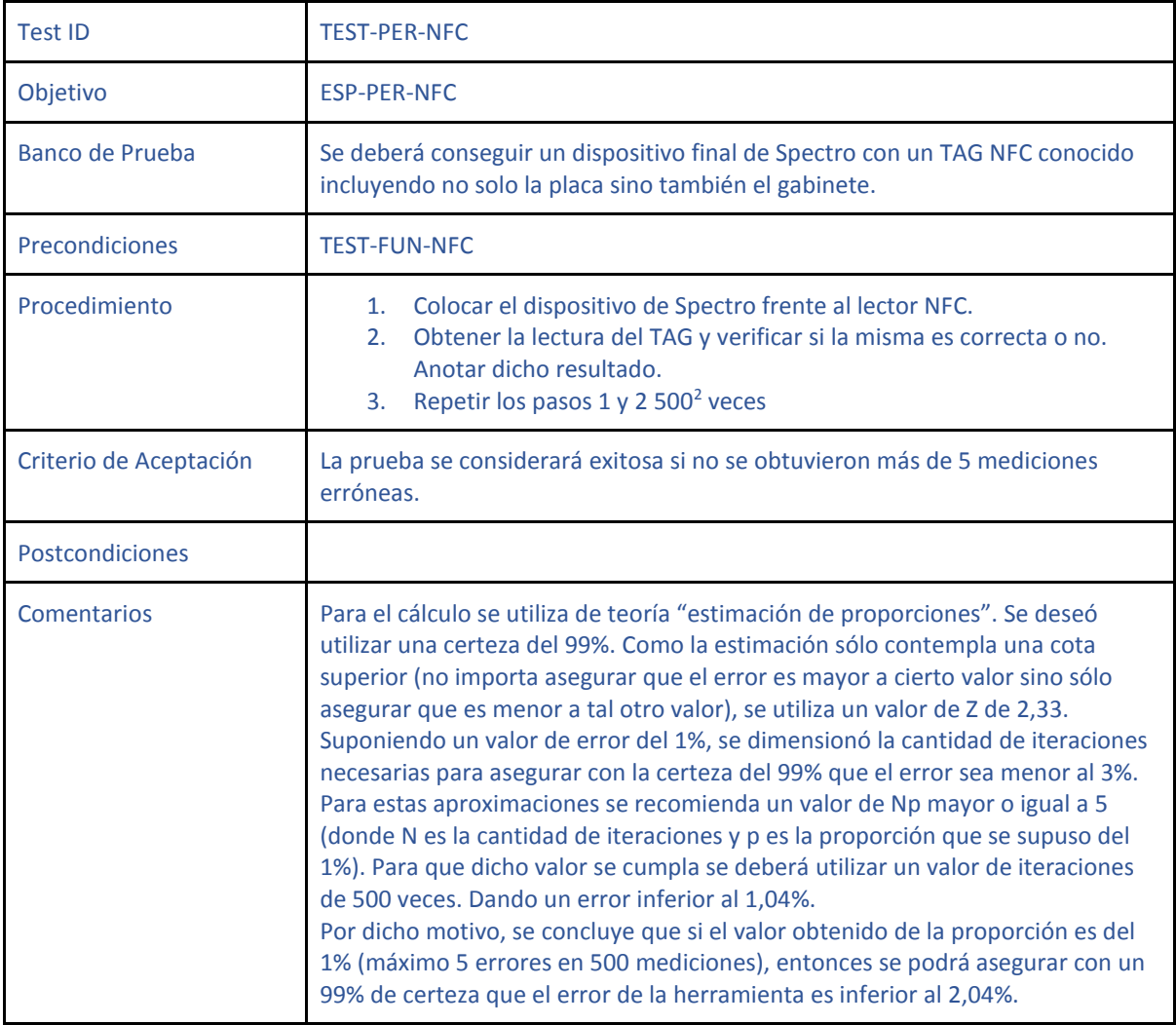

| Test ID         | TEST-UI-02                                                   |
|-----------------|--------------------------------------------------------------|
| Objetivo        | ESP-UI-02                                                    |
| Banco de Prueba | Dispositivo de Spectro con tag NFC funcionando correctamente |

<sup>1</sup> <sup>2</sup> Para poder realizar un número tan elevado de reiteraciones se realizó un código que lea el mismo tag automáticamente de forma que solo hizo falta acercar el elemento a medir y mantenerlo por unos segundos para que el programa arroje el resultado.

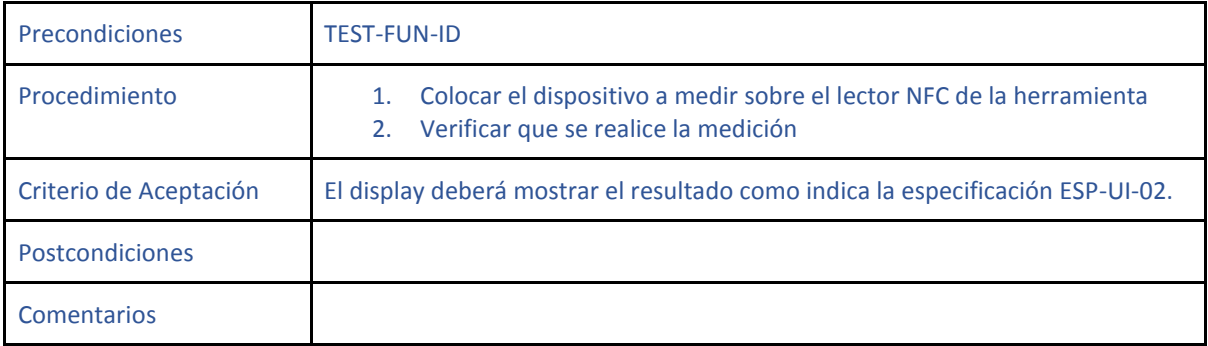

# <span id="page-32-0"></span>4.6 Módulo de comunicación inalámbrica (NRF)

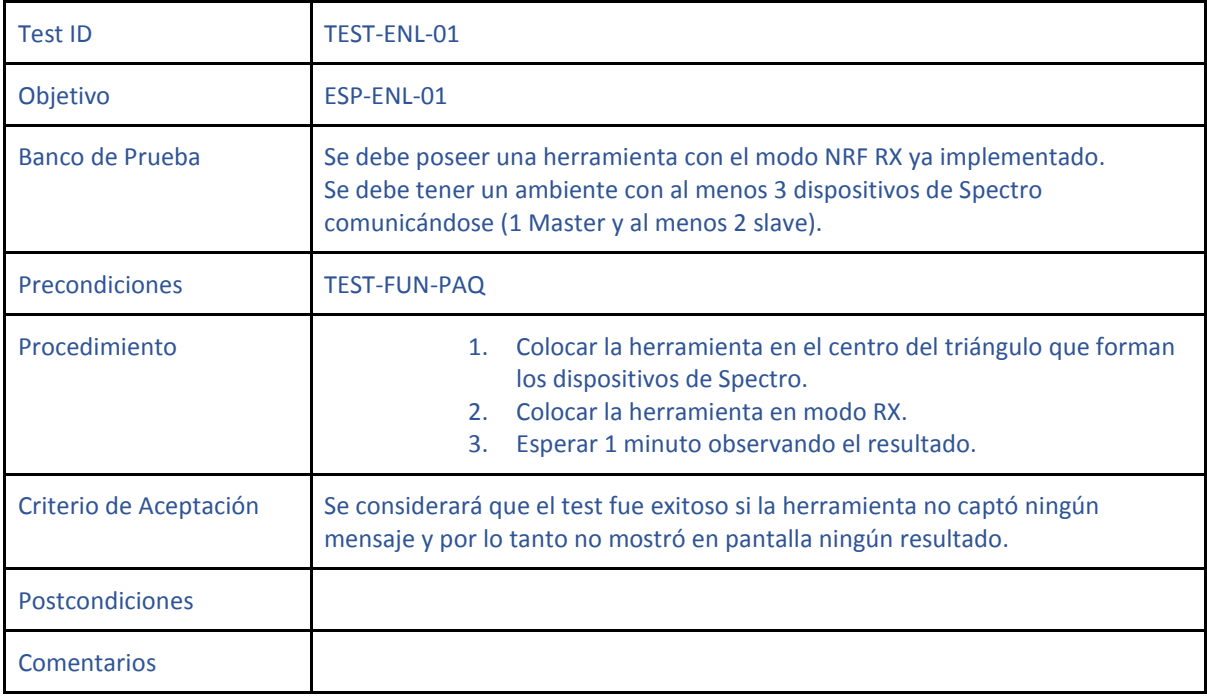

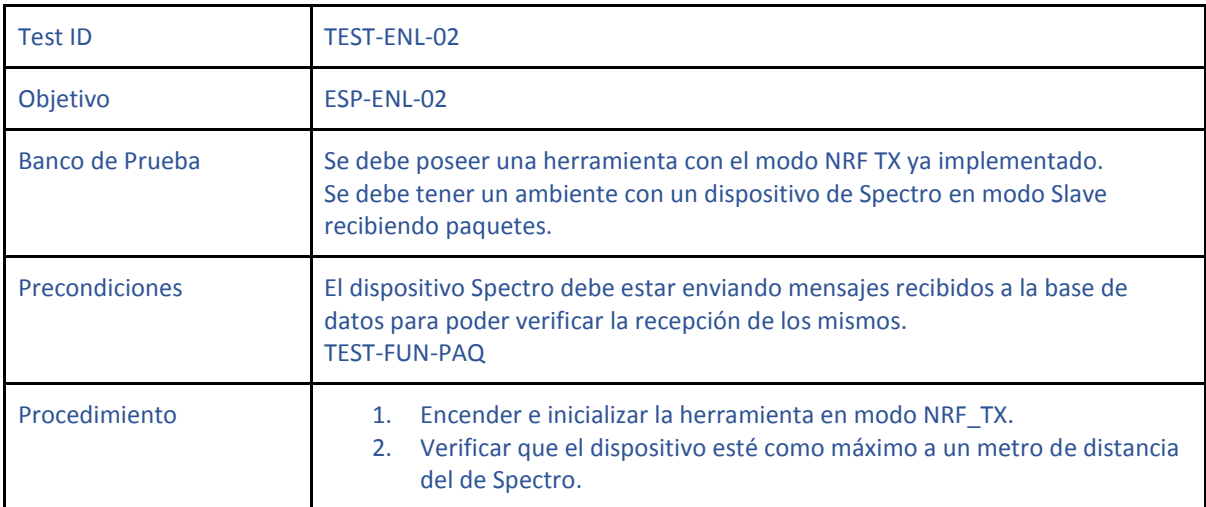

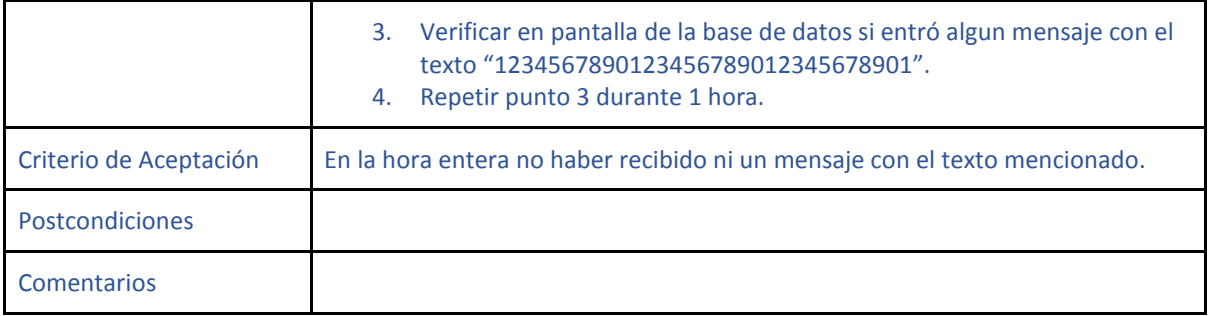

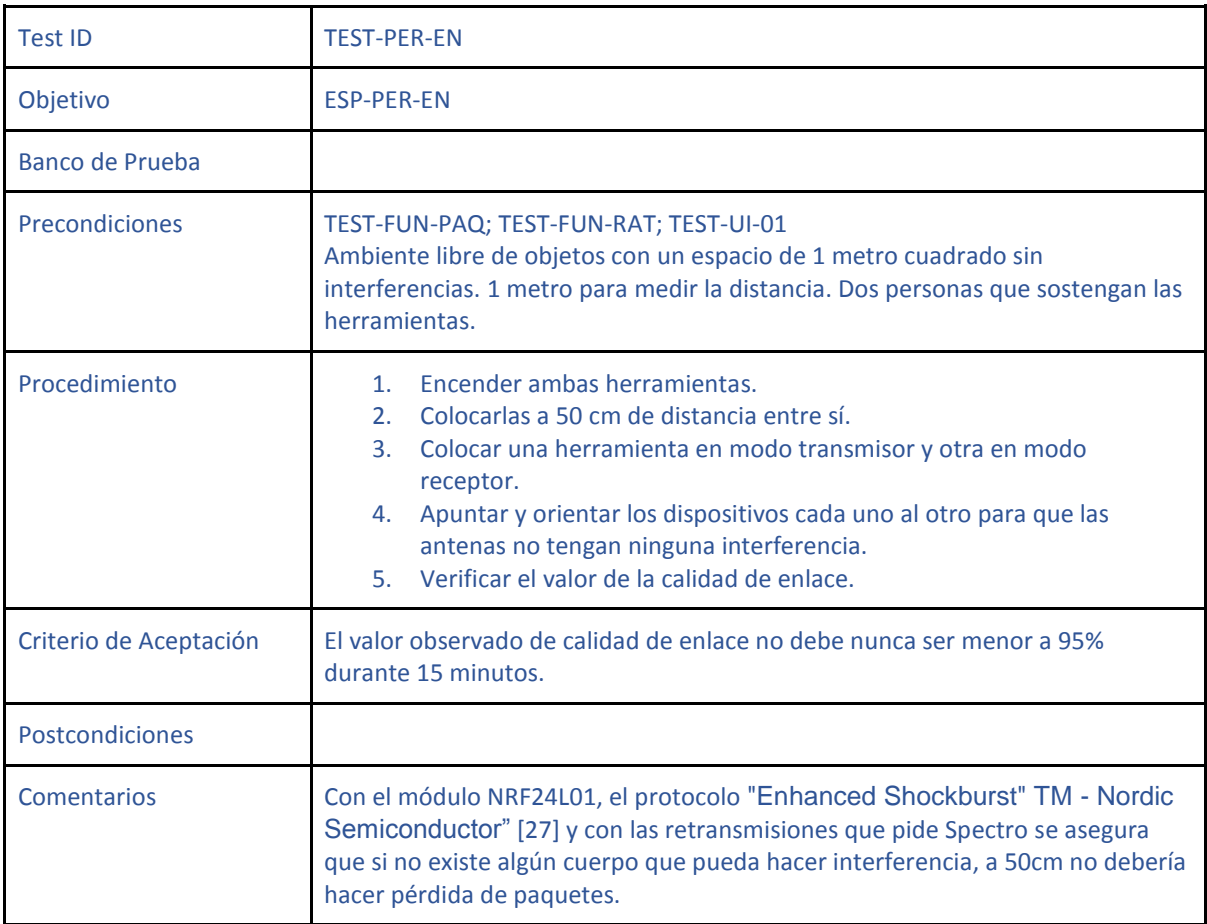

# <span id="page-34-0"></span>5. Análisis de factibilidad

## <span id="page-34-1"></span>5.1 Factibilidad Tecnológica

#### <span id="page-34-2"></span>5.1.1 Esquema modular

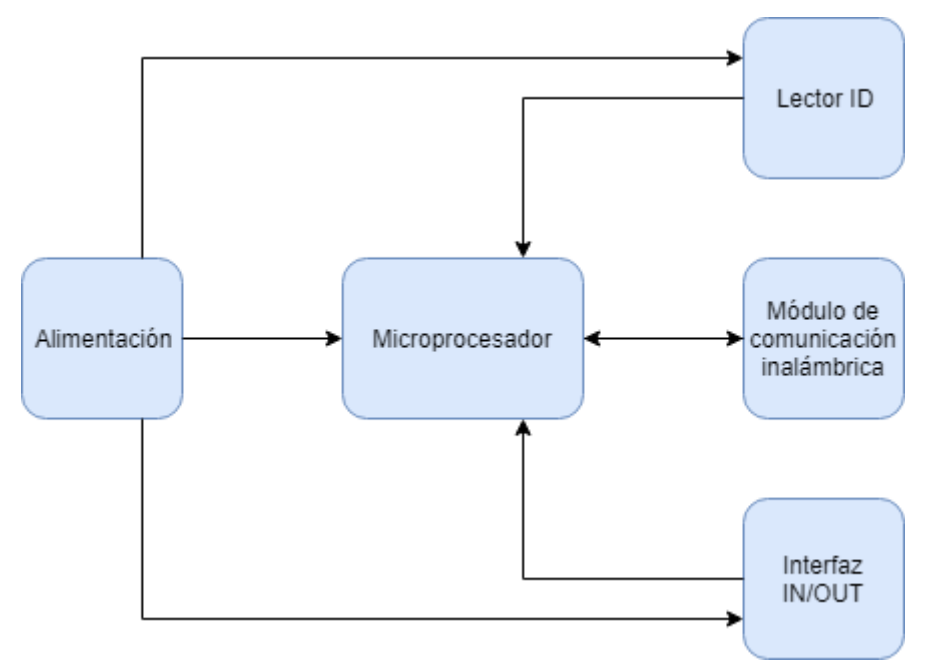

#### <span id="page-34-3"></span>5.1.2 Propuesta de diseño y elección de alternativas

Se buscará una propuesta de diseño eligiendo finalmente de las alternativas puestas sobre la mesa, la mejor para el diseño con respecto a los criterios que se definirán en cada sección.

#### <span id="page-34-4"></span>*5.1.2.1 Alimentación:*

Es importante destacar que por el requerimiento REQ-BAT-02, además de una batería, la herramienta debe ser capaz de cargarse mediante una fuente externa.

La fuente a través de la cual se cargará al dispositivo es independiente de la forma en que dicha carga llegará a la herramienta, y es la interfaz de carga la que resulta importante a la hora de considerar la tecnología. En ese sentido, se optó por un terminal de carga micro USB, que permite utilizar cargadores estándar, Power Banks, u otros medios que utilicen ésta interfaz.

Para la alimentación se consideraron diversas tecnologías.

- 1. Batería de Litio (Li-Ion)
- 2. Batería de Níquel-Cadmio (NiCd)
- 3. Batería de Níquel-Metalhidruro

Las baterías alcalinas no fueron consideradas por no ser recargables y por lo tanto, no cumplir requerimientos.

Las baterías de Níquel-Cadmio son baterías recargables que oscilan en una vida útil de 1000 a 1500 ciclos. La misma ofrece una baja vida útil en comparación a otras tecnologías y además sufre del efecto memoria.

El cadmio por su parte es un elemento muy tóxico y contaminante por lo cual su uso fue prohibido en muchas implementaciones por la Unión Europea en el 2004.

Las baterías de Níquel e Hidruro Metálico poseen muchas ventajas frente a las baterías de Níquel-Cadmio entre las cuales se incluye el precio (son más baratas), más amigables para el medio ambiente, dos o tres veces más de capacidad de carga que la pila de NiCd para un mismo tamaño y peso y un menor efecto memoria.

Producto de todas estas ventajas, las baterías de NiCd no serán consideradas y en su lugar se considerará únicamente las baterías de Ni-MH. Teniendo éste tema en cuenta se prosiguió a comparar las baterías de Li-Ion y Ni-Cd de forma exhaustiva haciendo la siguiente tabla.

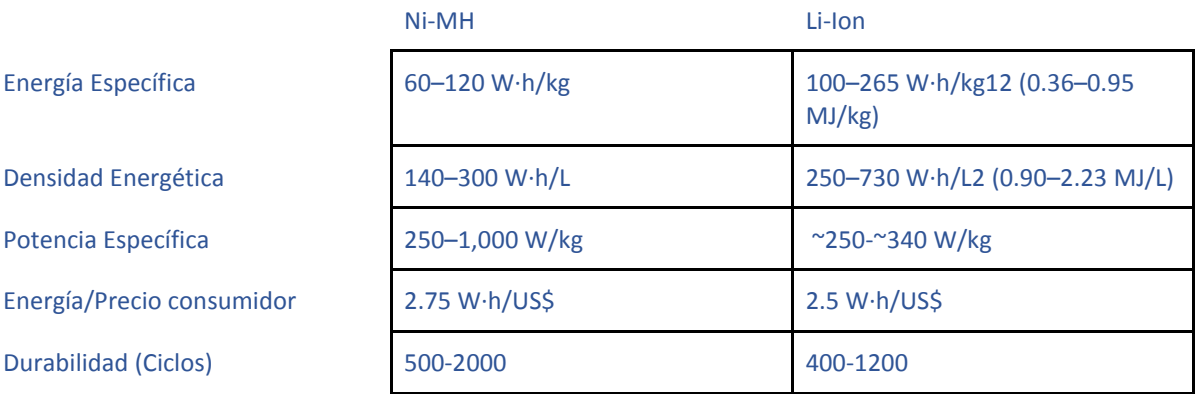

Teniendo en cuenta la tabla anterior entre otros factores/referencias [2], se listaron las distintas ventajas y desventajas de cada una de las dos opciones:

Ventajas de Ni-HM frente a las baterías de Li-Ion:

- Compatibilidad: Su forma y tamaño están más estandarizadas.
- Menor actividad: El Ion es un material muy activo que puede reaccionar fácilmente y generar mucho calor. Por dicho motivo suele haber circuitos que verifique la carga y temperatura de la batería de Li-Ion.
- Puede ser descargada completamente.

Ventajas de Li-Ion frente a las baterías de Ni-HM:

- Las baterías de Li-Ion son de menor tamaño y más livianas para misma capacidad de carga.
- Menor efecto memoria.
- Más densidad de energía (mayor carga por gramo).
- Más energía por precio.
- Posibilidad de cargar la batería mientras se usa mediante una batería externa PowerBank. Como ya se mencionó, la herramienta podrá ser utilizada conectada a una batería externa PowerBank. Tal como se pueden ver en dispositivos móviles, es posible cargar la batería mientras se sigue utilizando la herramienta al conectarla a dicho dispositivo. Las baterías de Ni-HM por el contrario, deben ser cuidadas de recalentamiento por carga y cargadas a corriente constante por lo cual no podrán ser cargadas mientras se usan. [1]

Se realizó entonces una tabla de doble entrada para comparar ambas opciones y elegir una opción:

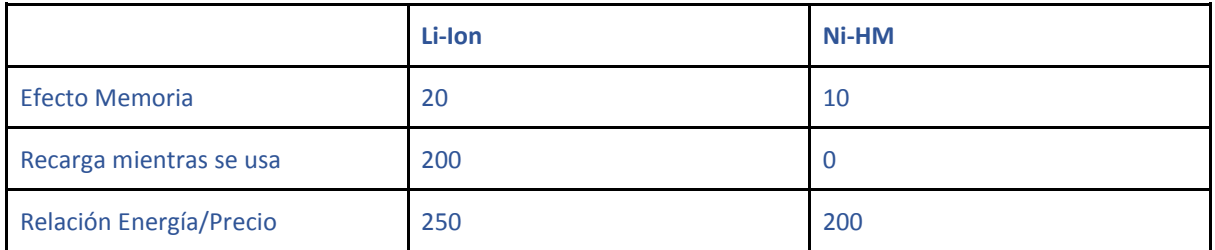
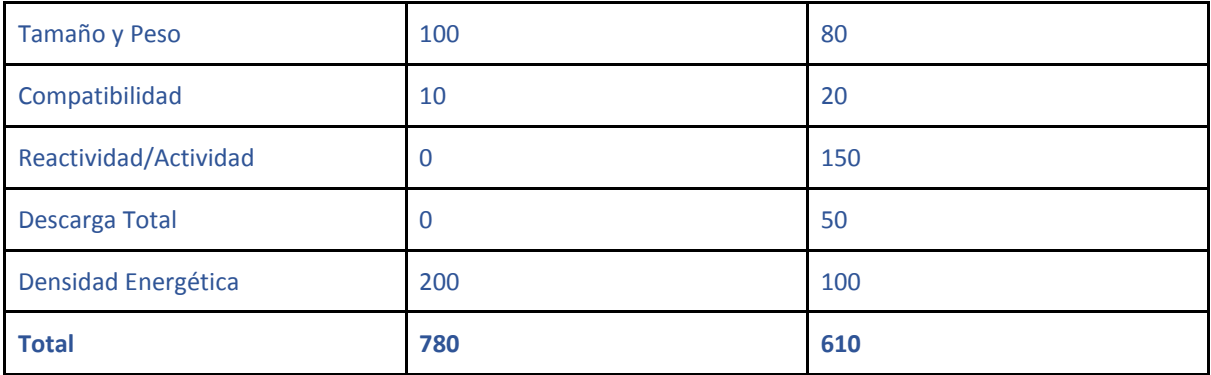

De donde se concluye que se usará una batería Li-Ion para la alimentación de la herramienta con la posibilidad de alimentar el dispositivo externamente mediante un conector micro USB.

#### *5.1.2.2 Microcontrolador/procesador:*

Para el sistema central se consideraron distintas opciones como microprocesador o herramienta de cálculo y control para el mismo. Las opciones fueron:

- 1. Microprocesador
- 2. FPGA
- 3. Raspberry Pi
- 4. Arduino

En cuanto al microcontrolador, los integrantes del equipo poseen conocimiento y experiencia en el uso de una Kinetis FRDM, lo cual tuvo peso a la hora de elegir el microcontrolador. Además el bajo costo de la FRDM frente a otros productos NXP hace de ésta una buena opción a considerar frente a otros microprocesadores.

Algo similar ocurre con la FPGA en la cual se eligió utilizar la marca Altera de INTEL ya que un integrante del equipo posee amplio conocimiento sobre dichas placas, en particular la placa DE2 de Altera, por lo que amerita tenerla en consideración.

Por su simplicidad de uso, y amplia documentación disponible, se consideró la posibilidad de utilizar una placa de desarrollo Arduino. Es importante comprender que los Arduino utilizan microprocesadores, sin embargo la distinción proviene de la forma diferente de realizar desarrollos. La gran mayoría de los fabricantes de módulos específicos de hardware proveen código y librerías específicas para usarlos con tecnología Arduino.

Se buscaron precios en [3] y [4] para poder comparar de forma estimativa los precios de cada una de las opciones. Los precios están en pesos argentinos (\$) y datan de la fecha del 12/05/2017. Los precios son aproximaciones según las ofertas del mercado.

El rango de precios de distintos modelos de Raspberry Pi oscila entre \$550 a \$3000. Para los Arduino, oscila entre \$200 (Arduino UNO) a \$1600 (Arduino TIAN). Para un microcontrolador Kinetis el precio varía entre \$240 (FRDM KLO2Z-ND) a \$500 (FRDM KL82Z-ND). Finalmente, para placas FPGA, los precios oscilan entre \$900 (MAX 10) a precios completamente fuera de consideración.

Se buscaron luego algunos precios específicos sobre ciertos productos :

- Raspberry Pi 3: \$1000
- DE0-Nano Development board: \$1500
- Arduino UNO: \$200
- Kinetis FRDM-KL25Z: \$260

Es muy importante aclarar que los últimos dos son los precios más bajos y comparables entre sí. Cada uno de estos microprocesadores son de gama media dentro de tanto Arduino como Kinetis.

La FPGA fue rápidamente descartada por motivos económicos. Sus precios eran muy superiores a las otras tecnologías, y las prestaciones de una FPGA exceden considerablemente a las necesidades del desarrollo.

La Raspberry Pi posee mucho mayor consumo energético que las dos opciones restantes. Mientras que un microprocesador o un arduino consumen una decena de mA como máximo según la operación. Una Raspberry Pi consume centenas de mA o incluso llega a los Amperes de consumo. Incluso cuando el mismo no está haciendo trabajo. Ésto ocurre por la forma en la que trabaja la Raspberry Pi, posee un sistema operativo y trabaja de forma genérica y no de forma dedicada a la aplicación. Su sistema genérico es en este caso una desventaja y se decide por lo tanto descartarlo como opción ya que dicho consumo atenta contra el requerimiento REQ-BAT-01 de duración mínima comprometiendo más el diseño de la batería.

Finalmente, ninguno de los integrantes posee conocimiento alguno sobre Arduino. Sin embargo la curva de aprendizaje y las facilidades que provee la comunidad de Arduino y los fabricantes de hardware, esta opción no será descartada por el momento. Mientras que por el otro lado, los integrantes del equipo poseen experiencia sobre la Kinetis FRDM. En la sección ingeniería en detalle se comparan los microcontroladores utilizados por ambas placas de evaluación

### *5.1.2.3 Lector ID:*

A partir de la especificación FUN-NFC queda establecido que se deberá usar un lector NFC para la lectura del ID de los productos de espectro al cumplir con el requerimiento REQ-ID.

Entre las opciones del módulo NFC puede considerarse el módulo PN532 de Philips, PN533, PN544 de NXP, PN7120, etc. Sin embargo la elección del módulo en sí se hará más adelante en Ingeniería de Detalle.

#### *5.1.2.4 Enlace:*

Para la elección del enlace se debió tomar en consideración que el mismo debe implementar el protocolo Enhanced Shockburst TM - Nordic Semiconductor como se establece en las especificaciones (ESP-FUN-PROT). Por dicho motivo la tecnología a utilizar serán enlaces WiFi que implementen ya el protocolo en cuestión pudiendo comunicarse en la banda entre 2.4 Ghz y 2.4835 Ghz (ESP-FUN-WiFi).

Como ejemplo, el módulo NRF24L01+ ya aplica el protocolo necesario en la banda requerida. Siendo además el mismo módulo que utilizan los dispositivos de Spectro con lo cual se sabe que la implementación es factible.

Por especificaciones queda determinado que la comunicación deberá ser por WiFi por lo que otras soluciones como Bluetooth, infrarrojo, etc. quedan totalmente descartadas y solo se usarán módulos WiFi que puedan cumplir con las especificaciones nombradas en esta sección y además cumpla con las normas vigentes de emisión (ESP-AMB-EMI). Además deberá cumplir con ESP-ENL-01 y ESP-ENL-02.

Todo módulo WiFi que cumpla con las especificaciones nombradas puede ser usado. Tal es el caso por ejemplo del módulo mencionado NRF24L01+.

#### *5.1.2.5 Interfaz IN/OUT:*

En esta sección se consideraron tanto los aspectos de entrada de datos por parte del usuario como de salida de datos para mostrar los resultados de las mediciones.

Debe considerarse primero una opción que involucra ambos aspectos simultáneamente. La opción de una pantalla táctil se descarta ya que sus prestaciones son excesivamente mayores a las necesarias, por lo que su elevado costo no se justifica.

Los resultados se mostrarán de forma escrita mediante un display o pantalla. No se comunicarán de forma sonora. Para esta parte serán analizadas las funcionalidades ESP-UI-XX.

Se podría utilizar una serie de leds para mostrar el estado de la batería pero habría que colocar demasiados leds para cumplir con la especificación de ESP-PER-BAT lo cual resultaría impráctico. Se decidirá entonces utilizar una pantalla para incluir en ella todos los datos a mostrar mediante la misma interfaz.

En el caso del display, es necesario mostrar el estado de la batería (especificación ESP-PER-BAT) para lo cual necesitará 3 caracteres; y tres caracteres más para especificar qué es lo que se muestra. En modo lectura NFC necesitará poder mostrar los 16 caracteres del ID NFC (ESP-UI-03). En modo de verificación de calidad de señal será menos limitado y podrá mostrar el resultado usando el mínimo impuesto por el modo NFC. Finalmente el mismo deberá mostrar el modo de uso de la herramienta (REQ-FUN-VIS). Teniendo en cuenta éstos datos se establece un mínimo de caracteres a mostrar por el display de 16x2 caracteres.

Es importante que por motivos de operación, la pantalla debe tener alguna forma de iluminarse para poder observar el resultado en situaciones con luminosidad reducida (ESP-UI-04). Dicho aspecto favorecerá a una pantalla con backlight sobre un display LCD de segmentos ya que no necesitará de un LED adicional para la iluminación de la misma.

Un display gráfico provee una mayor experiencia de usuario que un display alfanumérico. Sin embargo el segundo es más sencillo de implementar y puede ser considerado como una opción cuando se desea hacer desarrollo en el menor tiempo posible.

Un display LCD posee un precio mucho más competitivo frente a displays OLED por lo cual se eligirá dicha tecnología.

En lo que respecta a la interfaz de ingreso de datos, según la especificación ESP-UI-IN queda prácticamente determinado la utilización de un teclado como método de control. No se utilizarán comandos por voz ya que en el ambiente de una construcción resulta impráctico por contaminación sonora. Además el uso de otros métodos como Joysticks dificulta la operación e implementación. Por dicho motivo en éste caso el ingreso de datos queda definido como un teclado de 4x4 y no habrá otras soluciones a considerar.

En el caso de ingresos de datos ya quedó determinado en la sección anterior que se usará un teclado 4x4 por ESP-UI-IN.

Para la lectura de datos se eligió usar un display alfanumérico con backlight. Se usará una pantalla LCD de una resolución mínima de 16x2 y un posibilidad de alumbrarla con BackLight para situaciones con baja luz.

#### 5.1.3 DFMEA

Para poder analizar la tabla presentada en el siguiente inciso, resulta de gran importancia comprender cuales son los criterios tomados para el análisis de la DFMEA.

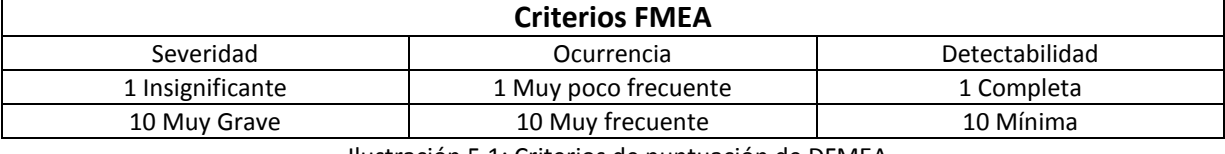

Ilustración 5.1: Criterios de puntuación de DFMEA

Por otro lado, deben analizarse también cuales son los valores que serán aceptados para tomar riesgos en el proyecto. Para ello, se decidió:

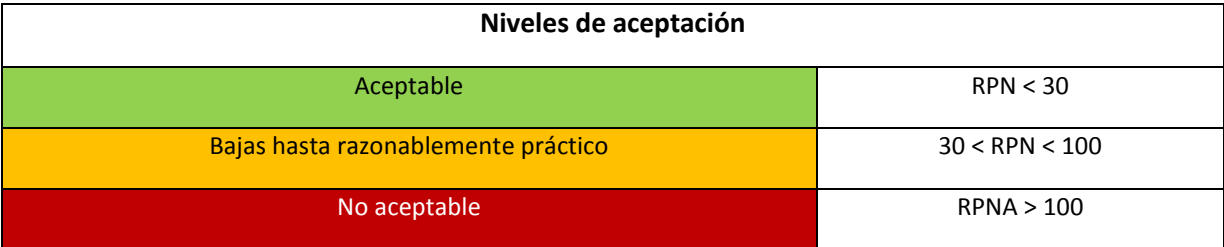

Ilustración 5.2: Criterios de aceptación.

Ha habido cambios realizados en el desarrollo del proyecto que se exhibirán a continuación. No hubo una reunión formal de DFMEA sino que fueron cambios que se fueron planteando al proyecto en el transcurso del trabajo.

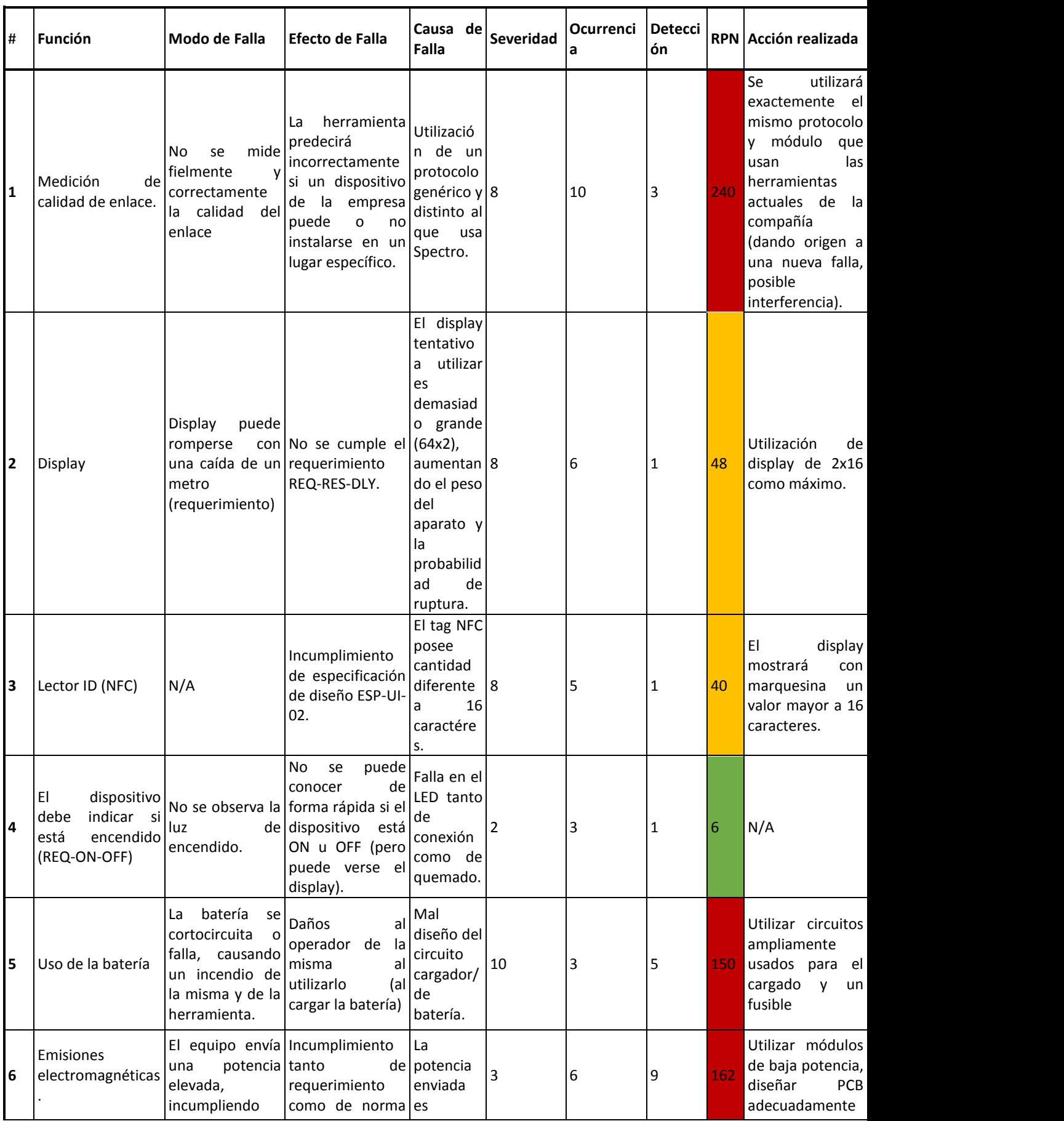

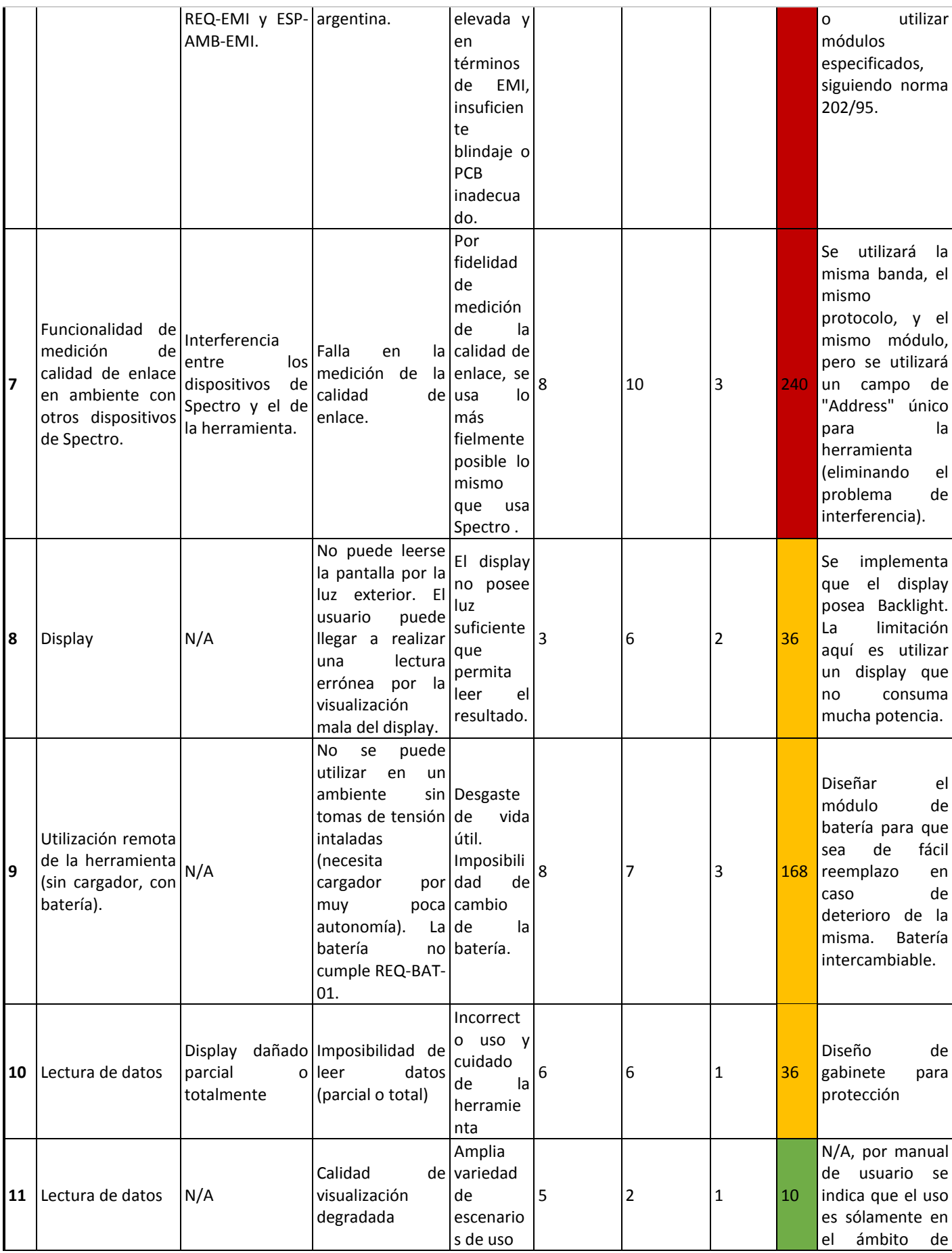

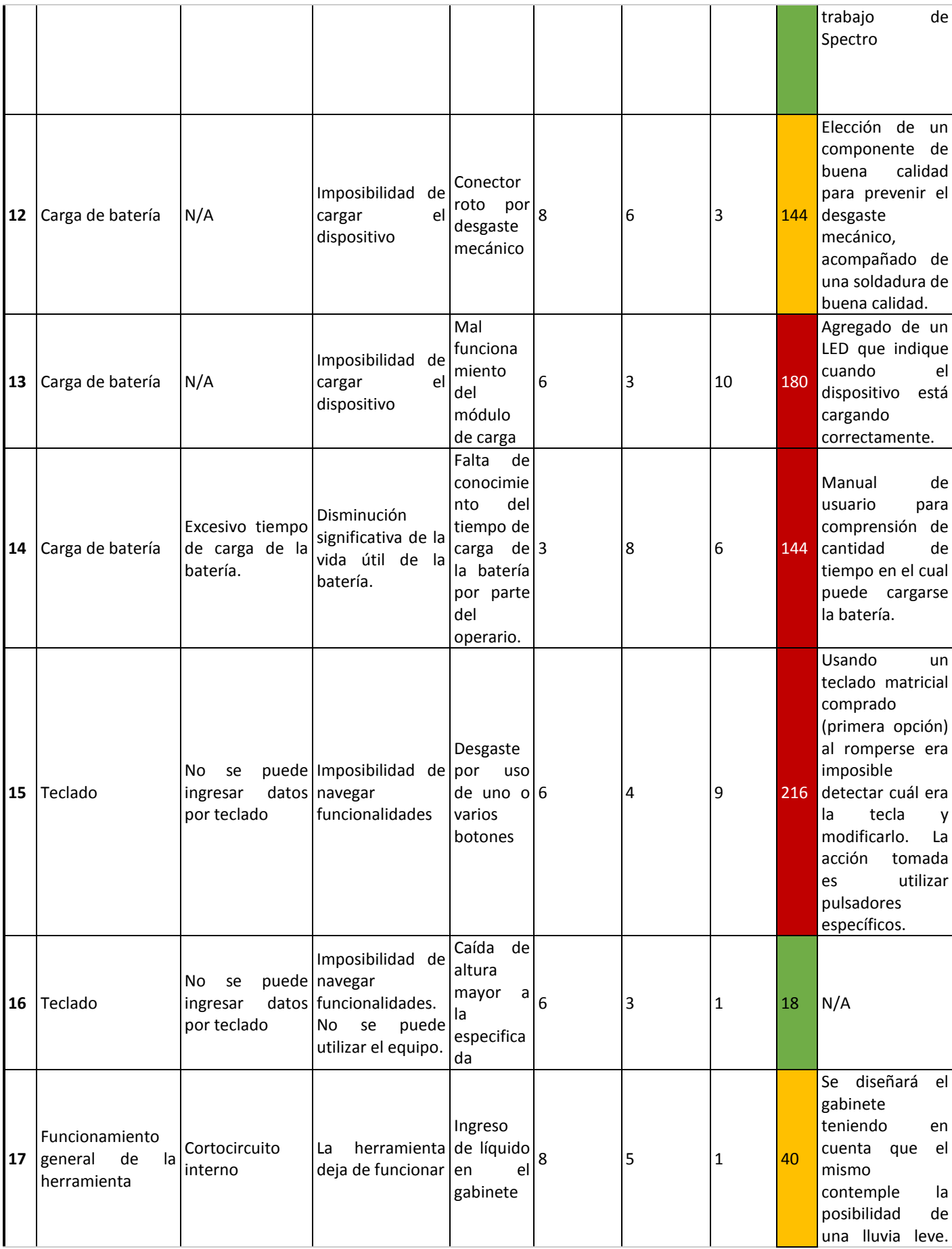

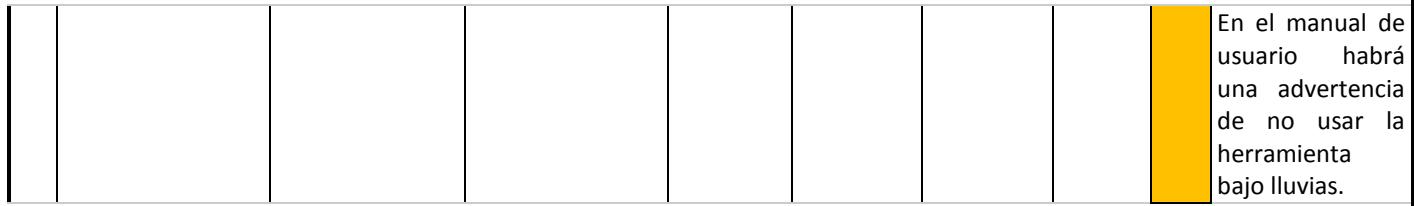

En términos de DFMEA, el análisis para el diseño está finalizado. Sin embargo, se realizó un análisis de riesgos de retraso en el tiempo y problemas con el cliente, de manera de evitarlos y mejorar la relación con los mismos, con el objetivo futuro de realizar nuevos desarrollos para la misma así como también analizar los errores que comete nuestra empresa en el proceso de desarrollo.

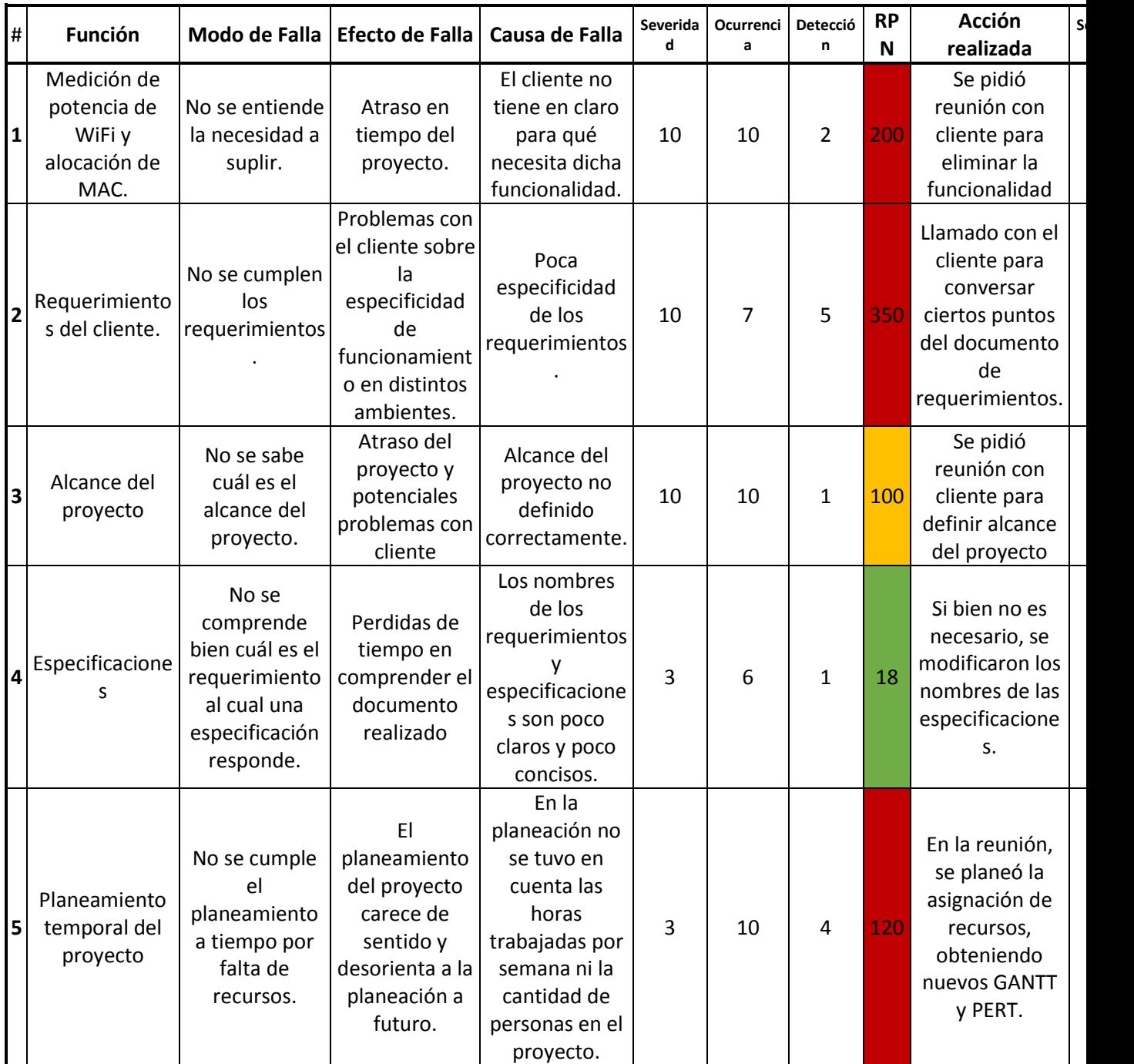

Ilustración 5.6: Enseñanzas a futuro para la empresa formada a partir del proyecto.

### 5.2 Factibilidad Económica

### 5.2.1 Introducción y explicación del plan de negocios

Se creará una empresa (la sociedad, legalmente hablando, y su conformación, se discutirá en la sección de factibilidad legal) "*Hardware Factory",* es decir, una empresa de desarrollo de hardware. La misma recibirá pedidos de clientes y desarrollará el Hardware específico solicitado por la empresa, adaptando cada diseño y modelo de ventas de los productos diseñados al tipo de cliente que se presente.

Como estrategia a futuro de la compañía se propone que toda la información necesaria para la creación y/o réplica de los desarrollos, sea propiedad de la empresa. Es decir, la Hardware Factory creada conservará y explotará los PCB Gerber Files, los circuitos y software específico desarrollado para el proyecto, independientemente de cual sea el contrato final con la empresa contratante. Sin embargo, el desarrollo del proyecto no será pagado por nuestra compañía sino por Spectro.

El plan de negocios original tenido en mente consistía en cobrar simplemente la inversión inicial y nuestra empresa cobraría sólo un 10% de más por el costo de cada una de las unidades fabricadas. Los frutos de dicho plan son muy escasos y ni siquiera teniendo en cuenta el intangible de poseer el conocimiento de la fabricación de un producto del estilo del pedido hubiese tornado el proyecto factible.

Son dos los planes de negocio pensados para este proyecto.

#### 5.2.1.1 Modelo de negocio inicial

Este modelo consiste en cobrar al cliente una porción del precio total del desarrollo a modo de inversión inicial, de forma que nuestra empresa pueda solventar los costos de desarrollo. El monto restante se prorratearía entre las primeras N unidades a fabricar para el cliente. Una vez que el cliente abone la totalidad del proyecto, el resto de las unidades se cobrarán al precio unitario real.

El problema de este modelo radica en la extensión de tiempo en la que nuestra empresa percibirá la ganancia, considerando que el cliente manifestó (y nuestra empresa comprobó gracias a que uno de sus miembros ha trabajado en Spectro) que su necesidad de fabricación se reduce a aproximadamente 20 unidades en los próximos dos años. Podría negociarse por contrato un mínimo de unidades a adquirir en determinado tiempo, pero eso complicaría la posibilidad de cerrar el negocio con el cliente.

### 5.2.1.1 Modelo de negocio propuesto

Se propone un modelo en que Spectro contrate a nuestra empresa para realizar el desarrollo, y se otorgue el derecho de fabricación a la empresa contratante (no así la propiedad intelectual). De esta forma, el precio a pagar por Spectro consiste en el costo de desarrollo más el margen de ganancia esperado por nuestra empresa.

Este modelo resulta adecuado considerando que es un desarrollo de alto grado de especialización, acotado mercado de uso (Spectro únicamente), e incertidumbre de volumen de producción. Al no vernos lo suficientemente beneficiados por los derechos de fabricación, hemos optado por obtener el beneficio económico de forma inmediata lo que permite tener dinero en caja para invertir en futuros desarrollos.

### 5.2.2 Cálculo del precio del desarrollo

Para tener una estimación adecuada del precio del desarrollo que se le presentará al cliente hay dos aspectos a mencionar, que son:

- 1. El costo que tiene en recursos para la empresa el desarrollo
- 2. El margen de ganancia que se le desea sacar al proyecto

En primera instancia se procedió a estimar el costo del desarrollo. En el caso del costo de los recursos humanos, se trabajó en conjunto con el análisis realizado en la factibilidad temporal para poder obtener la cantidad de horas hombre del desarroll, en donde se considera que uno de los tres miembros del equipo actúa como Project Manager. El detalle de la estimación de horas de trabajo se detalla en la sección Factibilidad Temporal:

- Cantidad de horas de PM: 126 horas
- Cantidad de horas de ING: 1301 horas

Para calcular el valor de las horas hombre se tomó un valor promedio de sueldo que recibe un Project Manager y las horas de trabajo dedicadas al proyecto. Lo mismo sucede en el caso del Ingeniero.

Caso 1) Es importante aclarar que en este caso, para los sueldos de un Project Manager se posee un proporcional concorde a los años de experiencia en el sector. En promedio y mensualmente un Project Manager posee un sueldo mensual estimado de:

### 39.567\$ Pesos Argentinos<sup>3</sup>

Por lo tanto, considerando ocho horas de trabajo diarias y cuatro semanas al mes:

**Hora Hombre PM**=Salario mensual/(5 días por semana \* 8 horas por día \* 4 semanas por mes)=247.29 \$ por hora.

Caso 2) Se realizó el mismo proceso para un ingeniero Jr. cuyo sueldo mensual estimado es de:

#### 28.531 \$ Pesos Argentinos.

#### **Hora Hombre Ing**=178.32 \$ por hora.

El costo total en horas hombre es entonces:

Costo total horas hombre=Hora Hombre PM \* 126 + Hora Hombre Ing \* 1301= 263152.8 \$ Pesos Argentinos.

Se estima que un tercio del salario de un empleado consiste en aportes jubilatorios, obra social, e impuestos generales; que es lo mismo que decir que el costo de un empleado es un 50% mayor al que percibe el mismo. Por ende, el costo real de horas hombre es:

Costo real = Costo total horas hombre  $*$  1.5 = 394729.2 \$ Pesos Argentinos.

Se debieron estimar cuales son los demás costos propios del proyecto.

Materiales a utilizar. Con este esquema nos referimos a las unidades o herramientas físicas que se utilizarán en la creación del dispositivo final. Incluye displays, teclados, kits de desarrollo de microprocesadores, prototipado, manufactura, etc.

Si bien es imposible estimar los costos de materiales y prototipado previo a la ingeniería de detalle, se puede estimar:

- Kits de desarrollo para microprocesador / fpga / sistema utilizado: con un precio unitario aproximado de 50 dólares. Se requieren al menos dos para generar una comunicación entre dos de los dispositivos.
- Costo de teclados, displays, módulos y demás elementos ya pedidos por requerimientos que se utilizarán para desarrollar y probar las distintas características, con la ayuda de los módulos con kits de desarrollo. Los costos de cada uno de ellos puede no son elevados en sí mismos pero son numerosos los pedidos que deben hacerse.
- Por lo general, los elementos no serán comprados en Argentina por disponibilidad, por ende se debe agregar aquí el costo de envío.
- Realización de la carcasa del prototipo.
- Fabricación y manufactura del prototipo final de prueba.

En total y estimativamente, los costos rondarán los 900 U\$D.

Los instrumentos, licencias de software, equipos y servicios (agua, luz internet, etc) se consideran costos hundidos de la empresa, y no se incluyen en el costo del proyecto en sí.

El costo total del desarrollo estimado es de:

1

<sup>&</sup>lt;sup>3</sup> (La información fue calculada mediante el uso del sitio [www.lovemondays.com.ar\)](http://www.lovemondays.com.ar/)

### Costo Total=Costo Real Horas Hombre + Costos extra calculados.

Cabe aclarar que el precio del dólar se toma al tipo de cambio actual, que es de 17.96 pesos por U\$D.

### Costo Total=410893\$ Pesos Argentinos=22878.2 U\$D.

Para un margen bruto del 50%, el valor del desarrollo es de:

### **Valor del desarrollo = 34317 U\$D**

### 5.3 Factibilidad Temporal

### 5.3.1 Introducción

Para simplificar el análisis de factibilidad temporal se optó por un enfoque "top-down", desglosando las etapas del proyecto de forma genérica y luego, detallando cada una de ellas.

No obstante, existe cierto riesgo en plantear las tareas con mucho nivel de detalle. Al comienzo del proyecto es incluso más sencillo estimar un conjunto de tareas como una única tarea genérica. Además resulta lógico: hay tareas que no pueden conocerse hasta en tanto no se avance en la planificación del proyecto.

### 5.3.2 Listado de tareas

Desde un punto de vista macroscópico, el proyecto se divide en las siguientes etapas:

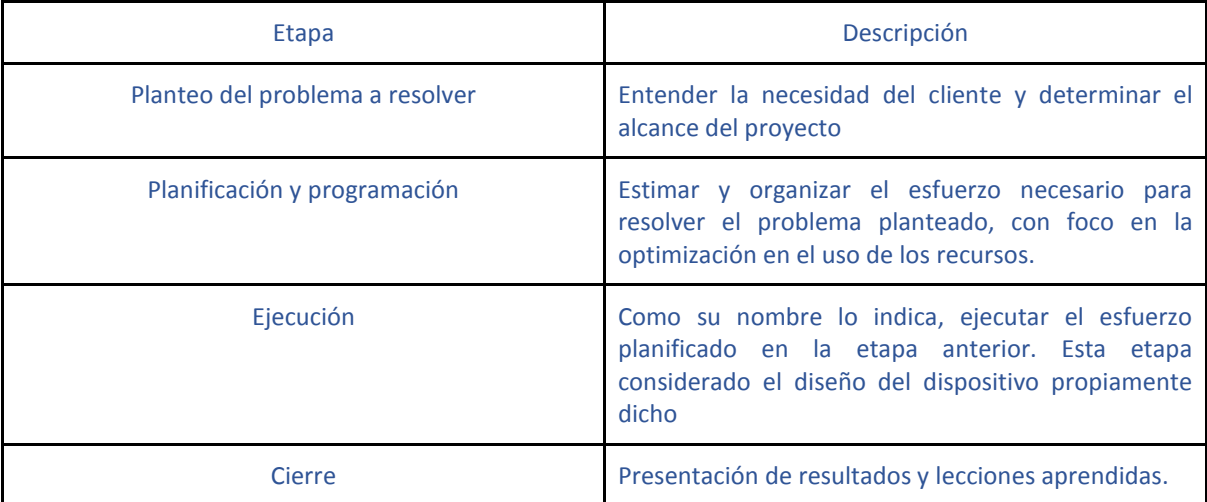

Por supuesto, esta visión es demasiado global como para poder realizar una planificación del proyecto. No obstante, permite focalizar en cada etapa y analizar cuando comienza y termina la misma. A continuación se presenta el listado de tareas para el proyecto, con su duración estimada (en horas), los recursos humanos necesarios para ejecutarlas, y la precedencia de las mismas.

#### *5.3.2.1 Planteo de problema a resolver*

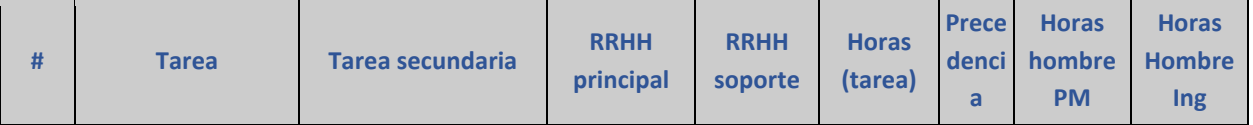

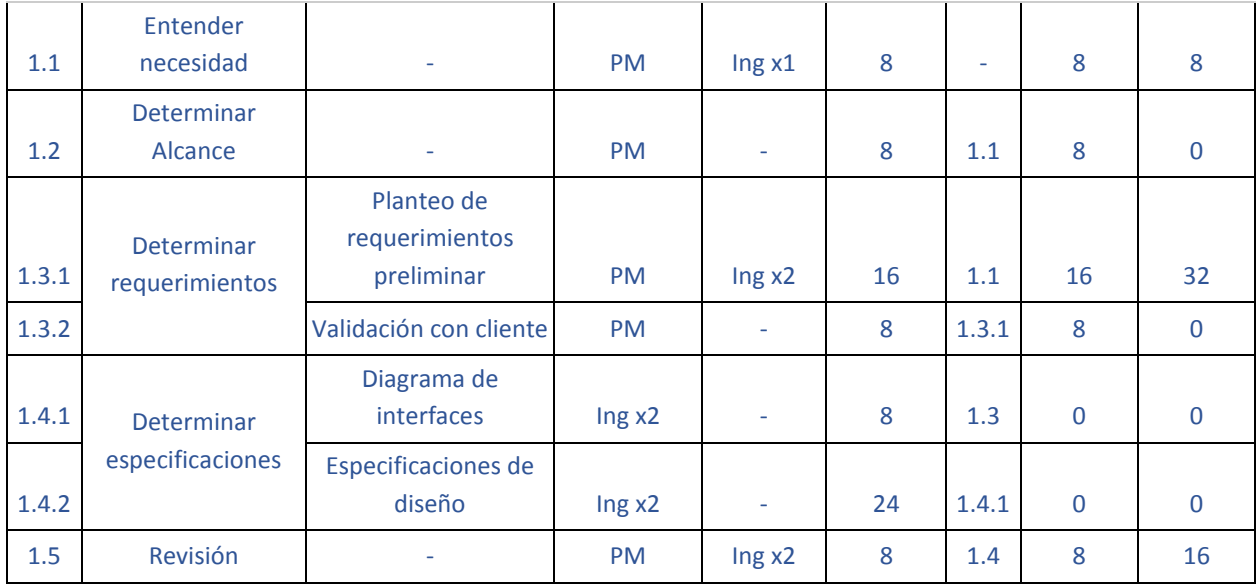

## *5.3.2.2 Planificación y programación*

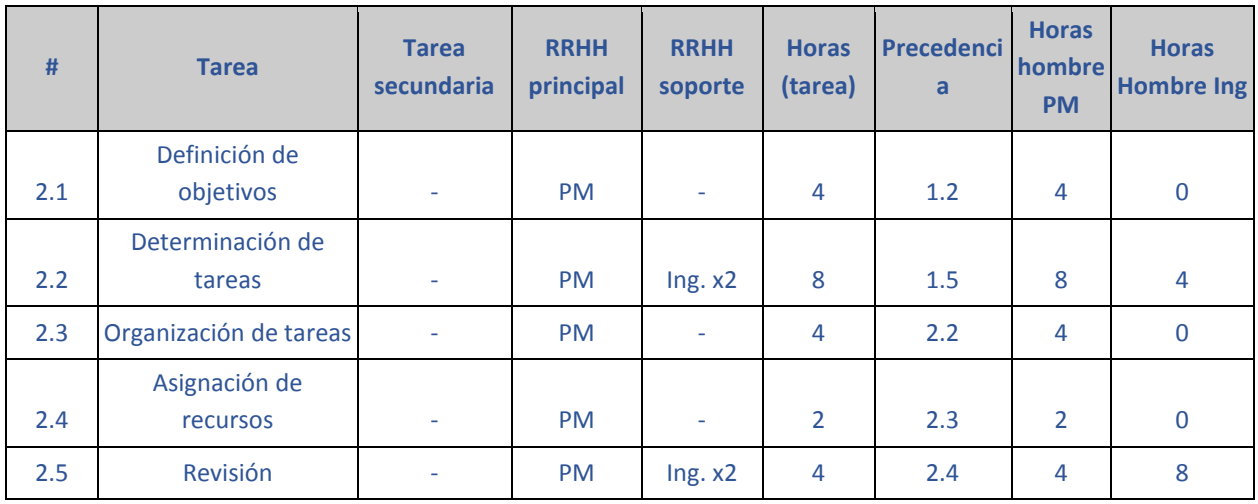

## *5.3.2.3 Ejecución*

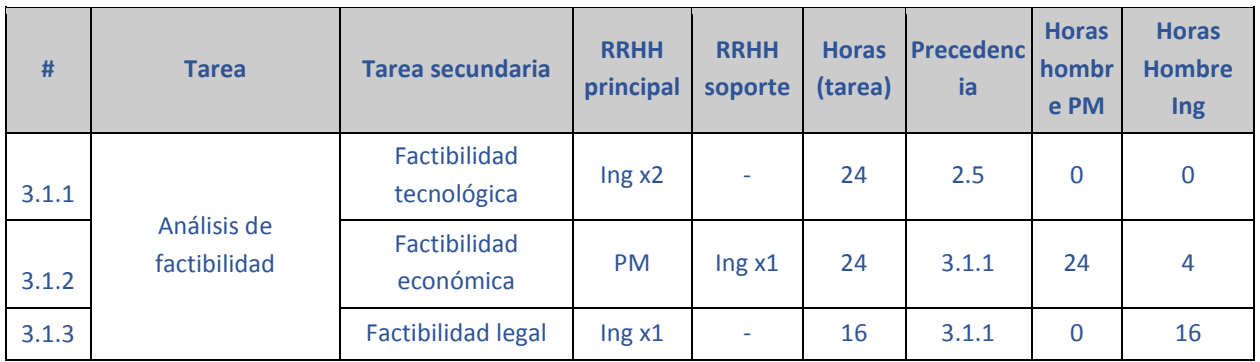

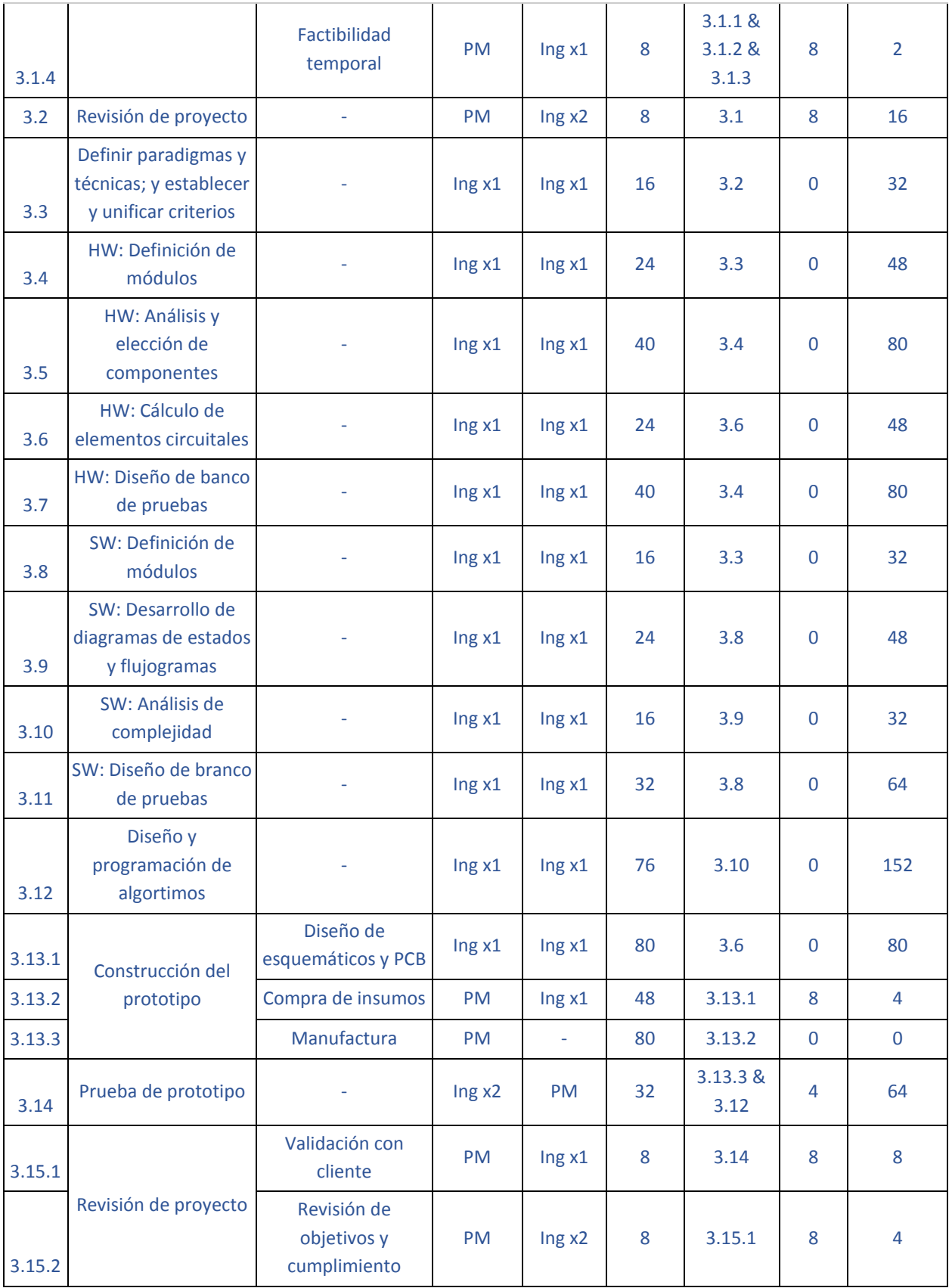

*5.3.2.5 Cierre*

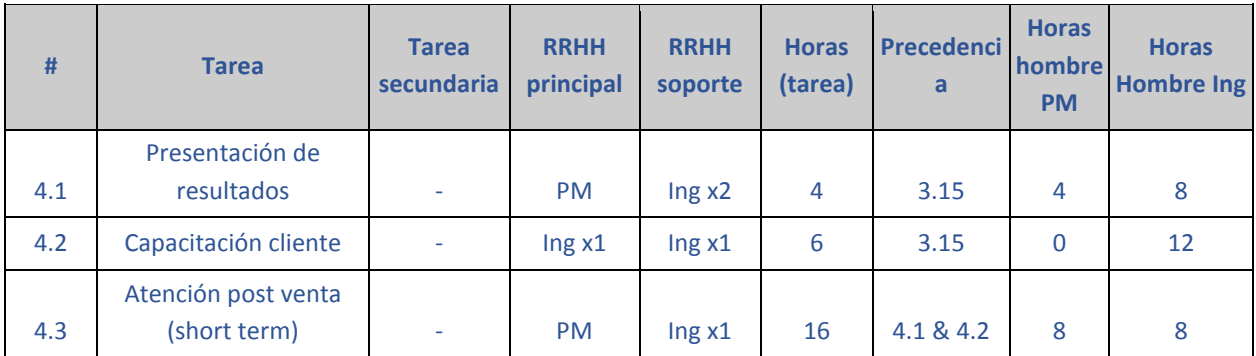

### 5.3.3 Diagramas de Gantt y Pert

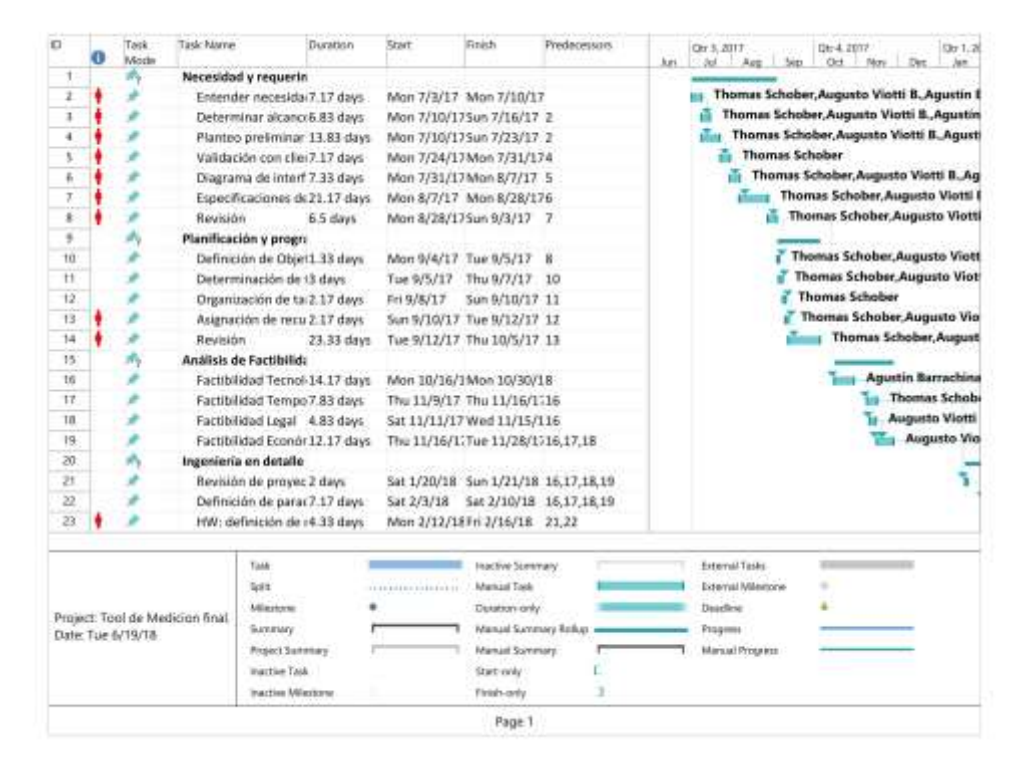

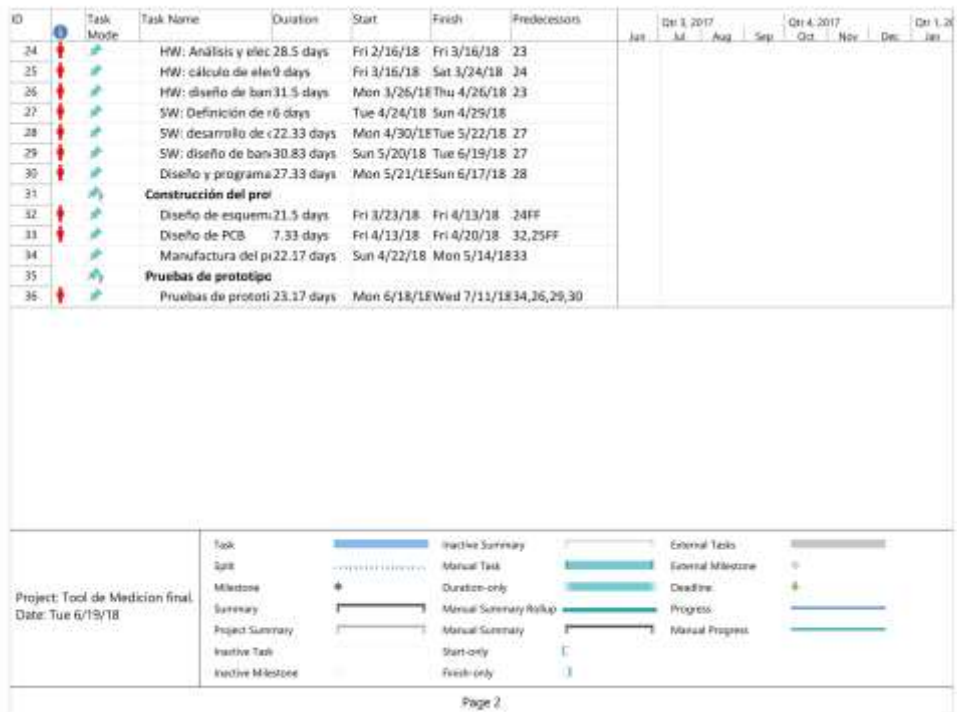

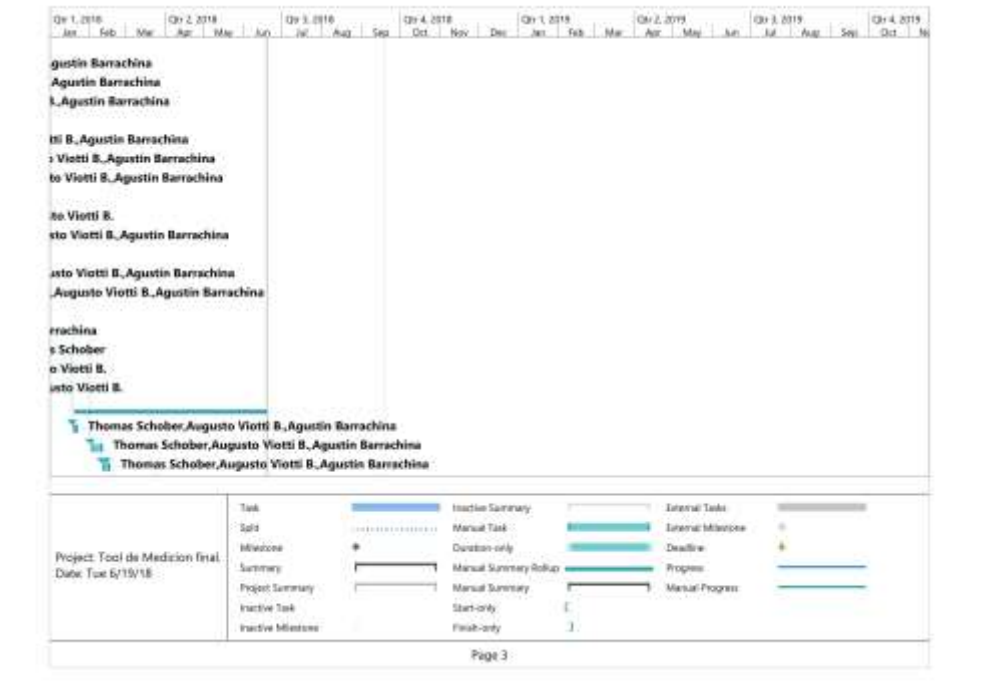

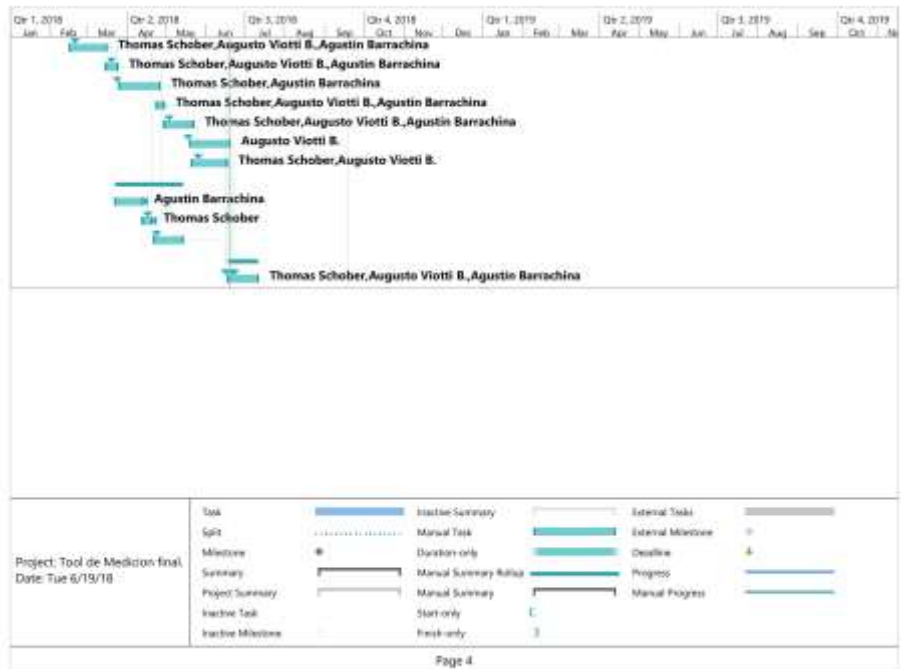

### 5.4 Factibilidad Legal

Como puntapié inicial se encarará la decisión sobre el tipo de sociedad que se creará para crear y dar vida a la empresa. Se analizan los siguientes tipos societarios:

- 1. Sociedad Anónima (SA)
- 2. Sociedad de Responsabilidad Limitada (SRL)
- 3. Sociedad por Acciones Simplificada (SAS)
- 4. Sociedad de Hecho (SH)

Las primeras tres opciones brindan a la empresa un factor de completa y suma importancia que la sociedad de hecho no brinda que es la protección del patrimonio del miembro de la sociedad. Uno de los aspectos y razones más importantes por la cual crear una de las primeras tres sociedades mencionadas es para que en caso de un perjuicio o algún problema que surja del manejo continuo en el día a día de la empresa no se deba responder con todo el patrimonio de los dueños de las empresas. Mientras que en la sociedad de hecho, todos los miembros son solidariamente responsables y responderán con todo su patrimonio. Surge entonces un tema a analizar aquí sobre qué leyes se aplican en el caso de un proyecto como el que se tiene en cuenta.

La Ley de Defensa al Consumidor es la ley que se encarga de proteger al elemento más débil en una cadena de producción, que es el consumidor. La pregunta en este caso es: ¿La empresa está obligada por medio de la LDC (Ley de Defensa al Consumidor)?. Se presenta a continuación un extracto de la ley mencionada:

*"No están comprendidos en esta ley los servicios de profesionales liberales que requieran para su ejercicio título universitario y matrícula otorgada por colegios profesionales reconocidos oficialmente o autoridad facultada para ello, pero sí la publicidad que se haga de su ofrecimiento. Ante la presentación de denuncias, que no se vincularen con la publicidad de los servicios, presentadas por los usuarios y consumidores, la autoridad de aplicación de esta ley informará al denunciante sobre el ente que controle la respectiva matrícula a los efectos de su tramitación." (Ley N° 24.240)*

Como se observa en el extracto anterior tomado directamente de la ley, la misma no es de aplicación para casos donde se prestan servicios o se venden productos profesionales. Por esto, la empresa tal como está conformada no es un sujeto obligado de dicha ley.

Sin embargo, la responsabilidad en caso de perjuicios también puede surgir de cómo se utilicen los productos de la empresa. Es de vital importancia dejar en constancia y muy en claro que la responsabilidad de operación es de quien opera la herramienta. La empresa no se hará cargo de que la herramienta se utilice de una manera en la que no fue intencionada.

Habiendo hecho aclaración de las responsabilidades delimitadas se vuelve a la elección de la sociedad. Las 3 distintas sociedades que se presentan (sin contar la SH) poseen ciertas ventajas y desventajas de su conformación. En primera instancia, como ya se mencionó, uno de los atractivos más grandes es crear una persona jurídica nueva con su respectivo patrimonio para aminorar (teóricamente ya que en la práctica son los jueces quienes poseen la última palabra con respecto a quién responde en caso de perjuicio) el costo monetario de un eventual problema. Esto es un gran punto a favor de estas tres sociedades.

Surgen ahora y pasan a explicarse las grandes desventajas que se tienen para este tipo de proyecto.

**SA:** En primera instancia su constitución es la más onerosa. Algo tentativo de dicha sociedad más allá de su costo elevado para generar su estatuto y así darle vida es que puede ser constituida por una sola persona (sociedad unipersonal). En el caso de la empresa para el proyecto, no lo será y por ende esto no es ninguna ventaja más que un aumento en costos. Deben existir en ella tres órganos que la gobiernen (asamblea de accionistas, directorio y consejo de vigilancia), lo cual se traduce en más costos y uso de uno de los recursos más importantes que se poseen, que es el tiempo. Es recomendada para negocios complejos y es por esto que se descarta esta solución.

**SRL:** De manera similar a la SA, la misma se genera por medio de un contrato social. Dicha conformación también requiere dinero pero en menores cantidades que la SA. En el caso de este proyecto, el riesgo no es lo suficientemente grande como para crear una SRL. Es importante a su vez comprender que crear dicha sociedad consume recursos tanto de dinero como de tiempo (para la continuación de la SRL debe llevarse constancia de todas las reuniones de los socios y decisiones de los mismos todo escrito en un libro de actas cuyo mantenimiento requiere mucho tiempo que es uno de los recursos cruciales en este proyecto y se decidió no invertirlo en cuestiones societarias).

**SAS:** Es un formato societario bastante reciente que tiene muchos aspectos superiores a las SA y SRL. Uno de ellos es el tiempo en el que puede llegar a formarse. Cabe aclarar que para la formación de la misma, se requiere (para conformarla por instrumento privado) de la firma de un juez, escribano, banco o autoridad competente. Más allá de que el proceso final de aceptación y conformación de la sociedad sea veloz, todo el proceso para cumplir con los requerimientos no lo es. Una ventaja es que tributa directamente con su número propio de CUIT ante la AFIP. Por último aspecto a analizar, se debe especificar (como en los otros dos casos anteriores) una razón u objeto para la sociedad, que la limita a realizar la actividad que esté en dicho campo del documento conformatorio (lo cual puede llegar a limitar a futuro el accionar de la empresa). Recapitulando, si bien se ofrecen muchas facilidades para que desde el momento en que se inicia el trámite para crear la SAS en cuestiones de tiempo (el CUIT se entrega 24 horas después del comienzo del trámite) , para llegar a dicho momento con los papeles en forma, se requiere invertir recursos temporales que no se poseen para invertir en ello.

Por descarte y conveniencia, la sociedad a conformar es la sociedad de hecho que se caracteriza por no tener instrumento constitutivo (si bien no es necesario, se exhibe en el anexo C) un documento que refleja la constitución simbólica de la sociedad) . La sociedad tributará ante la AFIP un 35% de impuesto a las ganancias según lo que es dictaminado por ley.

Por último y desde otro punto de vista de lo analizado hasta el momento, con respecto a normativas aplicables al dispositivo a crear se encuentra la norma establecida como requisito. La misma es la norma 202/95 que es parte de las normas de inmisión que se deben cumplir en la Argentina para garantizar la salud de las personas. La norma menciona cuales son las potencias de inmisión máximas que debe haber en un ambiente para no dañar la salud del cuerpo humano. Para probarlo, la empresa a formar lo que hará es probar que se cumpla a norma en un recinto donde sin la presencia del dispositivo a desarrollar se la cumpla, y con el dispositivo funcionando también. Esto va de la mano con lo que se mencionó anteriormente que la responsabilidad de uso es de quien utiliza la herramienta y no caerá dicha responsabilidad sobre quien la creó. Es importante dejar estos parámetros en claro para concluir la factibilidad legal.

# 6. Ingeniería de Detalle

### 6.1 Hardware

En primera instancia, se procede a exhibir un diagrama en bloques de la arquitectura pensada para el proyecto. En él, se exhibirán todo lo necesario para comprender las interconexiones entre los bloques de HW provistas para el equipo. Teniendo una visión global para el hardware (similar a la provista en el diagrama de bloques de la sección de factibilidad tecnológica), se analizará luego cada una de las subsecciones detallando qué componentes de hardware serán utilizados para cada uno de los módulos.

### 6.1.1 Diagrama de Bloques

El diagrama en bloques de interconexiones de Hardware se exhibe en la siguiente figura:

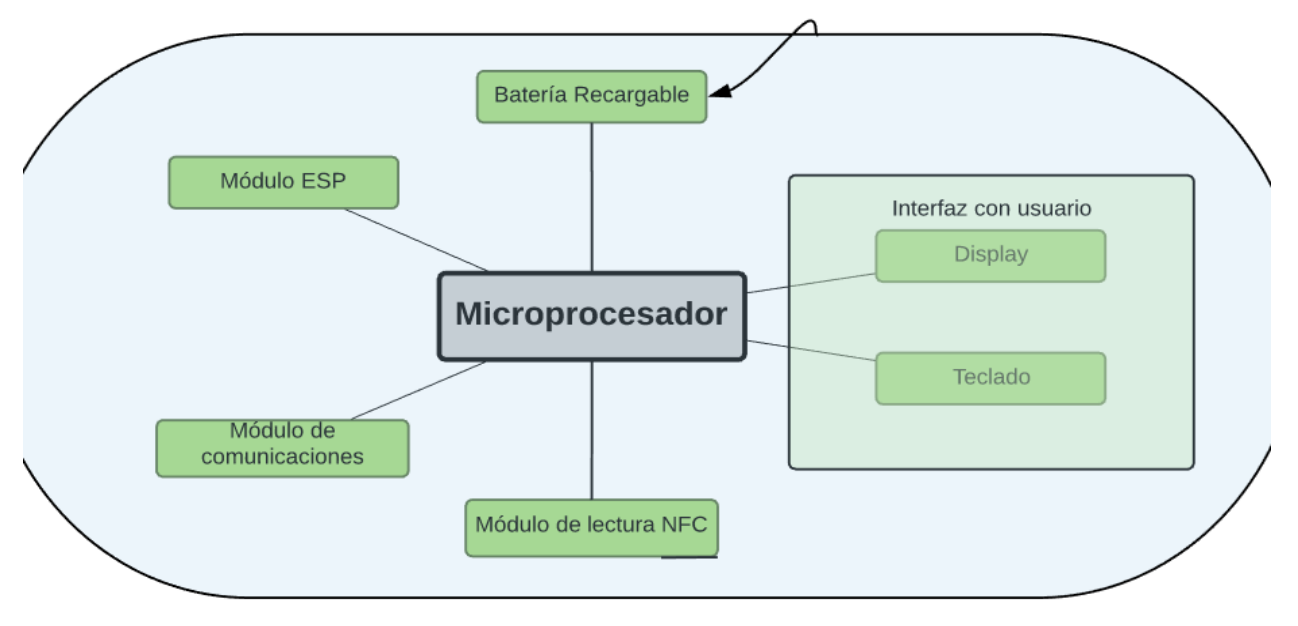

Figura 5.1: Diagrama en bloques del hardware.

En la figura anterior, se observa que el diseño posee una disposición de sistema centralizado, cuya centralización se basa en el microprocesador que se implemente. Cabe aclarar que la utilización de un microprocesador como así también muchos de los tipos de componentes (entendiéndose por tipo no el módulo de hardware específico a comprar, sino el tipo de hardware a comprar, dando como ejemplo teclado matricial) ya fueron analizados y elegidos en secciones anteriores. Se da la información del diagrama de bloques para poder analizar aquí aspectos macro de la interconexión.

Con respecto a la alimentación, se observa que la batería recargable es la encargada de brindar alimentación a todos aquello módulos que así lo dispongan. Por ende, la tensión elegida para la batería recargable (la salida de la misma) será un factor limitante si no se desea hacer ninguna fuente que eleve la tensión. Esta decisión queda se analiza en el siguiente cuadro:

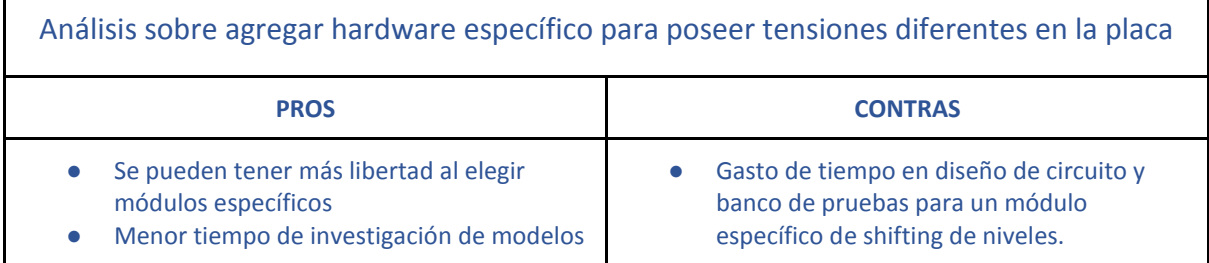

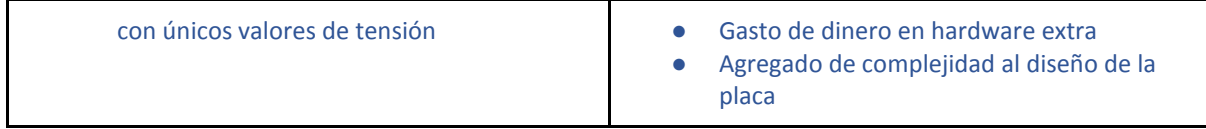

Teniendo en cuenta la tabla anterior y basados principalmente a los requerimientos de costos de parte del cliente, se procedió a no realizar el circuito mencionado.

Otro aspecto a tener en cuenta de este esquema es la interconexión entre el microprocesador con todos los demás módulos. Nótese que el color del mismo, es diferente, ya que en un nivel jerárquico el microprocesador se encuentra en un plano superior. Será el encargado en manejar cada uno de los módulos subyacentes, por lo que tendrá una interconexión a nivel de hardware con cada uno de los mismos.

### 6.1.2 Análisis en detalle de cada uno de los módulos

Para cada uno de los módulos que se exhibieron en el diagrama de bloques, se procederá a realizar un análisis sobre cuáles son los componentes que se utilizarán, procediendo también con una especificación cuantitativa sobre la razón de implementación de cada bloque.

#### *6.1.2.1 Microprocesador*

En secciones anteriores, se analizó la utilización del microprocesador por sobre los demás componentes capaces de centralizar el control de toda la herramienta. Recae en esta sección la decisión final según un criterio que será definido a continuación. Como se mencionó anteriormente, las opciones recaen entre Arduino y Kinetis.

Existen gamas muy amplias de procesadores que pueden llegar a ser utilizados para esta aplicación, por lo cual se reducirá la búsqueda basado en tres aspectos clave, que son:

1. Precio.

**.** 

- 2. Consumo.
- 3. Familiarización por parte de los diseñadores del proyecto.
- 4. Tiempo estimado de desarrollo.

Cada uno de todos estos aspectos se tendrá en cuenta para la elección específica de microprocesador a utilizar. En primera instancia, se eligirá la marca a utilizar, donde el factor determinante es el punto 3. Esta decisión se toma ya que dentro de las familias de componentes, las arquitecturas suelen ser similares y por ende si se utiliza la misma marca que la usada en la materia Laboratorio de Microprocesadores, el nivel de conocimiento del mismo será mucho mayor que con cualquier otro microcontrolador. Es importante aclarar que ninguno de los integrantes de este proyecto trabajó en su vida con otro microcontrolador que no sea de la familia NXP<sup>4</sup> y es por esto que se partirá de la base para búsqueda de microprocesadores los que pertenezcan al tipo mencionado.

Para la selección de la familia dentro de los microprocesadores, se exhibe la siguiente tabla a elección, agregando una columna además de los tres factores mencionados, que explica a qué se orienta cada uno de los micros.

| Procesador                          | Precio     | Consumo   | Familiarizació | Aplicación                                              | Tiempo de<br>desarrollo                                       |
|-------------------------------------|------------|-----------|----------------|---------------------------------------------------------|---------------------------------------------------------------|
| Arduino<br>Leonardo<br>(ATmega32u4) | $USD$ 3,75 | Low-Power | Poca           | Arduino no<br>posee una<br>aplicación<br>específica. Es | Muy bajo<br>debido a que la<br>gran mayoría<br>de los módulos |

<sup>4</sup> Disponible en: [https://www.nxp.com/products/processors-and-microcontrollers/arm-based-processors-and](https://www.nxp.com/products/processors-and-microcontrollers/arm-based-processors-and-mcus:ARM-ARCHITECTURE)[mcus:ARM-ARCHITECTURE](https://www.nxp.com/products/processors-and-microcontrollers/arm-based-processors-and-mcus:ARM-ARCHITECTURE) y e[n https://store.arduino.cc/usa/](https://store.arduino.cc/usa/)

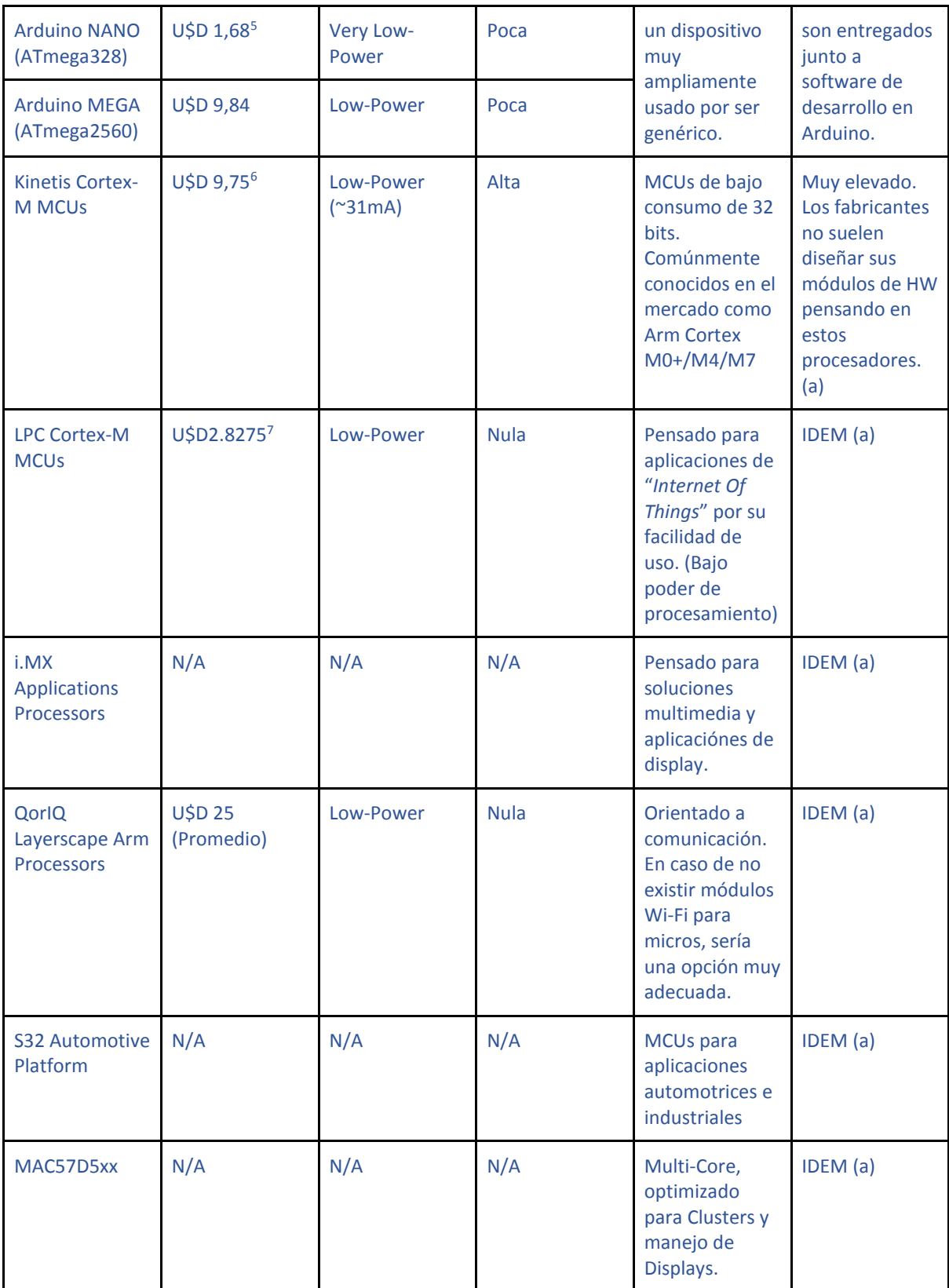

Tabla 5.1.2.1: Grafico Comparativo

**.** 

<sup>5</sup> El precio de los arduinos están pensados para ser comprados en las cantidades pedidas por la empresa. <sup>6</sup> El valor es un promedio de los valores en el mercado, en arduino

<https://www.microchip.com/wwwproducts/en/>

<sup>7</sup> Basado en el módulo más apropiado de este estilo para la aplicación estudiada: LPC51U68JBD48

De todas las distintas opciones hay varias que quedan descartadas por las funcionalidades para las que fueron pensadas. Por otro lado, del lado de Arduino y conociendo los otros módulos necesarios para el desarrollo, quedan descartado el ATmega32u4 (Arduino NANO) y ATmega328 (Leonardo) ya que los mismos no poseen la cantidad de pines de I/O necesarios. Dentro de las que no fueron descartadas, se entiende que todos los factores son importantes. Sin embargo, el factor más determinante para la elección es el de **familiarización** con la tecnología a utilizar y **tiempo de desarrollo** de la misma, ya que todos los precios se adecúan dentro de los valores buscados para este componente y el consumo es pequeño (La importancia del consumo está en las especificaciones a cumplir de tiempos de autoabastecimiento). Con respecto a la familiarización, la tabla llevaría a estimar que la mejor elección son los microprocesadores que provee kinetis. Sin embargo, hay un aspecto importante que se está dejando de lado que es el de la curva de aprendizaje. Para arduino, si bien la familiarización es baja, la forma de programar el software es similar a C por lo que en este caso la familiarización es elevada. Teniendo los conocimientos de cómo utilizar un microprocesador, la curva de aprendizaje es muy pequeña. Por estas razones se basa la crucial decisión en el tiempo de desarrollo del programa de software principal. Por esto y todo lo descartado, se utiliza la elección final de:

#### **ATmega2560 (Arduino MEGA)**

#### *6.1.2.2 Módulo ESP*

Para esta sección no existen alternativas ya que por requerimientos está definido el tipo de dispositivo a utilizar. Se adjunta aquí a la subsección de módulo ESP, el modo bluetooth que deberá también ser agregado. Por ende, en base a los requerimientos del cliente, que son los REQ-BLE y REQ-ESP se agregaran los módulos:

- Nombre del módulo ESP: ESP-12E (contiene el IC ESP8266)
- Nombre del módulo BLE: BMD-200

#### *6.1.2.3 Módulo de Comunicaciones*

Es importante, en primera instancia, analizar que para el módulo de comunicaciones (el cual se encargará de enviar y recibir los paquetes para evaluar la calidad del enlace) son muchísimos los módulos del mercado que nos permitirán realizar lo pedido. Se podría hacer un análisis en profundidad cómo se realizó con los microprocesadores pero hay algunos factores a destacar que se exhiben a continuación en orden de importancia:

- 1. Compatibilidad con Spectro
- 2. Facilidad de programación y familiarización con el módulo elegido.
- 3. Precio

Uno de los objetivos principales de la herramienta es la medición de la calidad de un enlace que represente de manera más fiel el entorno en el cual se utilizan los dispositivos de Spectro, por lo que se utilizará el módulo NRF24L01+, de forma que se mantenga la compatibilidad entre dispositivos.

#### *6.1.2.4 Display*

Como se aclaró en la sección 4.1, se utilizará un display de 16x2 LCD con luz backlight. Se buscó displays con dichas características en la página DigiKey [4]. El display LLC 1447 de Adafruit Industries fue considerado como opción; no obstante, su baja disponibilidad en el mercado hizo que se optara por el display HD44780.

Este módulo, que normalmente opera a 5V puede operar también a 3.3v, lo que resulta ideal para poder alimentar el circuito integralmente con una única tensión.

Por otro lado, otros productos similares al elegido mostraron no estar tan bien documentados como el display 1528-2212-ND.

#### *6.1.2.5 Teclado*

Las opciones en ésta área fueron más limitadas. Se busco un teclado numérico que tuviera al menos una dimensión de 4x4.

Se realizó entonces únicamente una búsqueda por precio y disponibilidad en el distribuidor y se eligió finalmente el teclado 96AB2-102-F de Grayhill inc.

Si bien el mismo no fue necesariamente el más económico, presentó una interfaz más amigable ya que en lugar de poseer los pulsadores convencionales, presentaba unos botones numerados más estéticos.

Para el prototipo se utilizarán pulsadores interconectados en forma matricial

#### *6.1.2.6 Batería Recargable*

Se utilizará una batería típica de 3.7V de Li-Ion de 1 celda, con capacidad suficiente para alimentar el circuito. Se optó por esta tensión ya que es ampliamente utilizada en el mercado, lo que la hace atractiva por lo que la oferta de precios y simplicidad de reemplazo.

Para su carga, se optó por el circuito integrado TP4056 que es ampliamente utilizado en el mercado. Este módulo es capaz de entregar una corriente de carga de hasta 1000mA, la documentación [6] disponible es amplia y permite conectar la batería directamente desde un puerto microUSB. El módulo entrega una tensión de carga constante de 4.2V, y la mencionada corriente de carga es programable mediante un resistor. El circuito integrado TP4056 finaliza automáticamente el ciclo de carga, lo que resulta atractivo para el uso no controlado del dispositivo. Posee una protección por la cual desconecta automáticamente la batería al llegar a los 2.4V, tensión bajo la cual se considera que la batería recibe un daño que afectaría la vida útil de la misma.

Sin embargo, la batería posee una carga de 3.7V nominal con un máximo de tensión de 4.2V. El arduino debería ser alimentado con 5V en todo momento incluso cuando la batería esté próxima a agotarse. Para tal finalidad se agregó un StepUp Booster DC-DC CE8301 [5] al cual se le ingresan con tensiones de 0.9V a 5V y devuelve una tensión de salida de 5V estable incluso cuando la misma está cerca de su corte en 2.4V.

Para medir el estado de la batería se ingresa la tensión de la misma a un pin analógico de Arduino. El mismo obtiene la tensión de entrada de dicho pin comparandola con una tensión de referencia de 5V interna que por lo tanto debe ser lo más fiable posible. Sabiendo que la batería corta en 2.4V y que su tensión máxima es de 4.2V se calcula el porcentaje de carga.

A continuación se muestra un diagrama de los módulos en cuestión. Puede observarse como la batería alimenta directamente al módulo TP4056 el cual se encarga de cortar el uso de la misma si se llega a 2.4V. El módulo TP4056 también cargará la batería y alimentará al Arduino si se le conecta un cargador mediante la entrada USB que posee. Por último el módulo CE8301 se encargará de generar la tensión de 5V estable para que el Arduino funcione sin inconvenientes.

La conexión de la batería al pin analógico del ATmega se utiliza únicamente para la medición de la carga de la batería. Un switch o botón que conecte el módulo TP4056 con el módulo CE8301 será utilizado como botón de encendido y apagado de la herramienta. Colocándolo en ese lugar se puede asegurar que el arduino no reciba tensión pero que la batería pueda cargarse con la herramienta apagada.

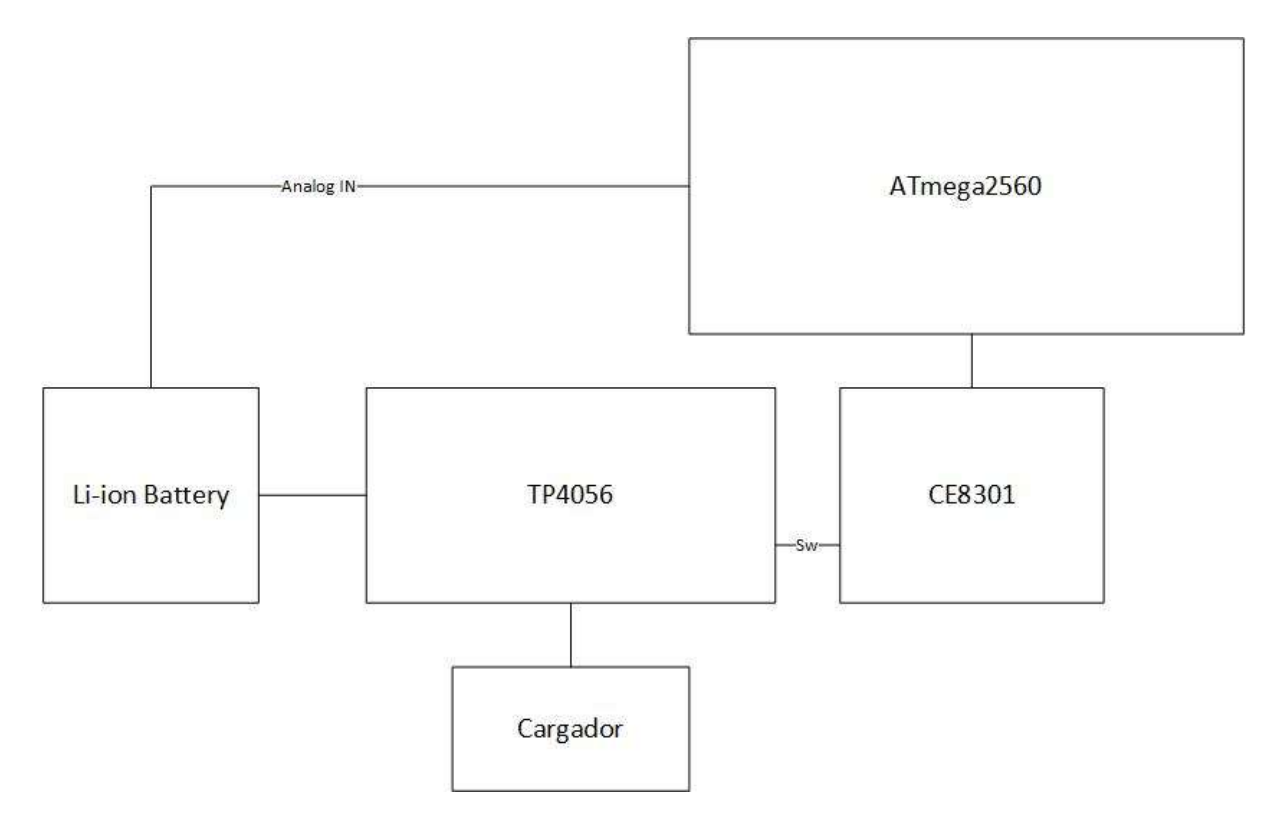

Calculo de duración de batería según los siguientes datos:

- La eficiencia del módulo CE8301 es superior al 85% [5].
- El consumo máximo del display (cuando tiene el backlight encendido) es de 25mA [16]
- El consumo típico del módulo ATmega 2560 es de 10mA con un máximo de 14mA [14]
- El consumo máximo del módulo Ble BMD 200 es de 6.3 mA [12]
- El consumo máximo del módulo ESP-12E es de 50 mA [13]
- El módulo NRF consume 7 mA o 12.6 mA según si esté en modo de recibir o enviar paquetes [9]
- El módulo NFC consume 25 mA [7]

A partir de los valores enumerados se calcula un consumo total de:

$$
\frac{25 + 14 + 6,3 + 50 + 12,6 + 25}{0,85} = 157 \text{ m}
$$

Por la especificación ESP-BAT-01 la batería debería poder durar más de una hora. Para lo cual bastaría con una batería de 200 mAh (reales, es decir una vez que se haya corregido el valor nominal con los coeficientes de corrección de temperatura y otras variables).

#### *6.1.2.7 Módulo NFC*

Existen dos estrategias para implementar el lector NFC que si bien son similares en funcionamiento, son muy distintos en cuanto al trabajo que requieren.

En primer lugar se podría conseguir directamente el integrado PN532 por ejemplo e integrarlo a la placa que se desea hacer. Agregándole al esquemático de la placa principal del producto. Para ello habría que estudiar las numerosas salidas y sus conexiones además de diseñar y colocar la antena requerida.

Sin embargo, como una segunda opción, existen diversas placas que contienen el módulo integrado con unos pines de salida que simplifican el uso del lector NFC. Además, el mismo ya viene con la antena integrada entre otras especificaciones.

Considerando estas dos opciones, incluir el integrado directamente a la placa supone cierta dificultad sumando mucho tiempo de trabajo, lo cual por los limitados recursos de lo que disponemos no sería muy satisfactorio. Usar el módulo con antena incluido puede afectar la integración y el tamaño del producto haciéndolo un poco más grande. De todas formas, ese defecto no es de mucha relevancia ya que aún con ese aumento de tamaño, el producto logrará cumplir las especificaciones de dimensiones y peso.

Fue difícil elegir la placa deseada. A pesar de una vasta documentación sobre el módulo NFC en sí [7]. Las placas que lo integran poseen poca o nula.

Existen placas que vende NXP que ya viene con todo el código necesario para hacerlo funcionar. Además existe por supuesto todo el código y drivers necesarios para correrlo fácilmente sobre nuestra placa. Tal es el caso por ejemplo del OM5577/PN7120SM. Sin embargo, su precio era muy superior a las demás opciones y en éste caso no se justificaría pagar dicha suma por el módulo ya que se deberá invertir repetidamente dicho valor por lo que no sería viable.

Se adquirió una placa con un módulo NFC PN532 RFID. Se eligió la misma porque fue de las pocas que venían con antena incluida. Lo cual reduce significativamente el tamaño (a la mitad aproximadamente). Además, según el datasheet, posee una distancia aproximada de entre 5 a 7 cm lo cual supera ampliamente las especificaciones propuestas. La tensión de alimentación también fue compatible con la tensión que alimentará nuestra placa por lo que no generó conflictos en ese tema.

El módulo provisto, si bien posee documentación escasa, posee mucha más documentación que otros modelos siendo de los más populares. El código presente en GitHub mostró una comunidad muy activa de personas que contribuían al código y presentaban devolución de errores para corregir. Se corregía el código de los drivers al menos una vez por semana en los últimos dos años.

Efectivamente se probó algunos códigos en un Arduino Leonardo y se comprobó que el mismo andaba perfectamente. Al comprar el módulo vino incluido una tarjeta y un llavero los cuales poseían un TAG nfc. Con los mismos se comprobó que la distancia aproximaba a la especificada de 5 a 7 cm. El mismo solo se utilizó como una aproximación antes de la prueba descrita en la sección correspondiente los planes de integración y test del NFC.

La placa posee varios protocolos de comunicación: I2C o IIC, SPI y HSU. Se eligió utilizar el modo I2C ya que el mismo posee menor cantidad de señales que el modo SPI y el equipo de ingeniería tiene mayor experiencia en su uso.

#### 6.1.3 Diagrama en bloques del prototipo

En la siguiente figura se muestra el diagrama en bloques final de la herramienta con los módulos seleccionados en ésta sección:

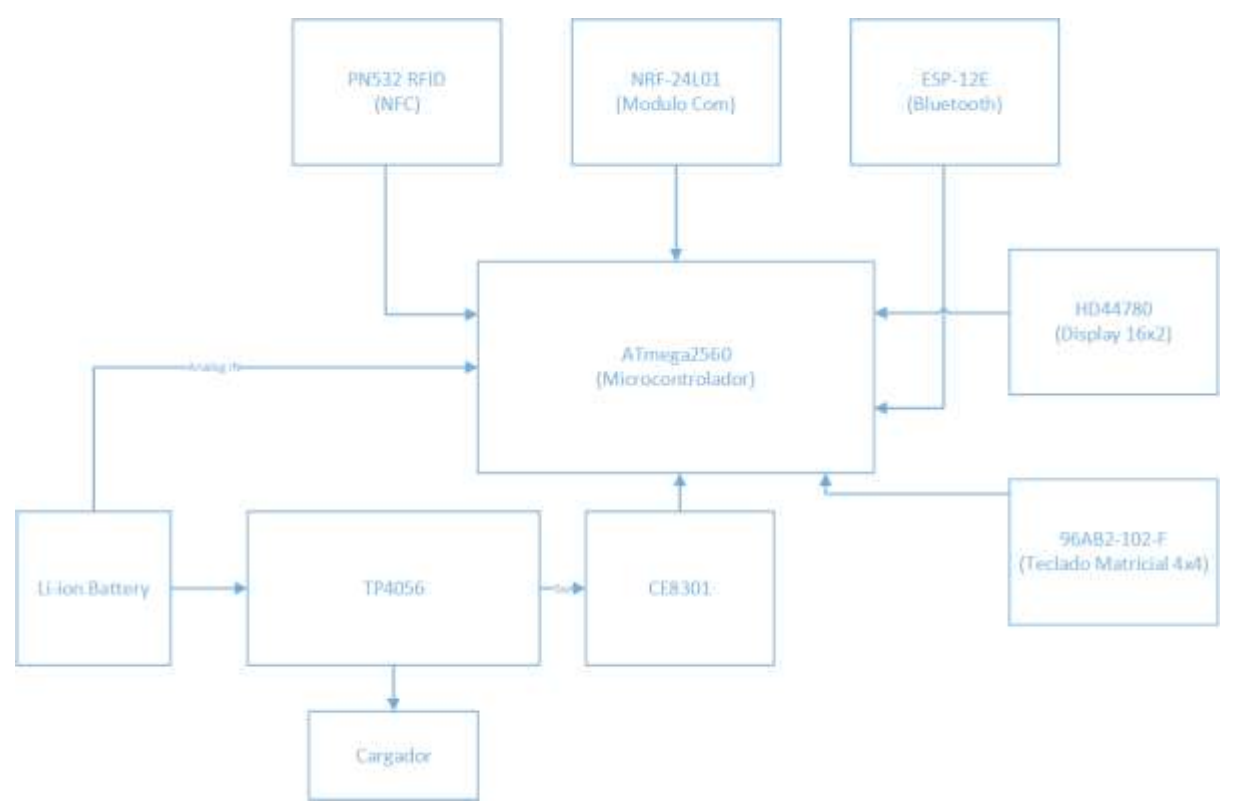

### 6.2 Software

En la sección presentada a continuación se realizará un análisis similar al de Hardware, analizando un esquema modular genérico del funcionamiento del Software y luego se analizará cada subsección por separado, observando la forma en la que se llevará a cabo lo exhibido.

### 6.2.1 Diagrama de estados

Se exhibe en la siguiente figura, una esquematización en diagrama de estados al programa a implementar:

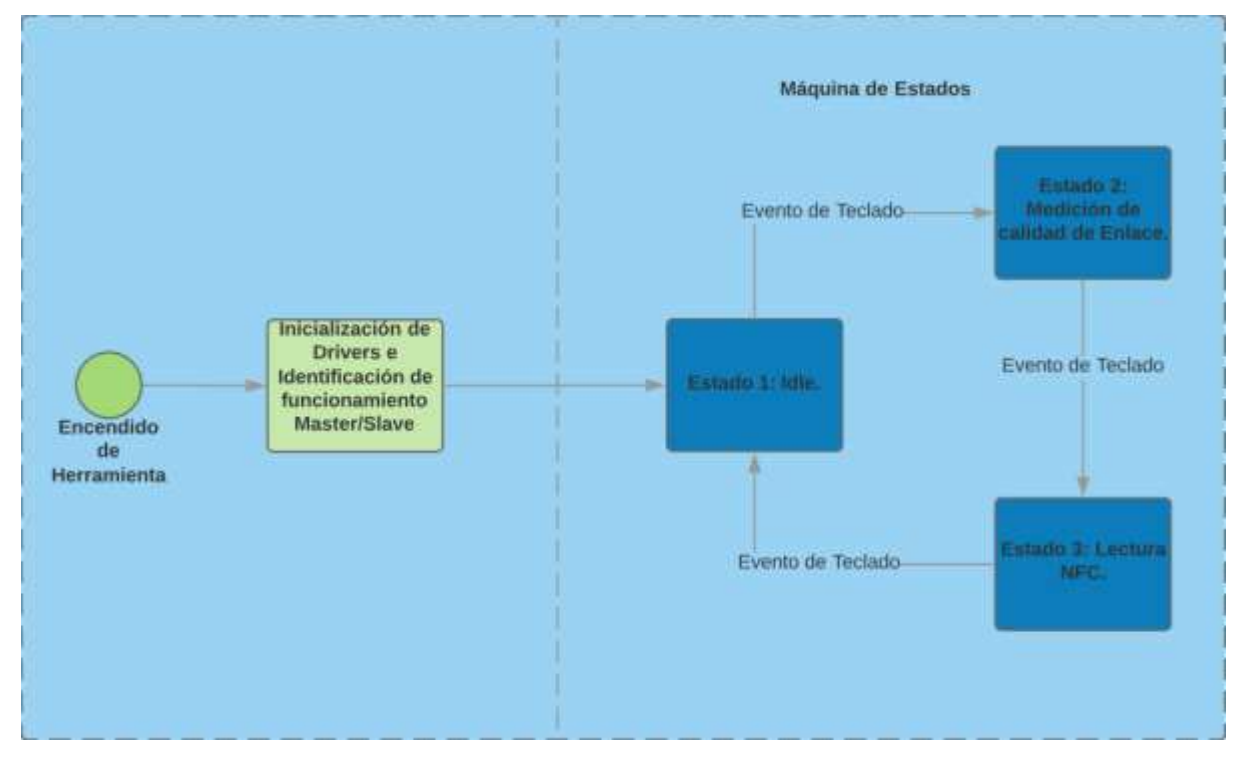

Puede observarse del mismo que consta de dos partes principales, que son:

- Inicialización
- Máquina de Estados

Cada uno de estos dos puntos se desarrollará en su debido momento, pero amerita realizar una explicación de qué es lo que ocurre en cada ciclo. El ciclo de inicialización, como su nombre lo indica, inicializa los drivers y variables del programa a valores conocidos y necesarios para que la herramienta comience a operar. Una vez finalizada la secuencia de inicio, comienza el programa principal, que navegará entre los estados "Idle", "Medición de calidad de enlace" y "Lectura NFC" según lo opere el usuario.

```
void loop() {
   char keypressed = myKeypad.getKey(); // Entrada del teclado
    if (keypressed != NO_KEY) { // Tomo la tecla seleccionada
      [...] // Cambio state_machine si corresponde
    }
   switch(state machine) {
    case IDLE_STATE:
       // Do nothing
      break;
     case NFC_READ:
      NFC Mode();
       break;
```

```
 case NRF_TX:
      NRF TX Mode();
       break;
     case NRF_RX:
      NRF_RX_Mode();
       break;
     case EXTRA:
       // Future development (BLE)
       break;
    }
}
```
En el cuadro anterior se muestra el pseudocódigo del programa principal de la herramienta luego de la inicialización. La misma tiene un funcionar muy sencillo en el cual primero toma algún evento del teclado para ver si necesita cambiar el estado de la herramienta y luego entra a una función correspondiente al estado actual.

Cabe observar que se realizó el código de forma que simplifique su escalabilidad, es decir, simplificar a Spectro la posibilidad de agregar nuevos estados o funcionalidades. Para ello habría que agregarle al *enum* al cual pertenece la variable 'state\_machine' el nuevo estado a agregar. Seleccionar que con el teclado se asigne dicho valor a la variable y finalmente en el loop *switch case* agregar la función del estado nuevo. De dicha forma podrá agregarse fácilmente por ejemplo la funcionalidad del módulo bluetooth.

### 6.2.2 Descripción de Subrutinas

#### *Estado 1: Idle.*

Al finalizar la etapa de inicialización, se entrará en un estado cuya función será solamente verificar en qué modo de uso se encuentra la herramienta mostrando un mensaje acorde. Se programará de forma de que se puedan agregar más funcionalidades de forma sencilla al mismo código permitiendo sumar otras características a la herramienta en un futuro. Dicho estado por lo tanto presenta una etapa inicial pero no se encargará de cumplir ningún requerimiento de los nombrados en la sección de Requerimientos sino que simplemente se agrega por comodidad y prolijidad.

### *Estado 2: Medición de calidad de enlace*

La medición se realizará sabiendo la cantidad de paquetes que envía el protocolo, los cuales son 32 como indica ESP-FUN-PAQ. Se leerá la cantidad de paquetes recibidos que, sabiendo el valor de dichos paquetes, se sabrá si se obtuvieron correctamente. Se calculará el resultado obteniendo un ratio entre la cantidad de paquetes recibidos correctamente sobre la cantidad de paquetes enviados como indica la especificación ESP-FUN-RAT.

El Master se encargará de enviar los paquetes para que el Slave actuando como receptor, envíe los paquetes ACKs necesarios como para que el transmisor calcule la calidad de enlace mostrándola en modo de porcentaje sobre el display de la herramienta. Así hasta que el usuario decida cambiar de modos y quien fue Slave pase a ser Master y viceversa.

### *Estado 3: Lectura NFC*

El estado de lectura de NFC presentará un formato sencillo donde sólo verificará que el módulo reciba un mensaje NFC. De ser así se leerá el código NFC y se mostrará en pantalla dicho resultado. El resultado permanecerá en pantalla hasta que ocurra una nueva lectura NFC o hasta que se cumple el tiempo de muestra del TAG, tras el cual habrá que volver a colocar el objeto a medir.

### 6.2.3 Plan de pruebas del Software

**Ingreso de datos**

Deberá prestarse especial atención al ingreso de datos incorrectos. Por ejemplo, si cierto botón que se usa para el estado 3, no posee funcionalidad para el estado 2, deberá asegurarse que presionar dicho botón no interfiera con el funcionamiento normal de la herramienta.

Para el test se realizó un programa que ingresa para cada estado, todas las entradas posibles de teclado, una por vez esperando 10 ciclos del loop principal de arduino entre cada entrada. Se imprimió en el puerto serie USB, para cada entrada al loop, el estado actual de la máquina de estados. Mediante la herramienta *Realterm: Serial Terminal* [28] se guardó el resultado en un log. Tras obtener el archivo se verifica una salida esperada de 130 repeticiones de un mismo estado pasando por 3 estados diferentes (Idle, Medición de calidad de enlace y lectura NFC.

Al conocer el estado esperado se realizó un pequeño script de python que verifica que la entrada sea efectivamente la esperada e imprime si el test se pasó positivamente o no.

Para el experimento se omitieron los casos de las entradas en las cuales sí se espera un efecto visible en los mismos. Dichos casos se verifican con el test TEST-FUN-SEL y no fue necesario realizarlo en éste caso.

#### *Estado 1: Idle.*

Por la simplicidad de éste modo. Se deberá únicamente verificar que pueda accederse a todos los estados posibles. También deberá poderse cambiar de una funcionalidad a otra fácilmente.

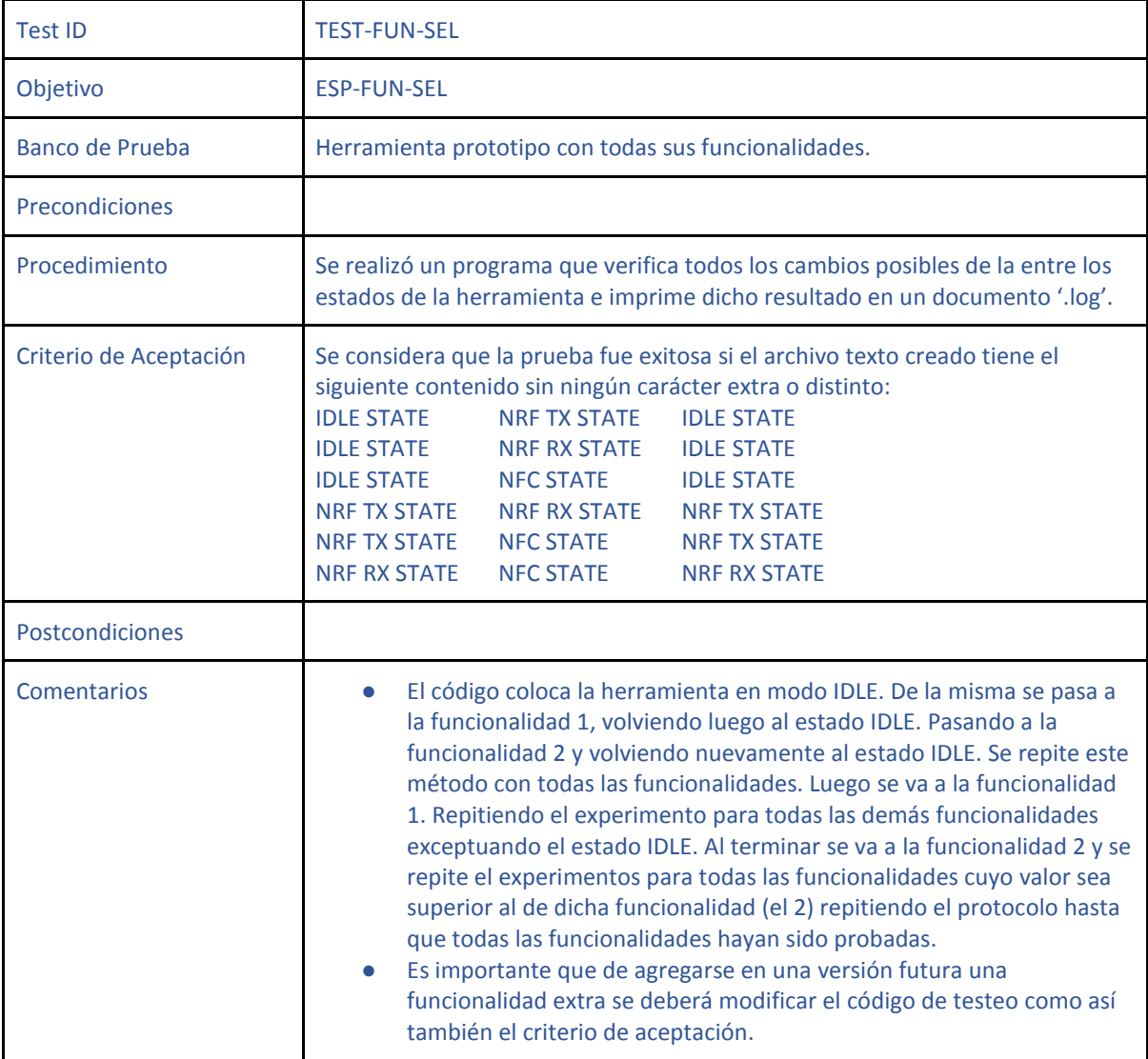

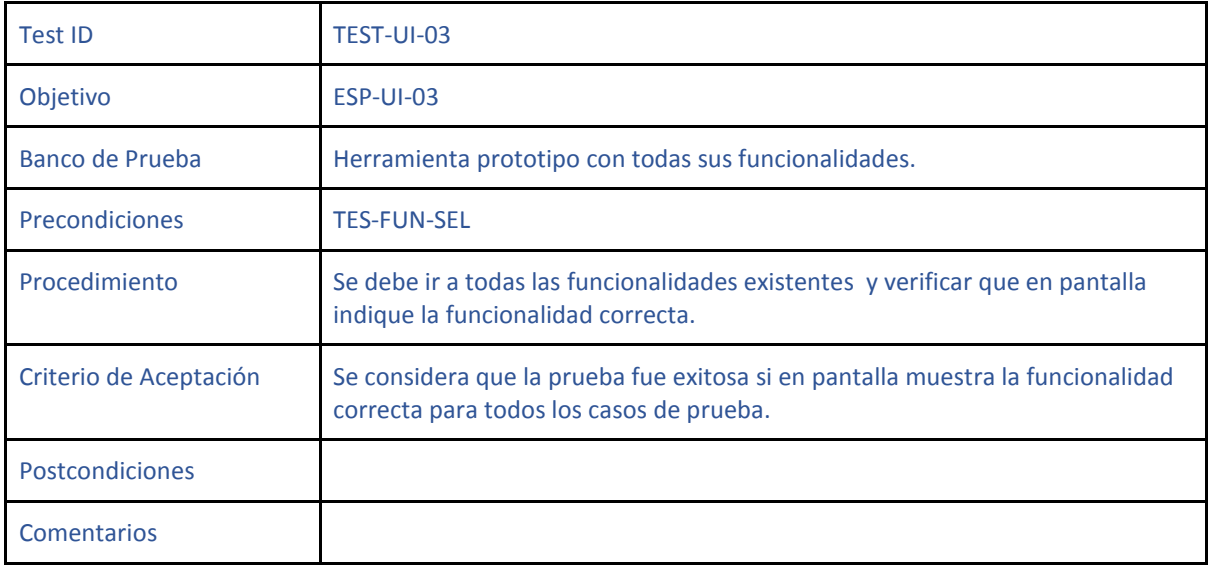

### *Estado 2: Medición de calidad de enlace*

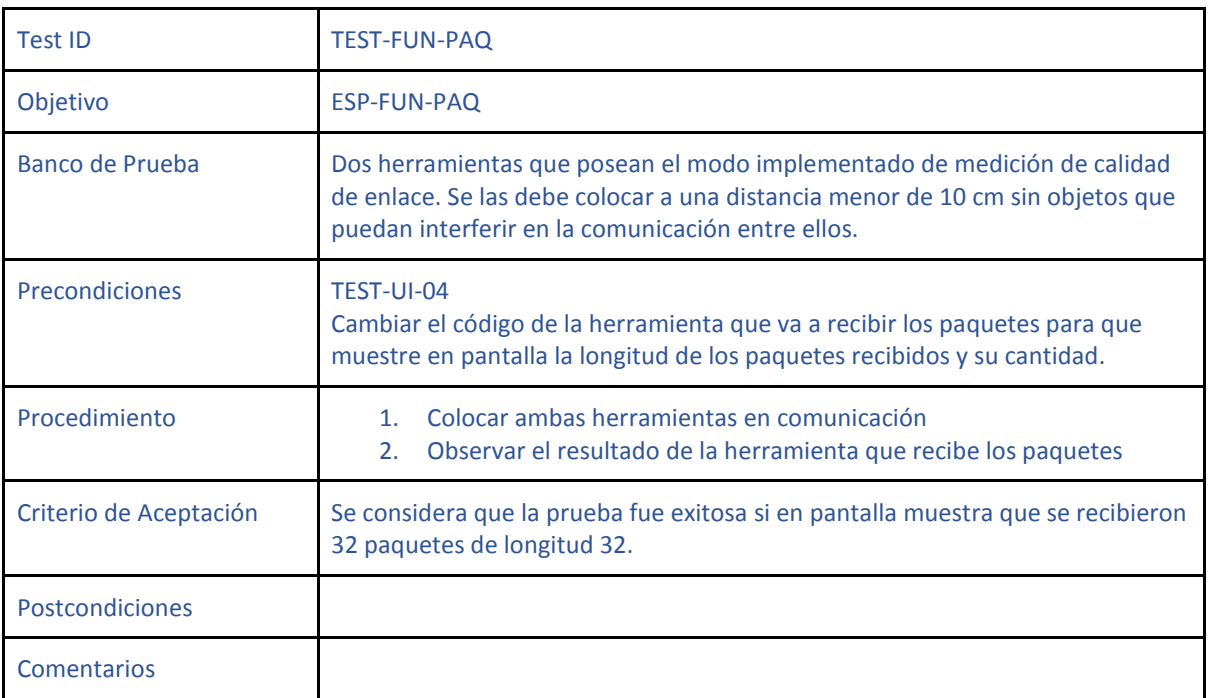

- SIM-FUN-RAT: Se le modificó el código a la herramienta que recibe paquetes para pasarle valores ingresados por teclado. Se verificó luego que la herramienta muestre resultados acordes al valor que se le fue entregado por teclado. La herramienta no debe nunca calcular de forma errónea dicho valor para la aprobación del test.
- TEST-MAN-01: Se debe encender una sola herramienta y colocarla en modo RX. La misma deberá indicar que no hay comunicación mostrando un porcentaje del 0%.

### *Estado 3: Lectura NFC*

Se hizo uso de un Arduino Leonardo para probar el código NFC. El código trata de leer un TAG NFC y en caso de fallar muestra un mensaje en pantalla que indica que no hay una carta la cual leer.

Una vez terminado el código para el estado 3, se deberá probar qué sucede cuando se intenta leer un TAG NFC de distinto número de caracteres al tag de los dispositivos de Spectro.

Debe probarse además qué sucede cuando habiendo leído un TAG NFC se trata de leer otro TAG de otro dispositivo y verificar que el mismo se actualice de forma de no interpretar erróneamente que la nueva lectura fue equivalente a la anterior.

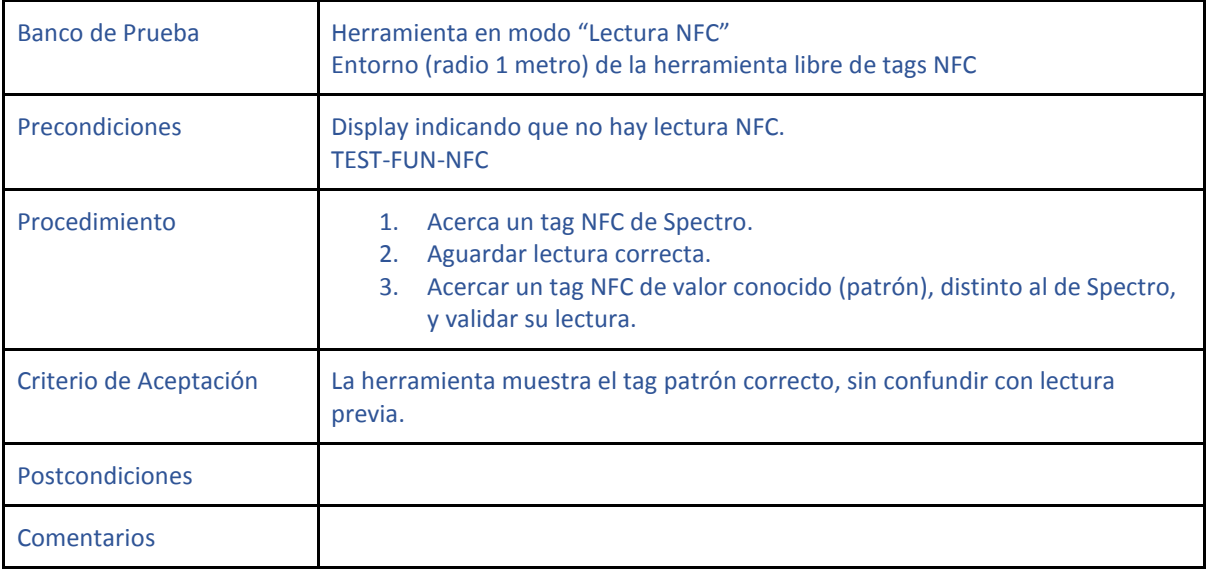

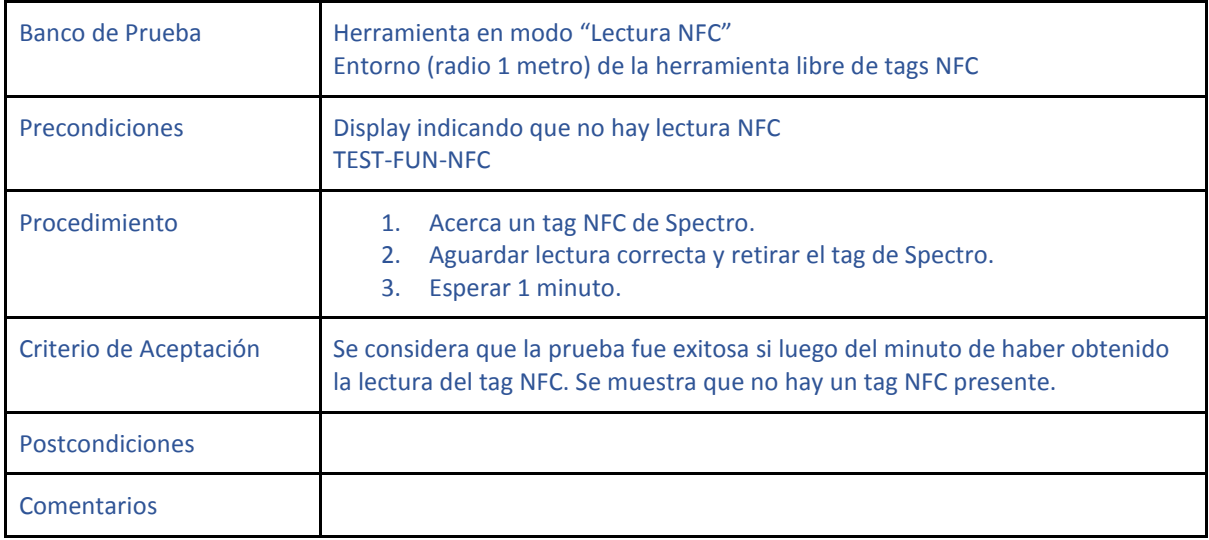

# 7. Construcción del prototipo y diseño final

### 7.1 Descripción de los módulos

Para la construcción del prototipo se aprovecharán las ventajas que otorga la plataforma de desarrollo Arduino Mega, por lo que el prototipo consiste en la interconexión de los distintos módulos comerciales.

La ventaja principal de esta elección radica en la posibilidad de explorar diferentes alternativas, reducir el tiempo de desarrollo del prototipo y minimizar la posibilidad de error producto de un error de diseño. Ello facilitará la validación de los algoritmos y distintos módulos utilizados en el proyecto.

El prototipo consta principalmente de los siguientes módulos: Arduino Mega, Módulo NFC, Módulo nRF, Display, Cargador TP4056, Conversor DC-DC 5v, teclado matricial y batería.

En línea con la filosofía de validar la elección de módulos y circuitos integrados, y su funcionamiento en conjunto, se optó por separar el módulo de carga de batería del shield (dada la inexperiencia en el uso de éste tipo de circuitos). De aquí que se utiliza tanto el Cargador TP4056 como el Conversor DC-DC como módulos separados.

No se ha agregado el módulo BMD-200 ya que no forma parte de las funcionalidades del prototipo; lo mismo sucede con el ESP12E. No obstante, se presenta al final del capítulo el diseño final que incluye ambos módulos y un microcontrolador independiente reemplazando al Arduino Mega.

### 7.2 Diseño final

Se presenta a continuación el diseño final a entregar a la empresa. Entre sus diferencias con el prototipo, se pueden enumerar:

- Completa integración en PCB
- Microcontrolador propio, ahorrando en tamaño, complejidad y precio al deshacerse del Arduino Mega.
- Incorporación de módulos ESP-12E y BMD-200

Por la naturaleza del proyecto, y la escala de producción que podría alcanzar, no se justifica el costo de investigación e implementación de los módulos NFC, NRF24L01+ o TP4056. Se deja la opción de utilizar alimentación "Battery Pack" en caso de que el cliente desee hacerlo; es por ello que tampoco se implementa el conversor DC-DC.

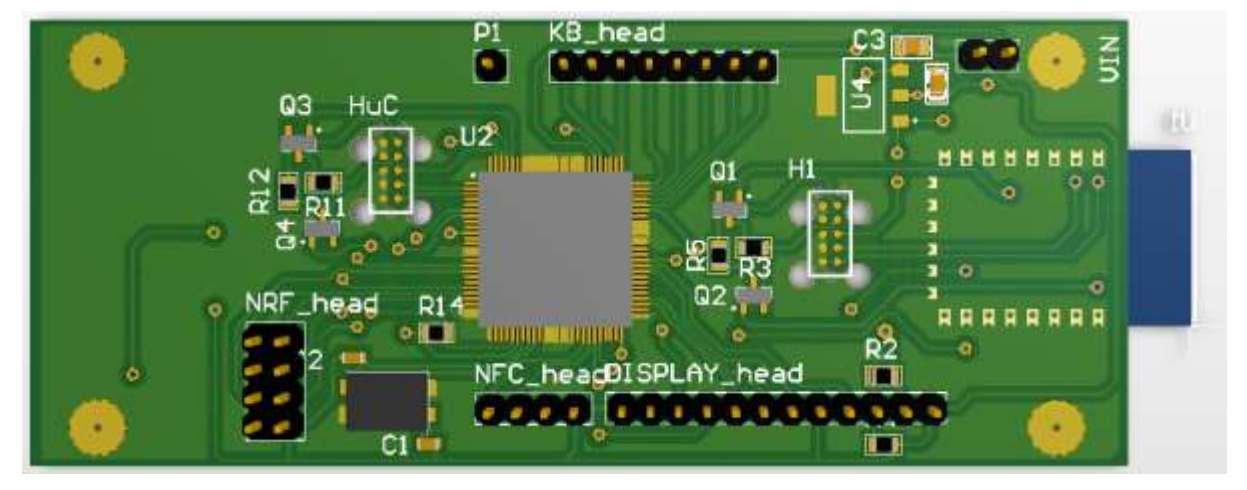

**PCB final - Board Planning Mode**

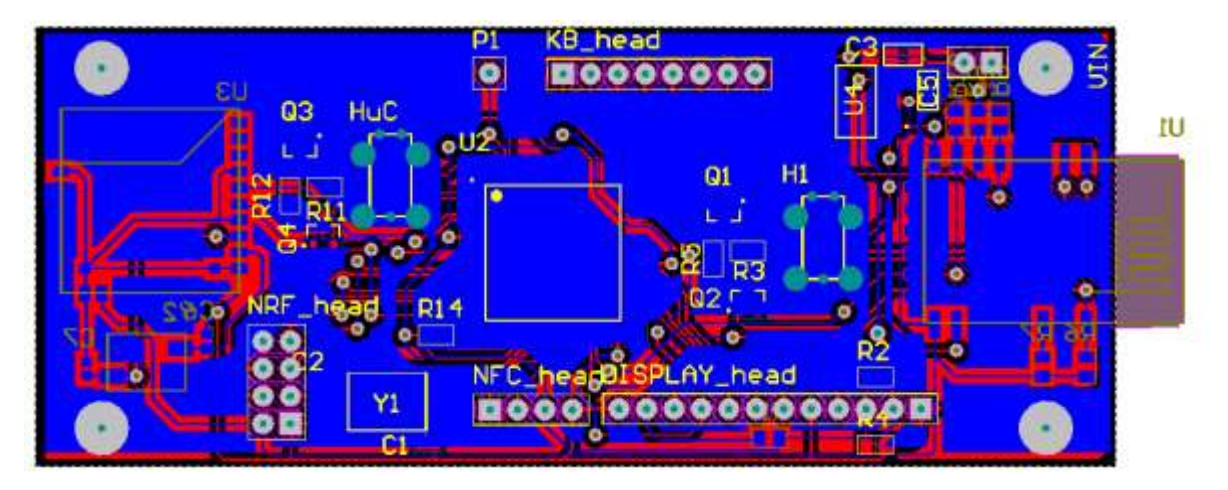

**PCB final - Bottom Layer**

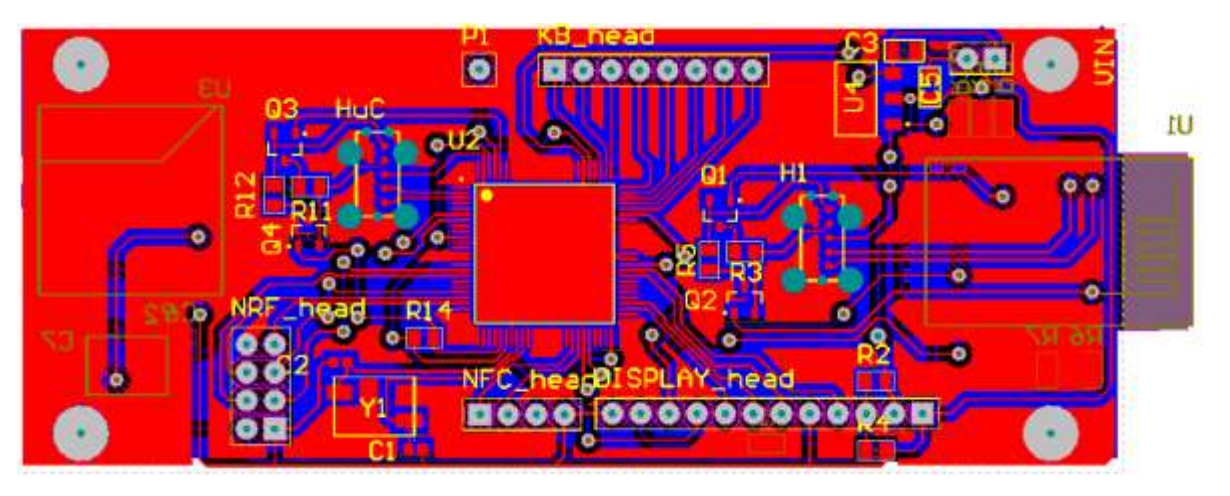

**PCB Final - Top Layer**

7.2.1 Módulo ESP

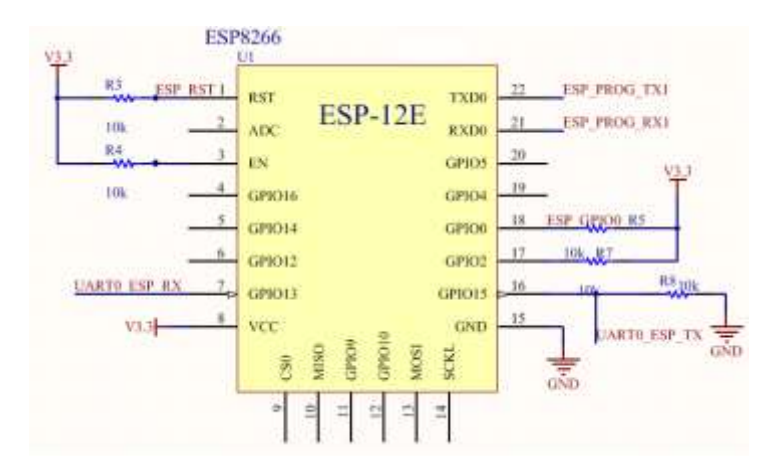

El módulo ESP 12-E amerita una mención particular, ya que es el corazón de medición de los equipos de Spectro, y porque consta de un método de programación independiente.

Puede ser programado a través del microcontrolador al que se comunica; no obstante se optó por la programación independiente del módulo. Esto simplifica la lógica en el software del microcontrolador utilizado.

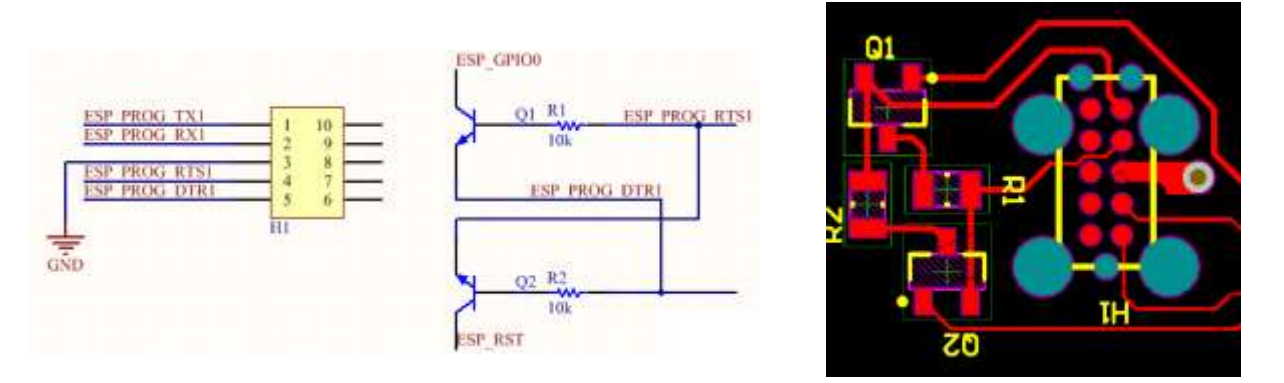

Se ha agregado un circuito de Reset y Boot, necesario para la correcta programación y operación del módulo.

## 7.3 Bill of Materials

1

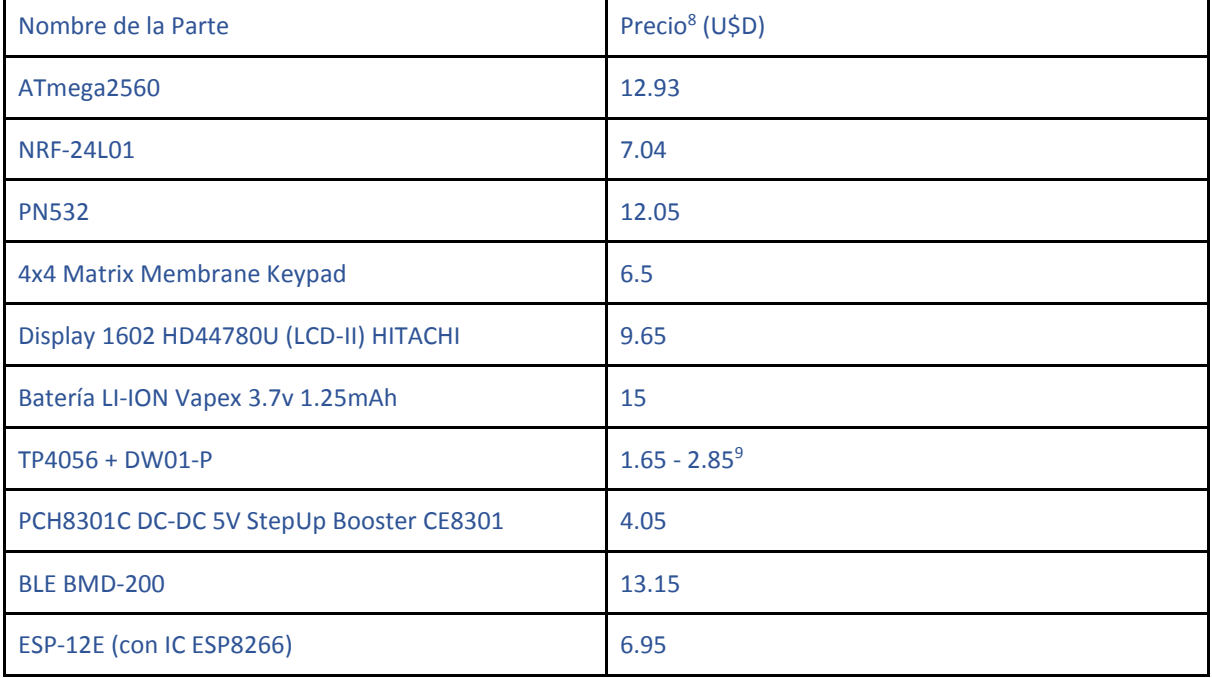

Los precios que figuran en la tabla son para el caso de comprar un solo elemento, y por lo tanto se esperaría, muy superiores al precio real si deben fabricarse varias herramientas. En caso de duda (más de un producto similar) se colocó en la tabla el mayor valor encontrado para asegurarse el peor caso.

<sup>8</sup> El precio se obtuvo de la página digikey.com y datan del día del 27/07/2018.

<sup>9</sup> Como Digikey no poseía este elemento se comparó con otros vendedores como Addicar o AliExpress y se colocó el peor caso (mayor precio). Existen dos precios ya que hay dos versiones de esa placa en el mercado.

En el cálculo no se tuvieron en cuenta componentes como resistencias y capacitores. Sin embargo se espera que su valor no haga diferencia. Incluso por los redondeos generosos en los precios de la tabla se espera que aún sin tener en cuenta las resistencias y capacitores, el valor real esté muy por debajo al valor obtenido.

Sumando los valores provistos en la tabla se llegó a un valor inferior a U\$D 90 lo cual cumple con la especificación IMP-COS-01.

### 7.3.1 Rangos de temperatura según hojas de datos

Si bien se diseñaron pruebas para la especificación ESP-AMB-02 y ESP-AMB-05, se tuvo en cuenta las hojas de datos de los fabricantes de los módulos para tener una estimación sobre la aceptación de dichas pruebas. A continuación se muestran los rangos de temperatura a los cuales trabajan los módulos.

- ATmega 2560: -55 a 125°C en uso y -60°C a 150°C con el mismo sin energizar.
- BLE BMD 2000: Indica un peor caso de -25 a 70°C.
- ESP-12E: -40 a 125 °C
- NRF 24l01: -40 a 85 °C en uso y -40 a 125°C con el mismo sin energizar.
- PN532\_ -30 a 85°C-
- Display: -30 a 75°C en uso y -55 a 125°C sin energizar.
- TP4056: -40 a 85°C
- CE8301: -40 a 85 en uso y -40 a 125°C sin energizar.

Observando dichos resultados se obtiene que el caso más restrictivo lo fija el módulo BLE BMD 2000 con un rango de -25 a 70°C. Lo cual supera las especificaciones previstas. Si bien la carcasa podría elevar la temperatura ambiente cabría esperar que la herramienta cumpla con las especificaciones previstas.

# 8. Validación del prototipo

### 8.1. Matriz de Trazabilidad

Las siguientes tablas muestran el resultado de las pruebas de validación así como la verificación de las especificaciones cubiertas por documentación u otros medios. En dicha tabla figuran entonces todos los requerimientos y se puede afirmar entonces que el prototipo cumple con todos los requisitos.

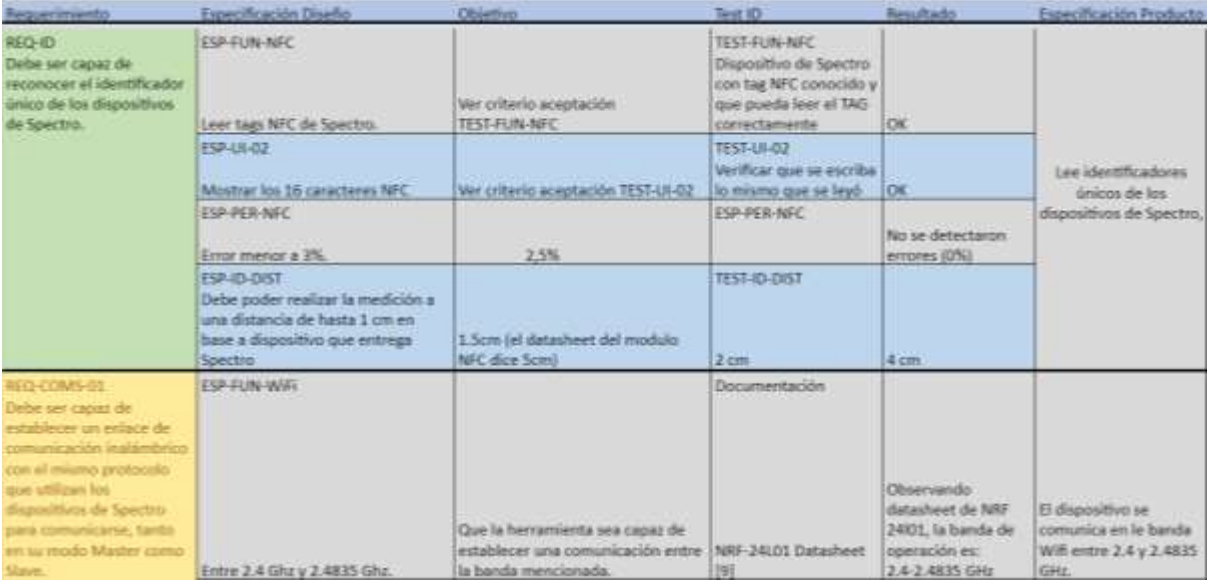

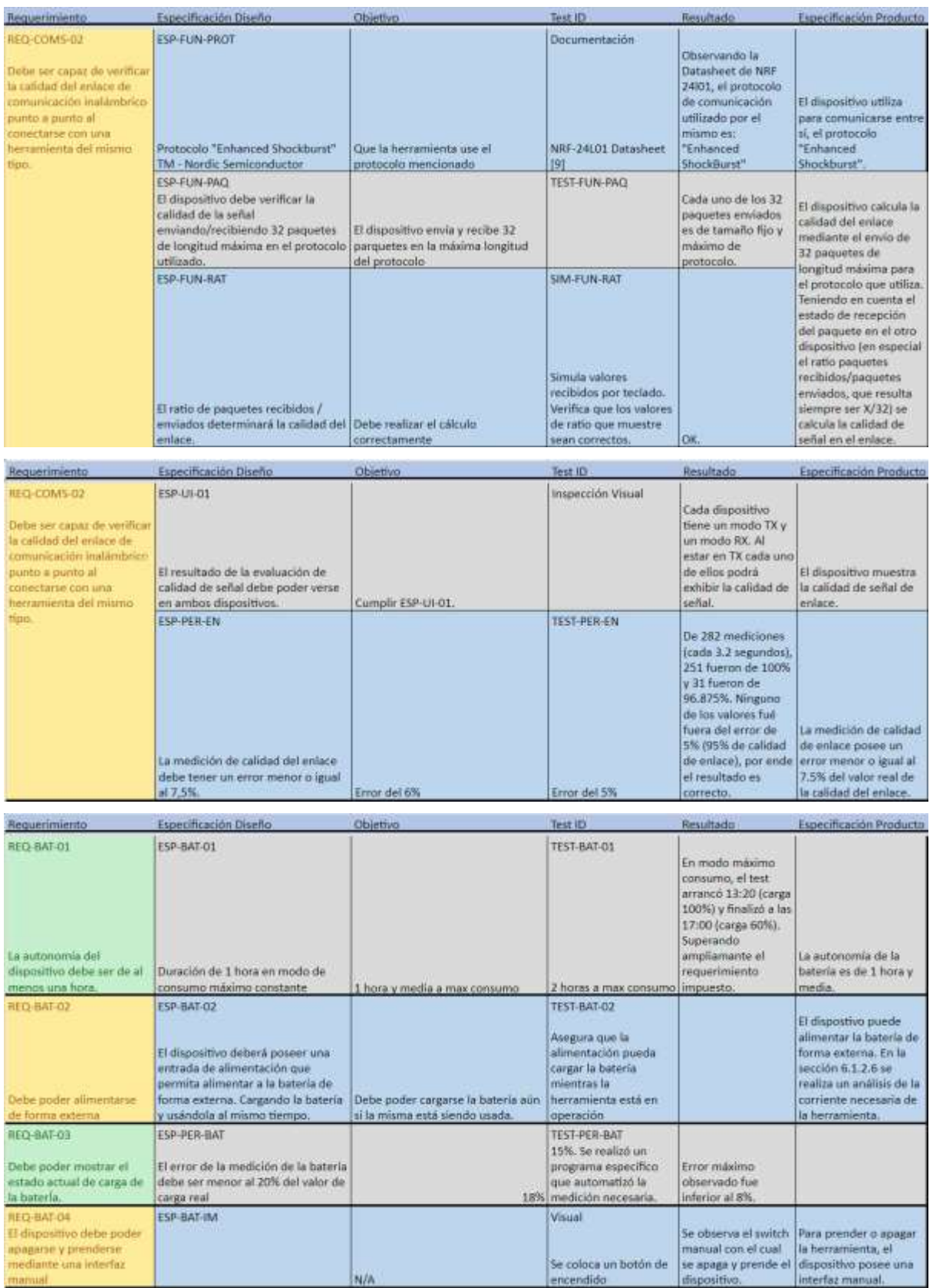
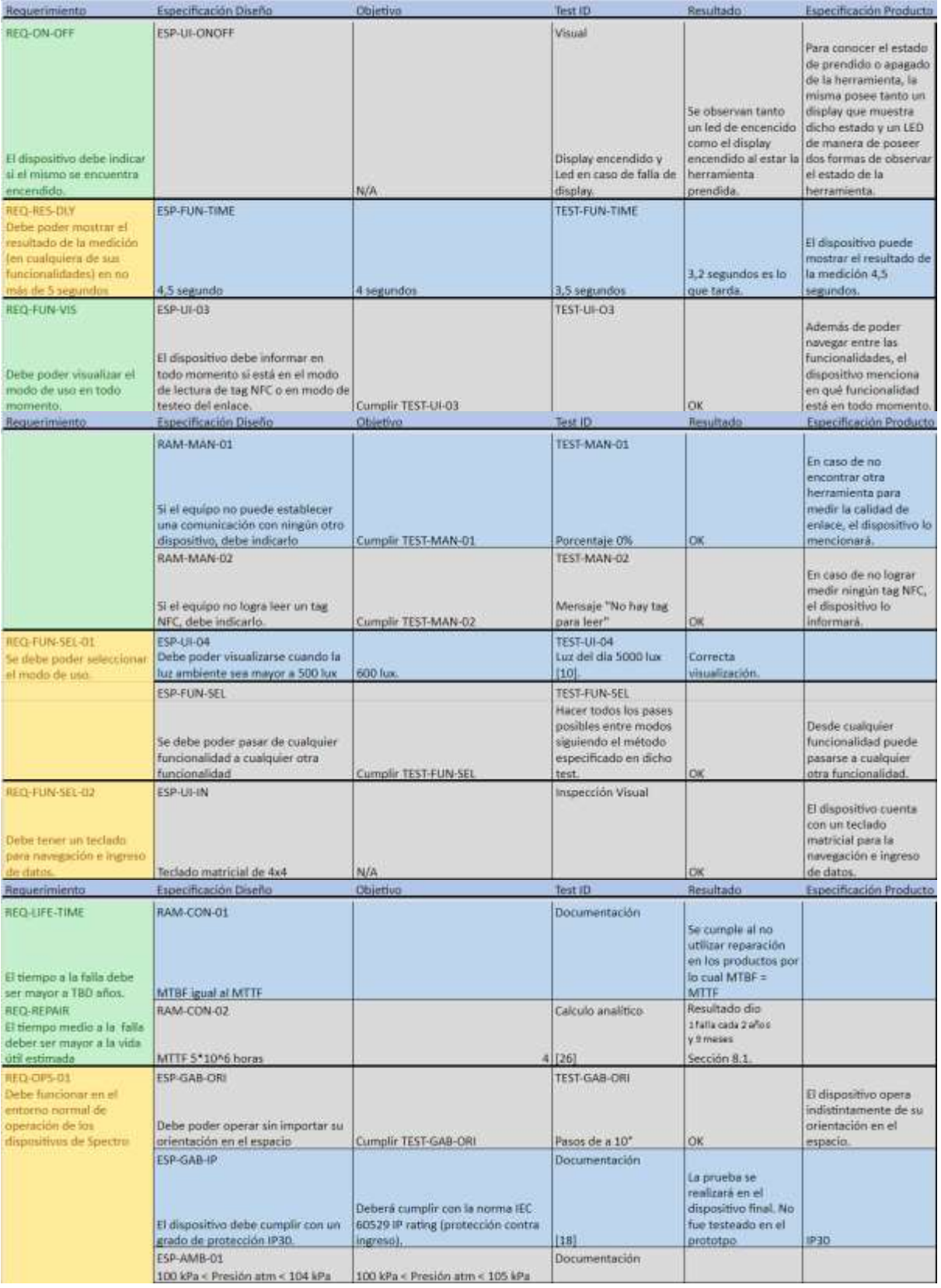

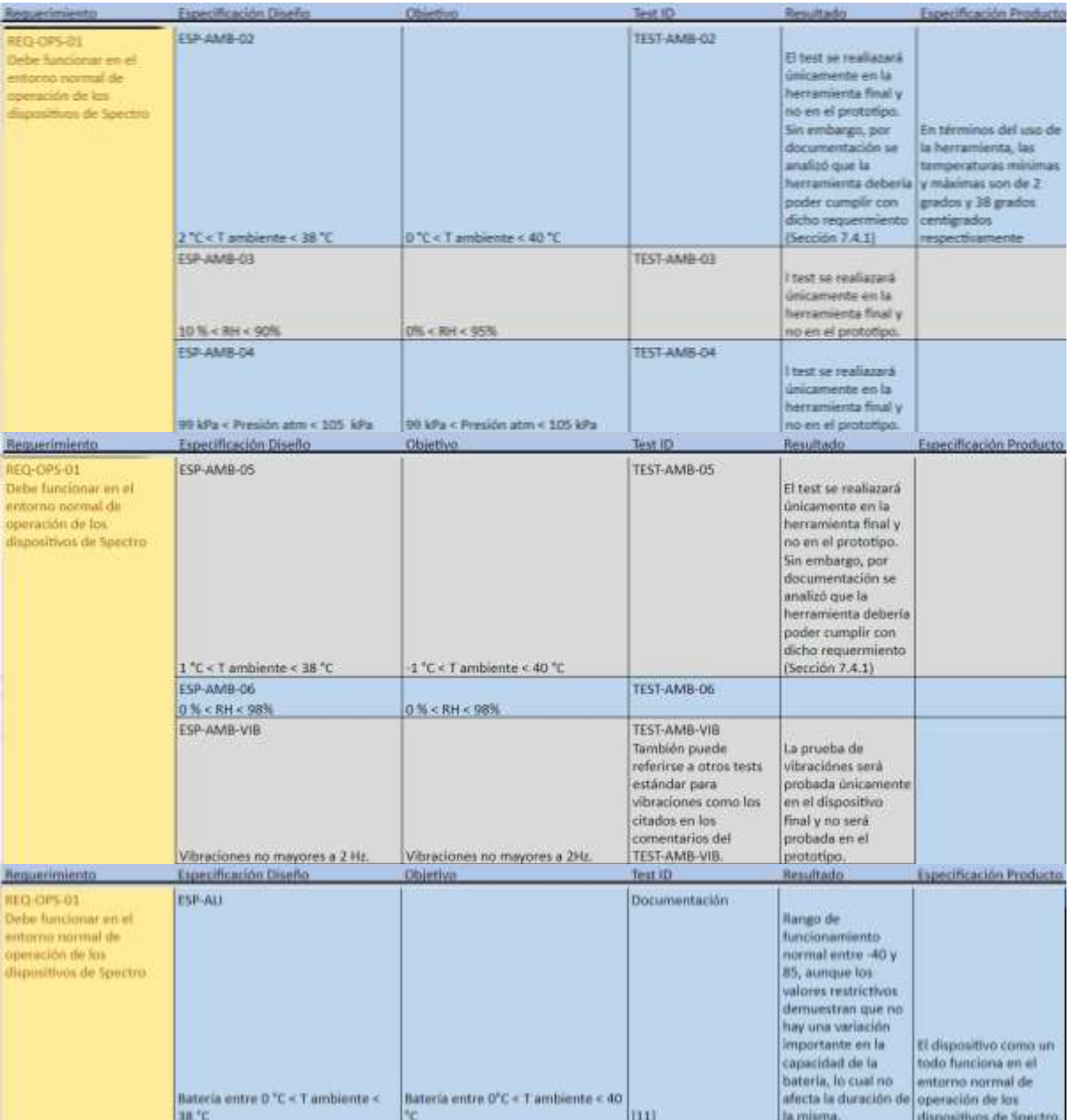

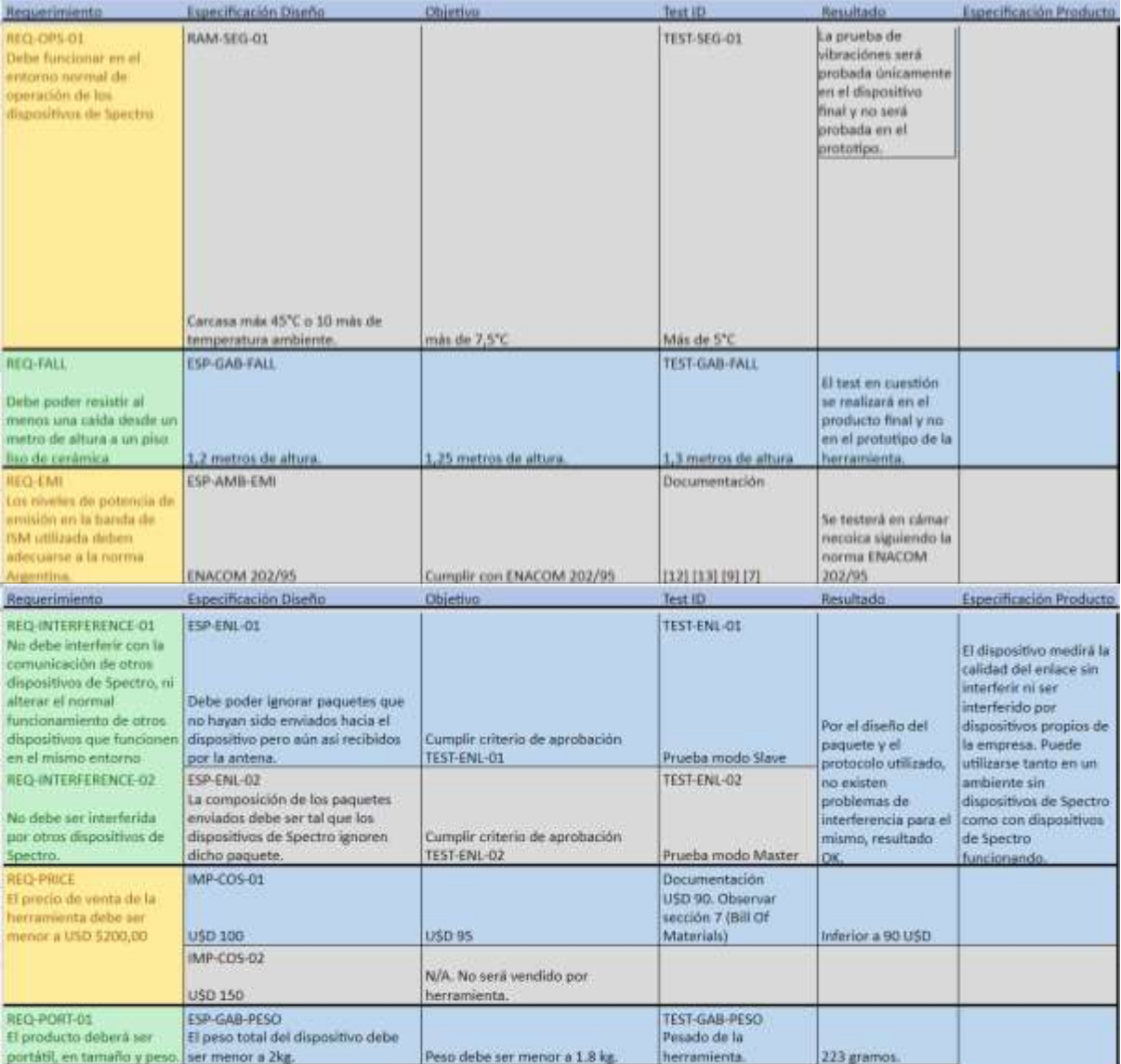

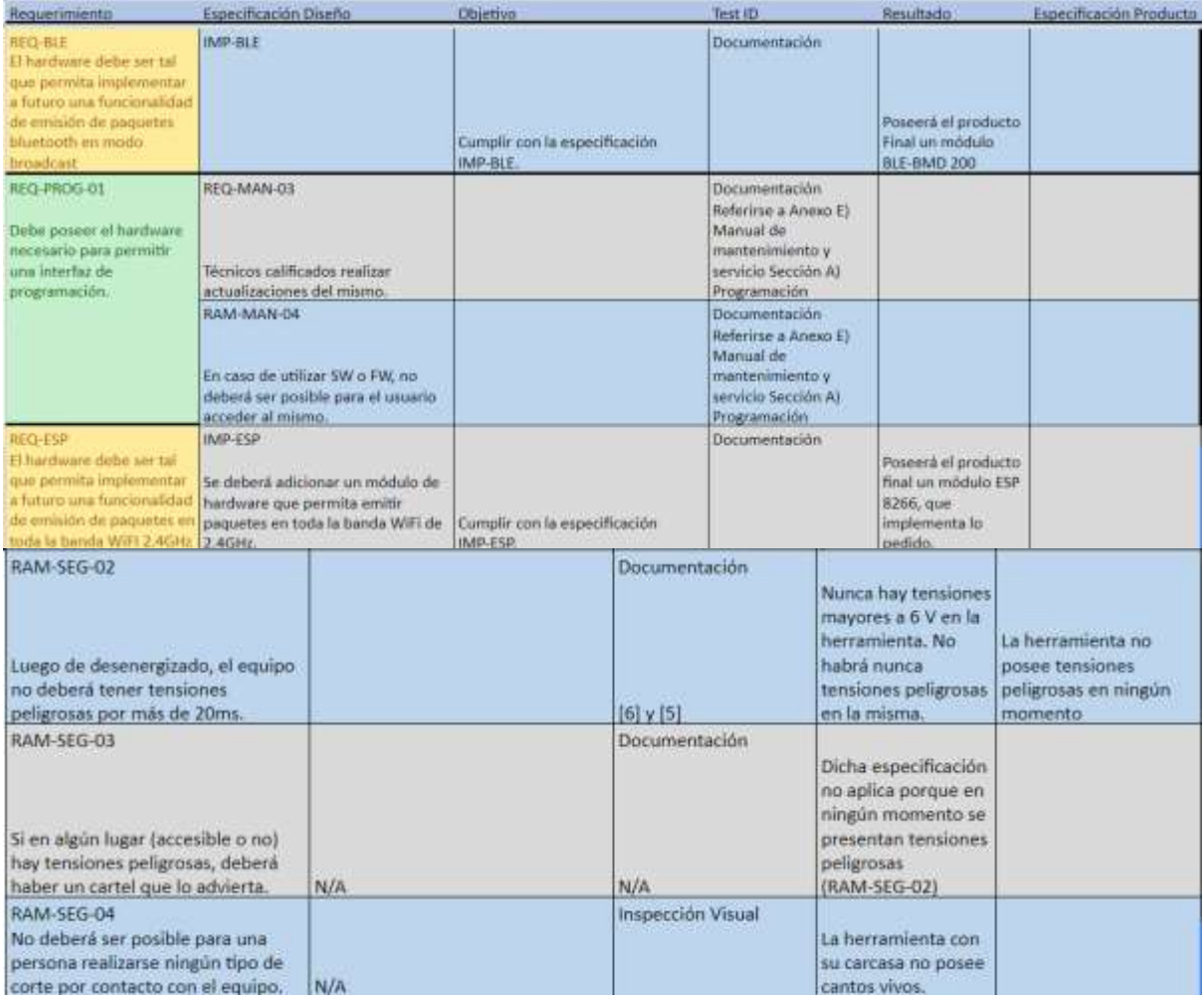

# 8.2 Estudio de confiabilidad de Hardware y Software

Teniendo en cuenta la definición de confiabilidad como "la característica de un elemento, expresada por la probabilidad de que el elemento realizará su función requerida bajo determinadas condiciones para un intervalo de tiempo dado", mediante el análisis de la matriz de trazabilidad se puede comprobar que el prototipo cumple con todas las las funciones que se verificaron, y quedaría sólo verificar el intervalo de tiempo entre fallas lo cual se realiza en la siguiente sección:

# 8.2.1 Cálculo del MTBF

Para la batería se logró obtener por hoja de datos un MTBF de 30.000 horas. Para los demás elementos hubo que hacer el cálculo. En el mismo no se consideró el módulo de emisión Bluetooth ni el módulo ESP-12F ya que no forman parte de ninguna funcionalidad de la herramienta en ésta versión.

Se calculó el MTTF utilizando como referencia el military handbook [26] para diseño electrónico. El mismo por ser un manual de referencia militar presenta cotas muy superiores a otras referencias obteniéndose un mayor grado de seguridad de que se cumplirá las especificaciones si los calculos así lo indican.

La estrategia se basó en calcular la tasa de falla base de cada elemento según el manual mencionado [26]. Las ecuaciones para los módulos se corresponden con:

 $\lambda_{\mathbb{B}1}=(\mathbb{Z}_1\mathbb{Z}_{\mathbb{B}}+\mathbb{Z}_2\mathbb{Z}_{\mathbb{B}}) \mathbb{Z}_{\mathbb{B}}$   $[\mathbb{B} \mathbb{B} \mathbb{B} \mathbb{B} \mathbb{B} \mathbb{B}/10^6$  $\mathbb{B} \mathbb{B} \mathbb{B} \mathbb{B}$   $]$ (sección 5.1 caso 4)

Para C1 se utilizó según el módulo:

- ATmega2560:  $C1 = 0.56$  (caso microprocesador)
- PN532 y NRF:  $C1 = 0.14$

C2 por su lado se toma 0.14 para el ATmega2560 y 0.021 para el PN532 y NRF (sección 5.9, se calcula según la cantidad de pines utilizados).

Se espera que la herramienta funcione a temperatura ambiente por lo cual el factor  $\pi_{\mathbb{B}}$  será igual a 1.

De la siguiente tabla se eligió  $\pi_{\mathbb{Z}}$  = 2.5 tomando un rango de humedad de 5 a 100 % por especificación ESP-AMB-01.

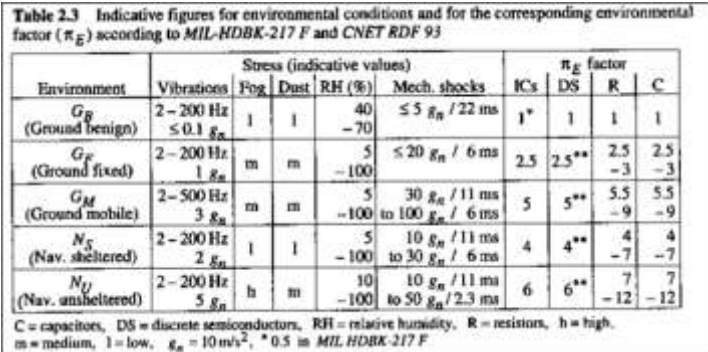

Se toma un  $\pi_{\overline{n}}$  = 4 según la tabla siguiente:

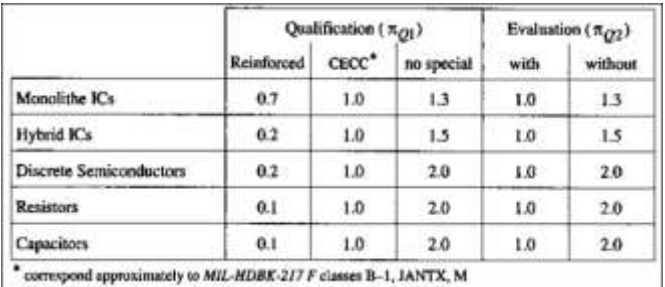

Finalmente se toma  $\pi_{\mathbb{Z}}$ =1.5 por ser una aplicación lineal.

Para concluir se obtienen los siguientes valores:

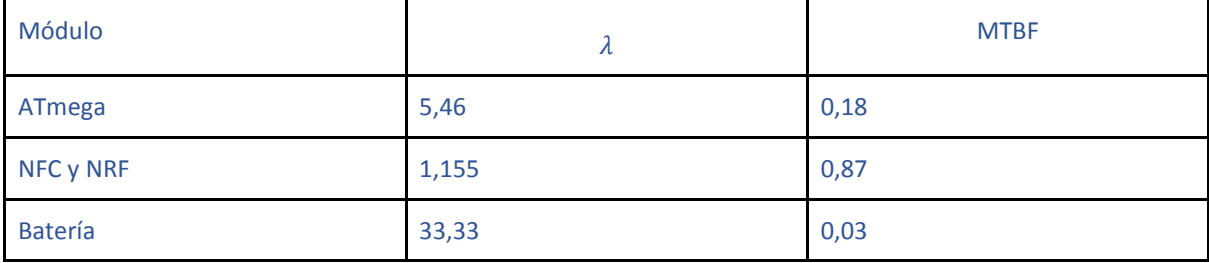

También es necesario obtener el valor para el conector de la fuente que carga que batería. Para dicho cálculo se empleó la sección 15 del mismo manual [26] la cual responde a la siguiente ecuación:

$$
\lambda_p = \lambda_b \pi_E \pi_Q \pi_T \pi_K
$$

Para dicho cálculo se tomó un  $\lambda_b = 0.04$  por tratarse de una placa PCB. Los valores de  $\pi_E$ ,  $\pi_T$  y  $\pi_o$ se mantuvieron constantes e iguales a los utilizados para el cálculo de los lambdas anteriores. Por último, se obtuvo  $\pi_K$  de la siguiente tabla suponiendo que el conector se conecta una vez cada dos días laborales:

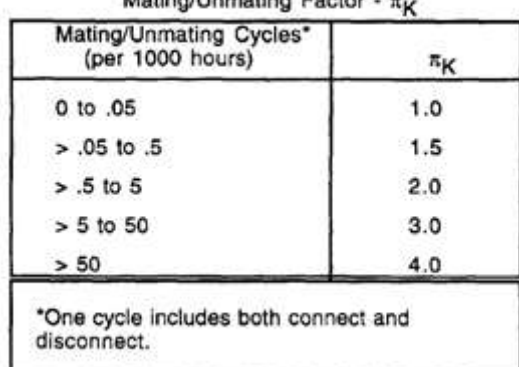

Motion/Lineating Foster

Si bien el NFC no precisa del módulo NRF para funcionar y viceversa, se considerará la herramienta como un sistema en serie como se muestra en la imagen siguiente ya que en cuanto a la herramienta le falle cualquiera de las dos funcionalidades se considerará que la misma falló.

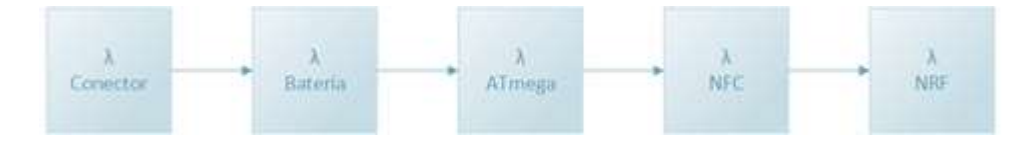

Por dicho motivo la tasa de fallas total será dado por la suma de todos sus componentes dando total=47,1 [fallas/106 horas] y un MTBF por lo tanto de 0,021.

Dichos valores equivalen a un total 1 falla cada 2 años y 9 meses.

## Confiabilidad de Software

Luego de correr el código para verificar el ingreso de datos en la herramienta como se detalló en la sección 6.2.3 en "Ingreso de Datos" se obtuvo un archivo log de una gran longitud. Se realizó un pequeño script de python para verificar de forma automática que el resultado sea el esperado. Mediante el mismo se comprobó satisfactoriamente que el código verifica correctamente las especificaciones.

Todas las pruebas correspondientes al software, TEST-FUN-SEL (en donde el archivo generado fue equivalente al especificado), TEST-UI-03, TEST-FUN-PAQ como así también los tests de lectura de NFC fueron verificados correctamente.

Teniendo en cuenta la definición de confiabilidad como "la probabilidad de que el software no causará ninguna falla en el sistema para cierto tiempo de uso".

Para testear la fiabilidad de software no se pudo usar un modelo de distribución exponencial (por ejemplo el modelo de Shooman) en el prototipo ya que dicho método requiere que se halle operativo el software haciendo que no sea posible usarlo para una aproximación inicial al caso.

Se prosiguió a calcular dicho valor mediante un método denominado ROME el cual se detalla a continuación la cual permite dar una idea estadística de la cantidad de fallas que presenta el código.

#### *Modelo de Predicción de laboratorio ROME*

Este método de ROMA [29] permite calcular la cantidad de fallas según la cantidad de líneas de código (LOC) del programa. Para hacer eso primero debe multiplicarse por un factor según el lenguaje de programación utilizado, en nuestro caso C. Dicho factor es 2.5 y al multiplicarlo por la cantidad de líneas de código (LOC) nos da un valor denominado KSLOC. Normalmente el método requiere el cálculo de un factor FD el cual no se podrá utilizar ya que requiere tener información histórica y estadística de código anteriores e información de la empresa.

Se utiliza entonces un solo factor de D el cual involucra solamente la complejidad del algoritmo entre un valor de 2 a 14 donde 14 es el mayor valor de complejidad. Se espera tener un valor inferior a 5 ya que se cumple con algunos requisitos impuestos por *Jesús Plaza Rubio, Pablo Fernandez Blanco, Pilar Grande González. "Modelos de Fiabilidad del Software"* [30] como ser la separación en módulos de sus funcionalidades con un handler que mantenga la sincronización y control de cada fase por lo cual se eligió el 4 (tener en cuenta que las unidades de 'D' son  $[10^{-2}$  fallas / KSLOC].

Por dicho valor el resultado final fue dado por:

$$
D * KSLOC = 4 * 2.5 * 1500 = 15 [fallas]
$$

Dicho resultado indica que estadísticamente según las características del código se espera que el mismo tenga aproximadamente 15 bugs.

#### *Modelo de Predicción de laboratorio MUSA*

Similar al modelo de ROME, existe el modelo de MUSA. El mismo se basa en calcular el valor de  $\lambda$  tal como se hizo para el MTBF en la subsección anterior pero con un modelo aplicable al software.

El modelo define  $\lambda$  según la ecuación:  $\lambda = k * p * w_0$ donde k es una constante cuantizada para la estructura dinámica del programa y de las máquinas. 4.2E-7 suele ser el valor adoptado cuando se desconoce el mismo expresamente. Por su parte, p se lo estima como el número de ejecuciones por unidad de tiempo respondiendo a la ecuación  $\mathbb{Z} = \mathbb{Z}/\mathbb{Z} \mathbb{Z} \mathbb{Z} \mathbb{Z} \mathbb{Z}$ donde SLOC = 1500 y ER = 2.5 tal como se usó para el modelo de ROME.  $\mathbb{Z}_q$  es la estimación del número inicial de fallas en el programa. Por default suele asumirse 6 fallas/1000 SLOC y será lo que se usará en éste caso. El cálculo queda entonces definido como:

$$
\lambda = \mathbb{Z} * \mathbb{Z} * \mathbb{Z}_0 = 4.2 * 10^{-7} * \frac{6}{1000} * 150/1500/2.5 = 10^{-9} \text{ [2722222222]}
$$

Dicho resultado significa que se espera una falla cada 30 años.

Dicho número tiene un valor mucho mayor al esperado. El valor puede atribuirse a que la longitud del software es muy pequeña en comparación a programas estándar de C y por lo tanto resulta en un número muy grande.

### 8.2.2 Confiabilidad total del producto

**.** 

Debido a las características del proyecto y los valores obtenidos en los cálculos de MTBF se concluye que la confiabilidad del sistema se encuentra condicionada por el hardware adoptando los valores encontrados para el mismo como los finales del producto.

 $Dichos$  valores entonces corresponden a un  $\lambda$  de47.1 [1/ $\Box$  $\Box$  $\Box$  $\Box$ ].

Calculando entonces el estimador de fiabilidad como:

$$
\mathbb{Z}(\mathbb{Z}) = \mathbb{Z}^{-\int_0^{\mathbb{Z}} \mathbb{Z} \mathbb{Z} \mathbb{Z}}
$$

Se puede calcular el tiempo para el cual la mitad de los dispositivos se encuentren andando igualando R a 0,5 y el mismo es de aproximadamente dos años.

El valor obtenido puede parecer un número muy bajo. Sin embargo, el mismo se encuentra muy influenciado por la vida útil de la batería para la cual se supuso un uso continuo e ininterrumpido por todos esos años.

En caso de desear aumentar la vida útil del producto, o al menos que el mismo siga funcionando con autonomía como pide el requerimiento REQ-BAT-0110, se podría implementar que la misma sea removible y entonces permitir un cambio de la misma ante la falla o implementar un servicio de verificación y cambio cada cierto intervalo de tiempo. En dicho caso, la vida útil del producto aumentaría de 2 años a 8 años.

<sup>10</sup> Se condera que al no cumplir el requerimiento la herramienta ya no cumple y por lo tanto queda inutilizada. Sin embargo se podría seguir usando con una batería externa como un powerbank.

Por lo tanto, eliminando la batería de la ecuación, el  $\lambda$  obtenido es de 13.77 con el cual se obtiene una fiabilidad para los dos años del 78%. Lo mismo indica que casi con un 80% de probabilidades, el dispositivo seguirá andando luego de dos años.

Al análisis debe considerarse el hecho de que los valores de  $\lambda$ fueron calculados usando un manual militar [26] el cual tiene una rigurosidad mayor que otros estándares por lo que puede esperarse un valor mucho mayor en la práctica.

Realizando el mismo análisis para 1 año como fue indicado por requerimiento de vida útil, se obtiene un valor superior al 88% sin considerar la batería y del 76% teniendo en cuenta la batería.

A modo de resumen sobre el análisis de confiabilidad se realizó la siguiente tabla:

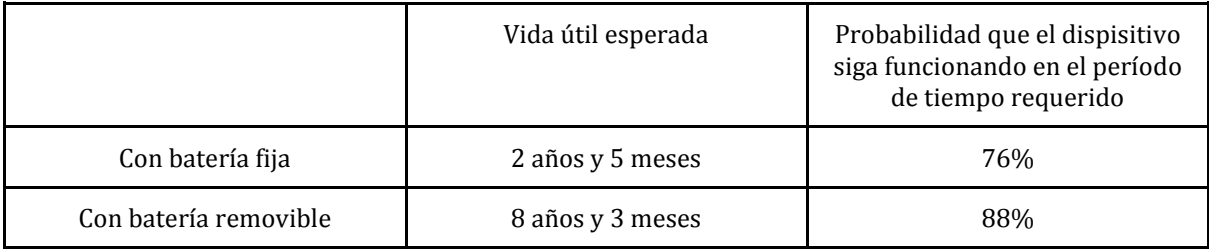

# 9. Conclusiones

# 9.1 Cumplimientos de Objetivos

En la sección 8 se verificó efectivamente que el prototipo cumple con todas las especificaciones establecidas en la sección 3. En muchos casos verificados siguiendo los pasos de validación propuestos en la sección 4. Se concluye entonces que el producto cumple con todos los requerimientos y por lo tanto se obtuvo un resultado satisfactorio.

El cálculo del MTBF permite aproximar la duración del producto hasta la falla en un período mayor a dos años lo cual alcanza el tiempo mínimo deseado.

Si bien el tiempo de duración de cada tarea como así el tiempo total del proyecto fue mayor al tiempo especificado en la sección de factibilidad temporal, se siguió la estructura y orden de las tareas propuestas en dicha sección y se mantuvo aproximadamente el tiempo relativo de las tareas.

## 9.2 Lecciones Aprendidas

En el proyecto aprendimos sobre todo el trabajo que acompaña el desarrollo de un producto más allá del producto en sí. Las planificaciones para saber que el proyecto es factible. La correcta definición del producto mediante los requerimientos y especificaciones así como los tests necesarios para verificar dichos requerimientos.

La experiencia nos enseñó (desde la carencia) acerca de la importancia de trabajar en conjunto con el cliente en desarrollos específicos como este, donde la cooperación, el compartir conocimiento y validar resultados es vital para garantizar un producto de calidad. A medida que se avanzó en el desarrollo, notamos falta de requerimientos o incorrecta especificación; al no contar con una comunicación fluída con el cliente, es imposible plantear mejores requerimientos o recomendar distintos enfoques.

La falta de dedicación exclusiva al desarrollo del proyecto incide directamente en la capacidad de validar con precisión si el planteamiento temporal fue correcto; no obstante, al ponderar los factores de retraso, el resultado es altamente satisfactorio.

En resumen, el trabajo llevó adjunto una gran cantidad de horas invertidas en la correcta planificación y documentación el proyecto en sí que hasta superaron las horas invertidas en el desarrollo de la herramienta en sí (electrónica y software).

# 9.3 Recomendaciones para futuros diseños

La herramienta no permite guardar información de mediciones, por lo que la capacidad de desarrollar inteligencia sobre el trabajo de campo se ve limitada. La adición de un sistema de "log" de uso de la herramienta podría ser fundamental para documentar las mediciones y analizar la información posteriormente. Si bien esta falencia puede suplirse con adecuados procesos de documentación, entendemos que el entorno de uso de la herramienta no es amigable para ello.

Si el cliente desea escalar su servicio (y por lo tanto aumentar la cantidad de dispositivos en campo), necesitará mayor cantidad de ejemplares de la herramienta aquí desarrollada. Entonces deben considerarse los costos de producción, y aquí planteamos ciertos interrogantes: ¿vale la pena la adición del módulo BMD-200 y el ESP-12F? Siendo que son módulos que la empresa contratante manifiesta explícitamente estar evaluando su continuidad en los sensores, y que el requerimiento inicial solicita su incorporación pero no su puesta en uso.

El display de navegación cumple perfectamente los requerimientos, pero limita la capacidad de expandir los usos de la empresa. En un desarrollo en que se planteó la necesidad de funcionalidad escalable, el display utilizado podría ser un problema en futuros usos de la misma herramienta.

Por último, la posibilidad de remover la batería será fundamental para aumentar la confiabilidad del equipo. Esta recomendación es aplicable a la implementación final del producto a través de un correcto diseño de gabinete.

# Anexo A) Documento constitutivo sociedad de hecho

#### **CONTRATO DE SOCIEDAD DE HECHO**

Entre el Sr. Augusto Viotti Bozzini, con Documento 38789791, de estado civil soltero, de nacionalidad argentina de profesión estudiante, con domicilio en Av. Santa Fe 1979 14 A, el Sr. José Agustín Barrachina, con Documento 36132467, de estado civil soltero, de nacionalidad argentina, de profesión estudiante, con domicilio en Juana Azurduy 1570, y el Sr. Federico Thomas Schober, con Documento 35273242, de estado civil soltero, de nacionalidad Argentino, de profesión estudiante, con domicilio en Hualfin 1168 1, convienen en celebrar una Sociedad de Hecho, que se regirá conforme al presente Contrato, cuyas cláusulas y condiciones son las siguientes:

**Artículo 1º**. Se denominará la Sociedad "Electrodesarrollos", con domicilio legal en Av. Eduardo Madero 399, pudiendo establecer sucursales o agencias en todo el territorio de la República.

**Artículo 2º**. Se constituye la Sociedad por 99 años, contados a partir de la fecha del presente Instrumento, venciendo el día 25/06/2107

**Artículo 3º**. El capital social se fija en la suma de \$ 3,00 (Son Pesos Tres con 00/100 centavos), integrado conforme con el siguiente detalle: 1,00\$ por cada integrante, 33% de participación de cada uno de los representantes constituyentes-.

**Artículo 4º**. El objeto de la Sociedad será la explotación de desarrollo de productos de hardware y software a clientes que lo necesiten.

**Artículo 5º**. Bajo pena de indemnización por los daños o perjuicios que su inconducta ocasione, está prohibido a los socios utilizar la firma social en asunto extraños a la Sociedad o para garantizar obligaciones de terceros o de beneficio personal.

**Artículo 6º**. La administración de la Sociedad y el uso de la firma social está a cargo indistintamente de todos los socios; debiendo el socio que realice alguna operación en nombre de la Sociedad rendir cuentas de su gestión a los demás socios.

**Artículo 7º**. Anualmente se confeccionará el Balance General, estableciéndose como fecha de cierre del ejercicio el 31/12 de cada año. Aprobado el Balance se procederá dentro del término de 30 días a distribuir las utilidades conforme a los porcentuales de los capitales integrados por cada socio; previa deducción del 50 % de las mismas en concepto de reserva para posibles futuros quebrantos. En igual proporción serán soportadas las pérdidas.

**Artículo 8º**. Salvo autorización por escrito de la totalidad de los socios, los socios no podrán realizar operaciones en competencia con la sociedad, ni contratar con ésta en forma personal o por terceras personas.

**Artículo 9º**. Mensualmente los socios podrán realizar retiros de las utilidades líquidas y realizadas en la proporción del 50 % de las mismas.

**Artículo 10º**. En caso de fallecimiento de alguno de los socios, los herederos, previa unificación de la personería, continuarán en la Sociedad con los mismos derechos y obligaciones del fallecido; y en caso de que los herederos no aceptasen continuar en la Sociedad, los demás socios procederán a preparar el balance y la rendición de cuentas a la fecha del fallecimiento

**Artículo 11º**. En el caso de que uno de los socios solicitare su retiro de la Sociedad, se realizará un Balance General, previa finalización de las operaciones pendientes, que deberá ser firmado por todos los socios en la reunión de los mismos previa aprobación, dejándose constancia de ello en el Libro de Actas.

**Artículo 12º**. Para toda notificación o intimación judicial o extrajudicial los socios constituyen domicilio especial en sus respectivos domicilios reales denunciados en el acápite, donde serán válidas todas las que allí se hagan.

**Artículo 13º**. La Sociedad entrará en liquidación si así lo solicitan más de la mitad de sus socios o sí en un ejercicio financiera se produjera una pérdidas igual o mayor al 99 % (Noventa y Nueve por ciento) del capital social. Para ello se nombrará un liquidador, que procederá a realizar el activo, a abonar las deudas contraídas y a concluir las operaciones pendientes; procediéndose posteriormente a confeccionar el Balance General, y a distribuirse el remanente conforme a los porcentuales del capital aportado.

**Artículo 14º**. Dado en 25/06/2018, a los veinticinco días del mes de Junio de 2018.

# Anexo B) Manual de Usuario.

Este documento tiene como objetivo presentar las funcionalidades de la herramienta multifuncional de Spectro. Se utiliza el idioma inglés por práctica común de la empresa.

## 1. Información General

El propósito de la herramienta es:

- a) La identificación de los dispositivos propios de la compañía mediante la lectura de su ID único.
- b) La validación in-situ de la comunicación entre dos dispositivos de Spectro.

Cómo logra la herramienta cada uno de estos propósitos serán explicados en secciones futuras. Cada una de las funcionalidades serán descritas en este manual. No necesita realizar ninguna instalación de ningún driver o cualquier tipo de software para que la herramienta se encuentre funcional.

# 2. Ámbito de uso de la herramienta y contingencias

Para asegurar el correcto funcionamiento de la herramienta, se la diseñó para operar correctamente en ámbitos normales de uso de la herramienta. Los ámbitos de uso son centros comerciales y tiendas de los clientes de la compañía. Por esta información, las restricciones de uso y los ratings máximos que aseguran el correcto comportamiento de la herramienta son los siguientes:

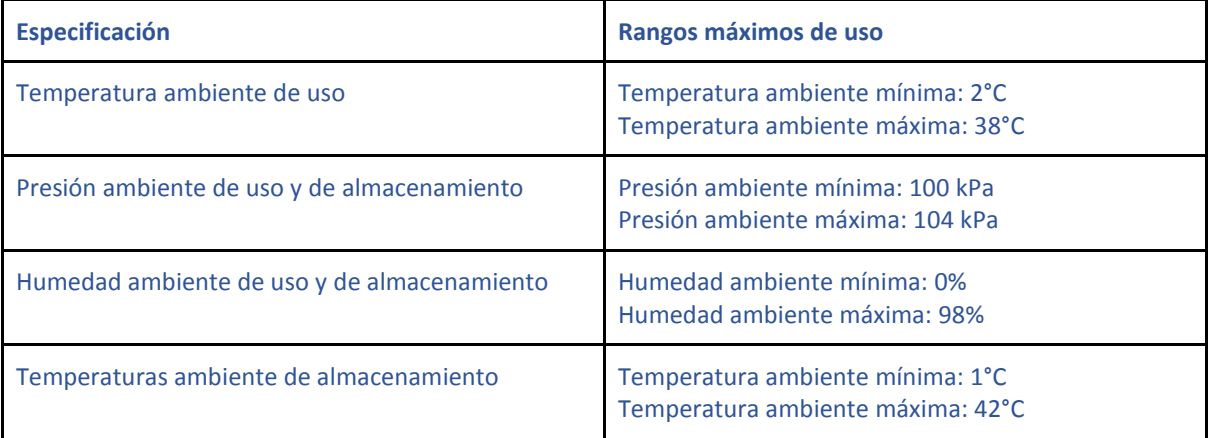

#### Tabla 1: Valores máximos.

Es importante también poseer especial cuidado con el manejo de la misma. La herramienta no está pensada para ser reparada. Evitar elementos punzantes, metálicos cerca del dispositivo, así como también no permitir caídas de más de un metro. En caso de cualquier problema con respecto al funcionamiento de la herramienta, referirse a su proveedor de esta herramienta.

El uso de la herramienta no está restringido a ningún usuario. Cualquier persona la cual Spectro disponga, podrá utilizar todas las funcionalidades de la misma.

## 3. Menú

Al prender la herramienta, la misma informará que se encuentra en el estado denominado "IDLE" o esperando. El dispositivo al estar en este modo simplemente aguarda las instrucciones del usuario para navegar entre las distintas funcionalidades. El display de la herramienta al inicializarla exhibe los siguientes datos:

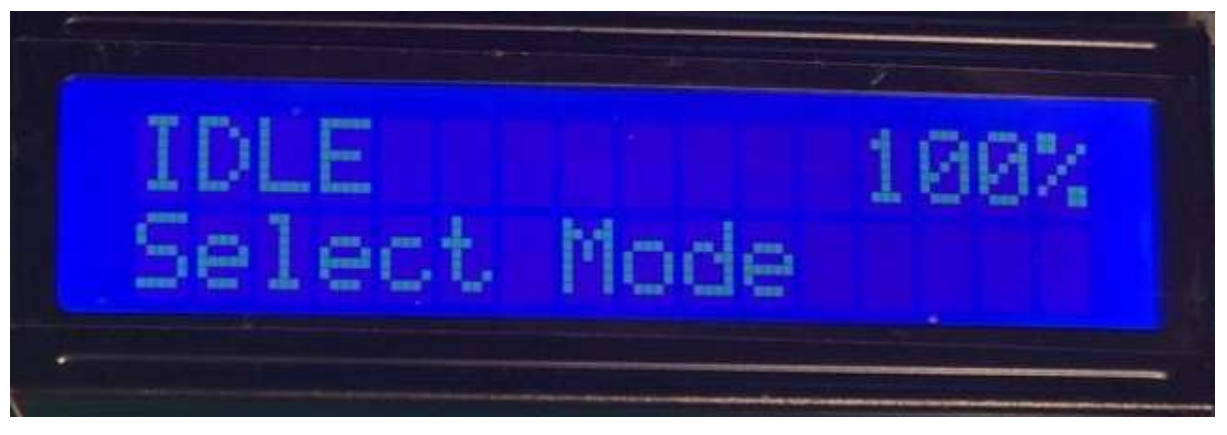

Ilustración 1: Modo IDLE

La herramienta posee un teclado alfanumérico, el mismo es el siguiente:

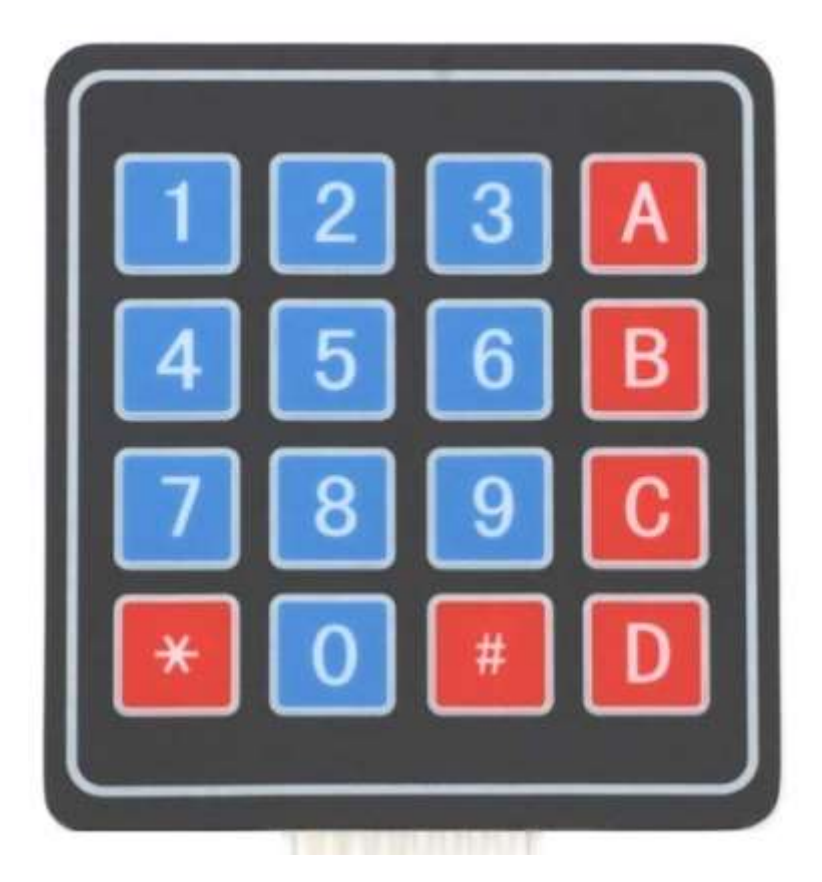

Ilustración 2: Teclado.

Para navegar entre las funcionalidades se utilizarán los botones A, B y C. Cada una de estas implementa una funcionalidad necesaria para cumplir con lo explicado en secciones anteriores:

- La letra A: Es usada para inicializar la funcionalidad de lectura de ID único de Spectro.
- Las letras B y C: Son utilizadas para medir la calidad del enlace que existe entre dos puntos del espacio, mediante la utilización de dos herramientas del mismo estilo.

# 3.1 Funcionalidad "Lector ID Único"

Al presionar la tecla A se ingresa al modo "Lector ID Único". El display de la herramienta mostrará el siguiente mensaje:

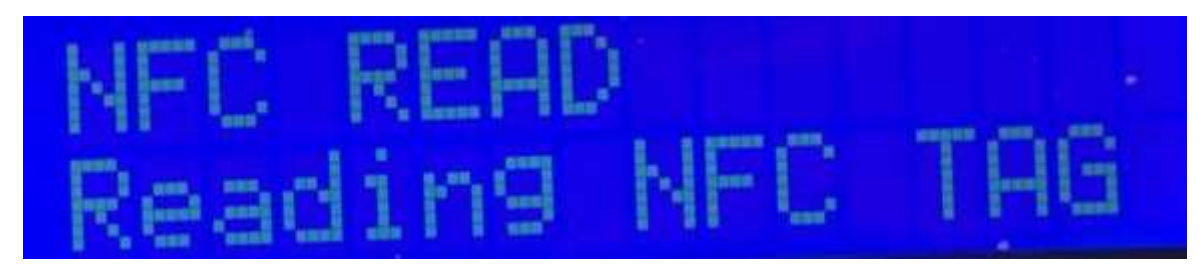

Ilustración 3: Modo Lectura NFC Tag.

La tecnología utilizada para la lectura del ID único de Spectro es NFC o *Near Field Capture*. Por esta razón el dispositivo menciona que leerá un NFC Tag. Para realizar la lectura, acercar la parte inferior izquierda de la herramienta al centro del dispositivo Spectro. En caso de que la lectura es exitosa la herramienta exhibirá el resultado de la medición durante 4 segundos, de la siguiente manera:

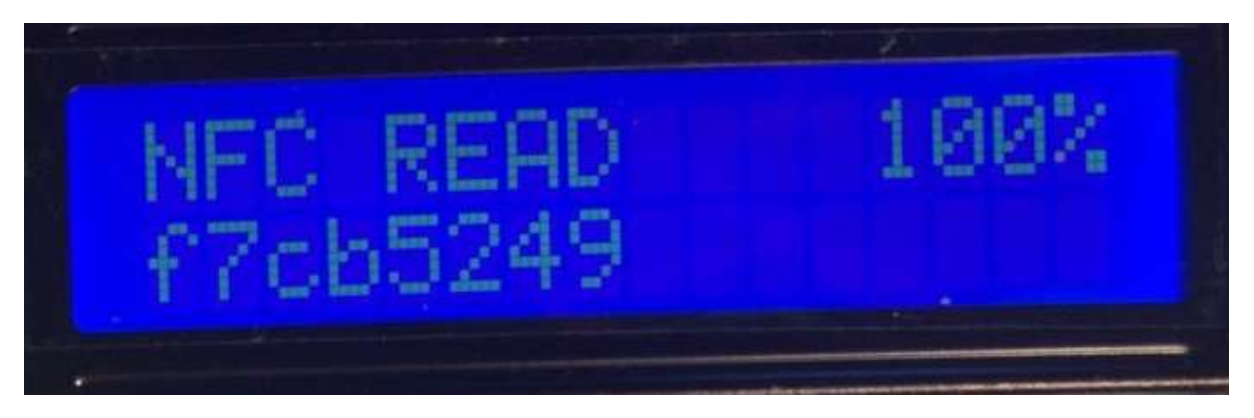

Ilustración 4: Lectura exitosa tag NFC.

Sin embargo, el dispositivo no logra leer ningún valor también lo exhibirá. Lo hará de la siguiente manera:

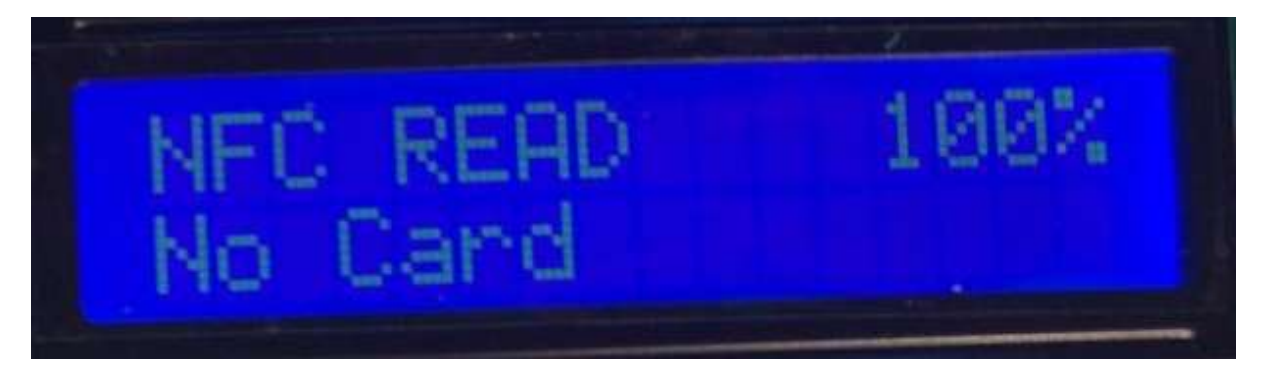

Ilustración 5: No se ha podido realizar una lectura de NFC.

# 3.2 Funcionalidad "Verificación calidad de Enlace"

El dispositivo cuenta con dos modos de operación complementarios para la verificación de la calidad del enlace. Como los dispositivos de Spectro funcionan tanto como Master y como Slave se implementaron ambas funcionalidades.

## *3.2.1 Tecla B, Modo Master:*

Como modo Master, el dispositivo intentará comunicarse con otro dispositivo del mismo tipo que opere de modo Slave. Tardará 4 segundos en exhibir una medición de la calidad de enlace. Se exhibe un ejemplo a continuación:

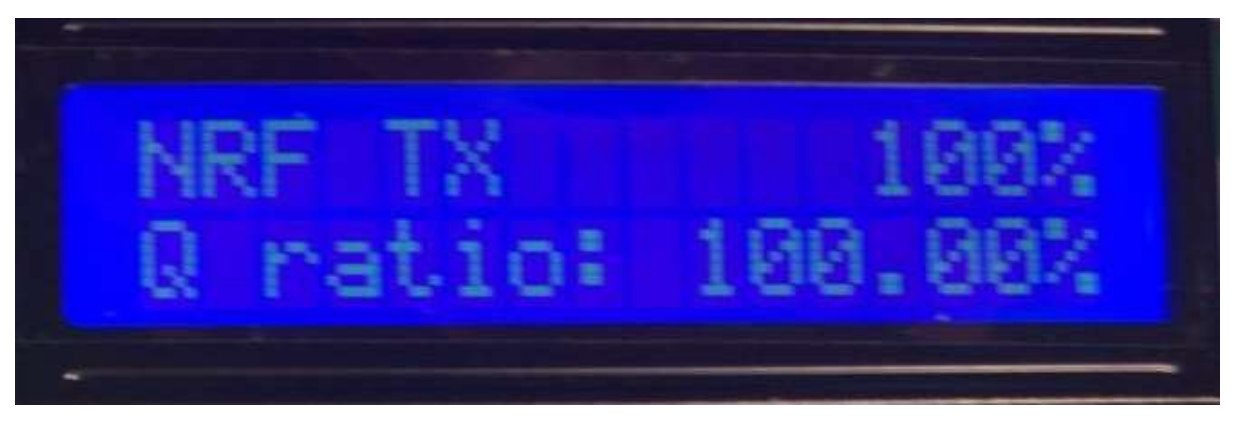

Ilustración 6: Medición calidad de enlace en modo Master.

En "Q ratio" o calidad de enlace, se exhibe en porcentaje la calidad del mismo.

*3.2.2 Tecla C, Modo Slave:*

Para que se mida correctamente la calidad del enlace, necesariamente una de las herramientas debe estar en modo transmisor y la otra en modo Slave. Al estar en este modo, el display exhibe la siguiente pantalla:

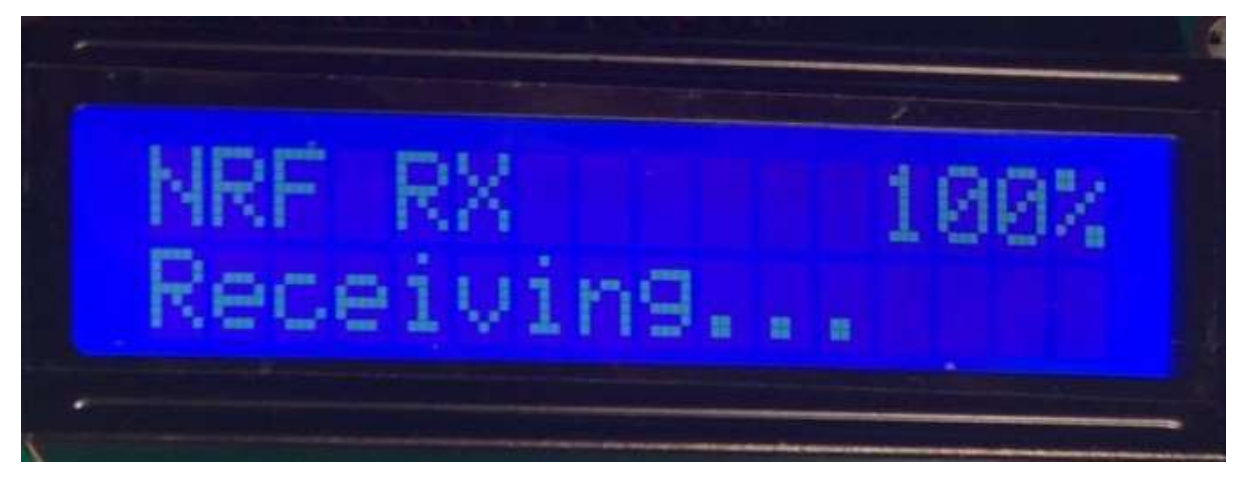

Ilustración 7: Medición calidad de enlace en modo Slave.

# 3.3 Batería

Como se observa en todas las fotos exhibidas en las subsecciones anteriores, los valores actuales de carga de la batería se exhiben en la esquina superior derecha del display.

# Anexo C) Manual de Mantenimiento y Servicio

El objetivo de este manual es cuáles son los errores que tiene la herramienta para realizar un mantenimiento simple de la misma. La herramienta no fue diseñada para ser reparada, por lo que este manual se enfoca en arreglar problemas de software como de malas conexiones de hardware. Se listan los posibles errores, sus códigos de error y de qué manera se soluciona el problema.

# A) Programación

Para programar el dispositivo habrá que primero instalar el software correspondiente. El Software de Arduino (IDE) permite programar la placa en caso de ser necesario. Para instalar correctamente el producto se debe recurrir a la página oficial del software que se encuentra en [21]. También se recomienda referirse a [20] para mayor información.

Tras instalar el software se instalarán los drivers automáticamente. Deberá conectarse la herramienta mediante un cable USB a algún puerto de la computadora. Se podrá programar el procesador ATmega a través de la IDE descargada seleccionado correctamente el puerto y el microprocesador en la barra de herramientas (tools si se instaló el programa en inglés). Para documentación más específica sobre cómo programar el microprocesador ATmega se recomienda referirse a [22].

Se recomienda no modificar el código oficial de la herramienta y en caso de ser necesario (por ejemplo actualizaciones) subir el código inalterado. Sin embargo, la modificación del mismo es posible y se puede hacer respetando las instrucciones dadas en [19].

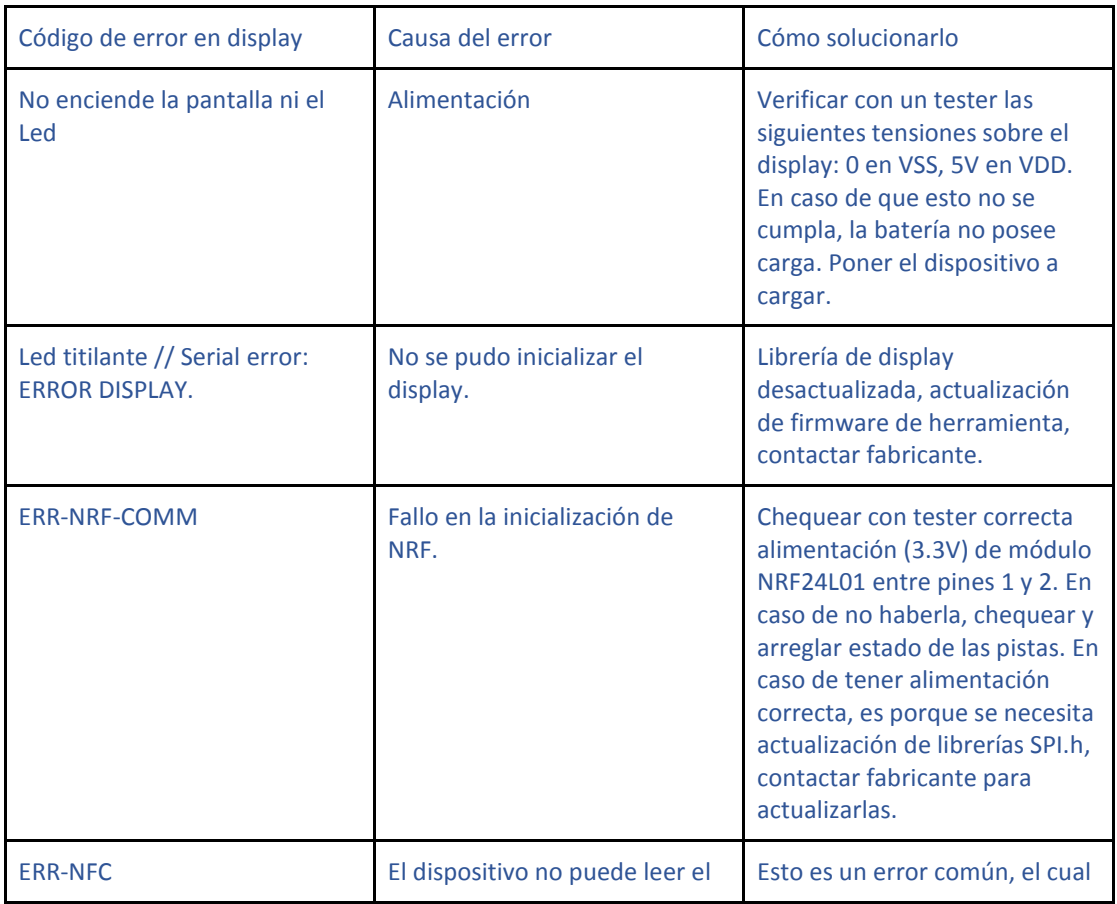

# B) Errores de inicialización del dispositivo:

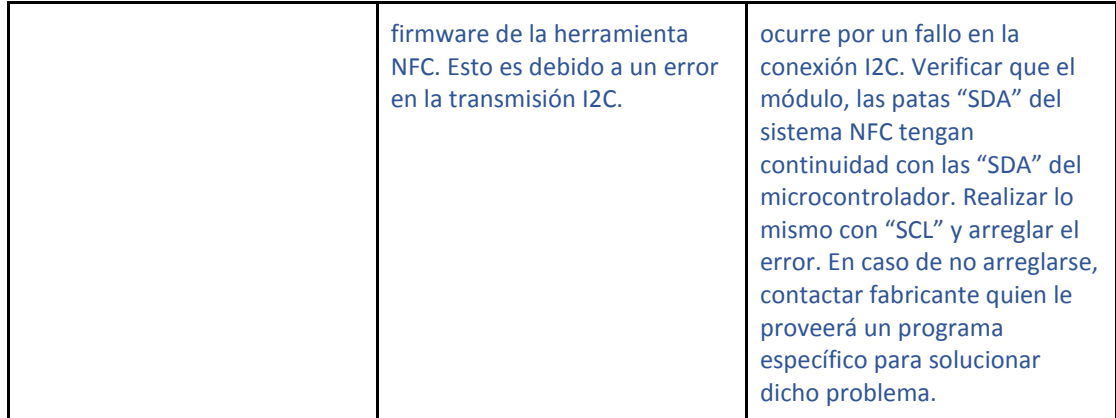

# Errores comunes

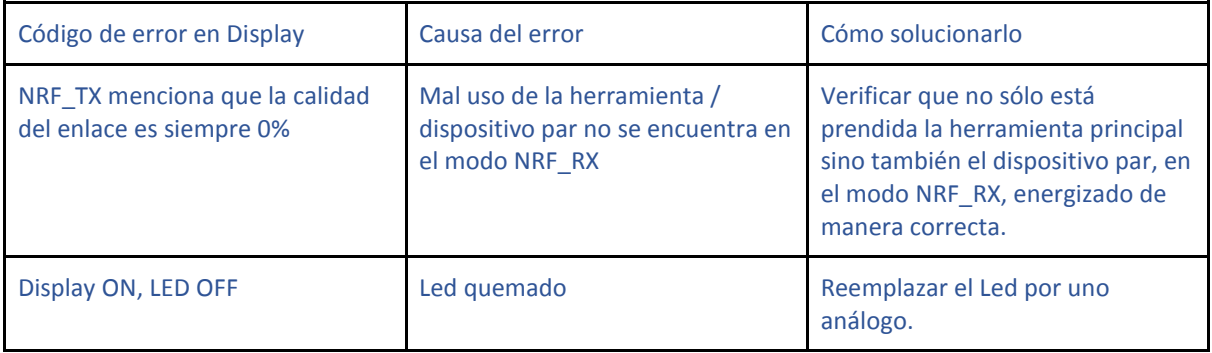

# Anexo D) Esquemático diseño final

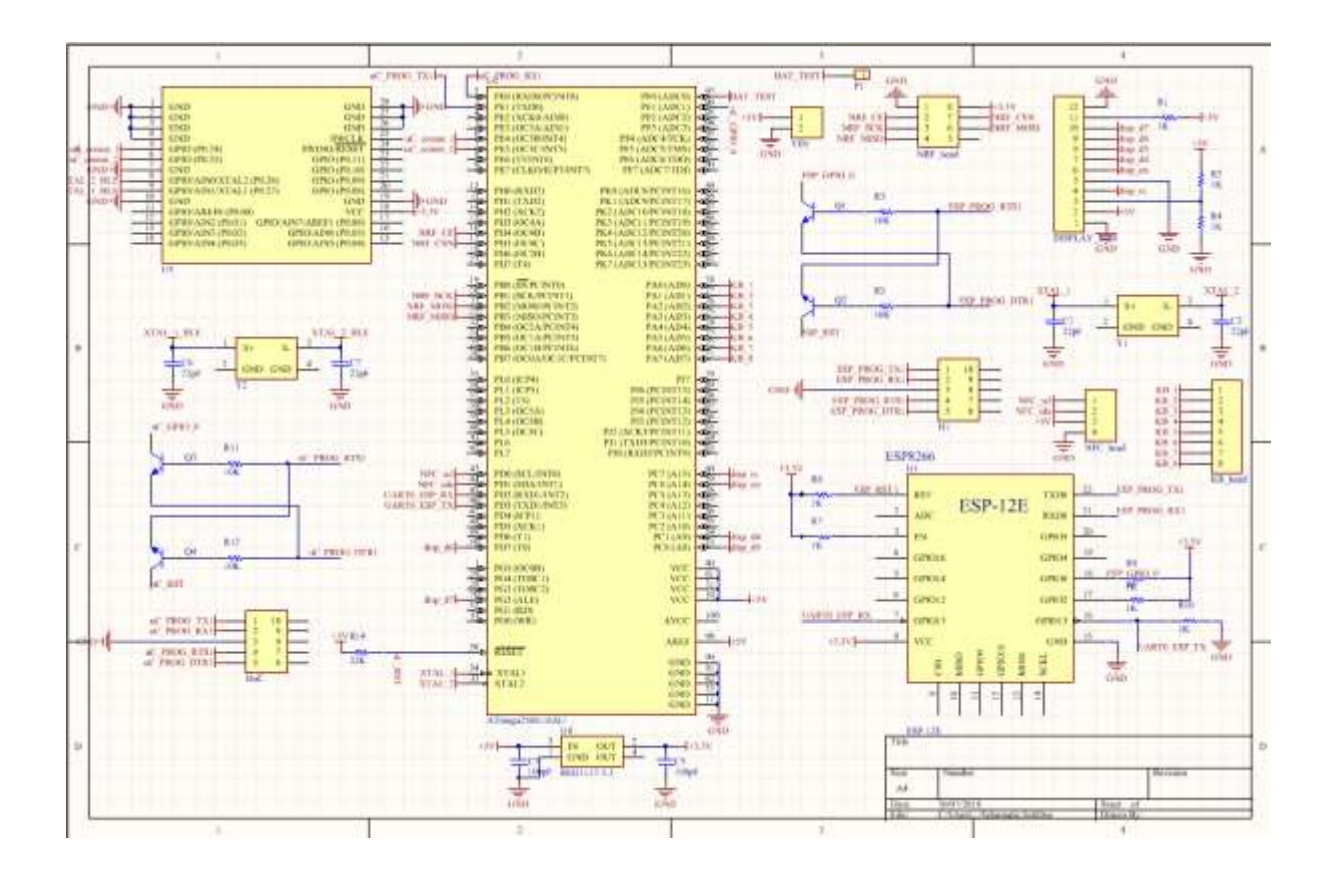

# Anexo E) Código desarrollado para la herramienta

```
#include <Keypad.h>
#include <Wire.h>
#include <PN532 I2C.h>
#include <PN532.h>
#include <NfcAdapter.h>
#include <LiquidCrystal.h> // includes the LiquidCrystal Library
#include <SPI.h>
#include "RF24.h"
/*************** Defines ********************/
// NRF
#define CE PIN 7
#define CSN PIN 8
#define ITERACIONES CALIDAD 320
// Display
#define RS PIN 30
#define EN_PIN 31<br>#define D7_PIN 36<br>#define D6_PIN 37<br>#define D5_PIN 38<br>#define D4_PIN 39
// KEYPAD
#define R0 PIN 22
#define R1_PIN 23
#define R2_PIN 24
#define R3 PIN 25
#define CO PIN 26
#define C1 PIN 28
#define C2 PIN 27
#define C3 PIN 29
// Battery
#define ANALOG PIN A0
typedef enum {
 IDLE STATE,
 NFC READ,
 NRF TX,
 NRF RX,
 BATTERY SETUP
} Status;
Status state machine = IDLE STATE;
7****************NRF**********************RF24 myRadio (CE PIN, CSN PIN); //Se crea con los pines
                                  // de SPI y los de control
int counter = 0;
int arreglo[ITERACIONES CALIDAD];
byte addresses[5] = \{t^{\dagger}, t^{\dagger}, t^{\dagger}, t^{\dagger}, t^{\dagger}, t^{\dagger}\}; /*Estructura de los datos*/
struct package{
  int cnt;
\rightarrowtypedef struct package Package;
Package data;
int result;
float numberToDisplay;
```

```
/**************Battery *****************/
int battPin = ANALOG_PIN;
// analogReference(): Usarlo para elegir bien la referencia a usar en 
caso de problemas.
/**************Display *****************/
LiquidCrystal lcd(RS_PIN, EN_PIN, D4_PIN, D5_PIN, D6_PIN, D7_PIN); // 
Parameters: (rs, enable, d4, d5, d6, d7)/**************PN532 *****************/
PN532 I2C pn532i2c(Wire);
PN532 nfc(pn532i2c);
/**************KeyPad *****************/
const byte numRows= 4; //number of rows on the keypad
const byte numCols= 4; //number of columns on the keypad
char keymap[numRows][numCols]=
{
{'1', '2', '3', 'A'},
{'4', '5', '6', 'B'},
{'7', '8', '9', 'C'},
{'*', '0', '#', 'D'}
};
byte rowPins[numRows] = {RO PIN, R1 PIN, R2 PIN, R3 PIN}; //Rows 0 to 3byte colPins[numCols]= {C0_PIN,C1_PIN,C2_PIN,C3_PIN}; //Columns 0 to 3
//initializes an instance of the Keypad class
Keypad myKeypad= Keypad(makeKeymap(keymap), rowPins, colPins, numRows, 
numCols);
void setup()
{
   /* Serial Init */
  Serial.begin(9600);
 while(!Serial); \frac{1}{2} Esto hace que no arranque el programa hasta que no
abro el serial.
  Serial.println("Serial Initialized");
   /* Display Init */
  display_Init();
  /* NRF Init */ Serial.println("Initializing NRF");
 NRF Init();
   /* Battery */
   pinMode(battPin, INPUT);
  /* NFC Init */ Serial.println("Initializing NFC");
  NFC Init();
   /* State Machine */
   Serial.println("IDLE STATE");
   Serial.println("\tSelect mode"); 
   /* Print on the display */
 write first row("IDLE");
  write<sup>s</sup>second row("Select Mode");
}
//If key is pressed, this key is stored in 'keypressed' variable
//If key is not equal to 'NO KEY', then this key is printed out
//if count=17, then count is reset back to 0 (this means no key is 
pressed during the whole keypad scan process
void loop()
```

```
{
  char keypressed = myKeypad.getKey();
   if (keypressed != NO_KEY) {
     //Serial.println(keypressed);
    switch(keypressed) {
      case 'A':
        state machine = NFC READ;
        Serial.println("NFC Mode");
         lcd.clear();
        lcd.print("NFC READ");
       write second row("Reading NFC TAG ");
        break;
       case 'B':
        myRadio.stopListening();
       state machine = NRF TX;
       Serial.println("NRF Trasmit Mode");
        lcd.clear();
        lcd.print("NRF TX");
        break;
       case 'C':
        myRadio.startListening();
       state_machine = NRF_RX;
        Serial.println("NRF Receive Mode");
        lcd.clear();
        lcd.print("NRF RX");
       write second row("Receiving...");
        break;
        case 'D':
      state machine = IDLE STATE;
       break;
     }
   }
  switch(state_machine) {
    case IDLE_STATE:
      // Do nothing
      break;
    case NFC_READ:
     NFC Mode();
      break;
    case NRF_TX:
     NRF TX Mode();
      break;
    case NRF_RX:
     NRF_RX_Mode();
      break;
 }
   // TODO: not necesarry to print it so often
  disp_battery();
}
/************** Init Functions ***********************/
void NRF_Init(void) {
  myRadio.begin(); // Inicialización del objeto 
verdaderamente
  myRadio.setChannel(115); // Frequencia de transmisión es 
(2400 + canal) MHz
```

```
myRadio.setPALevel(RF24_PA_MIN); // Nivel de potencia<br>myRadio.setDataRate(RF24_250KBPS); // Tasa de transmisi
                                           wadio.<br>A Tasa de transmisión de datos
   myRadio.openWritingPipe(addresses); // Abre un canal de 
comunicación de escritura
   myRadio.openReadingPipe(1, addresses); 
  myRadio.setRetries(4, 2);
}
void NFC_Init(void) {
 nfc.begin();
  uint32 t versiondata = nfc.getFirmwareVersion();
   if (!versiondata) {
     Serial.print("\tDidn't find PN53x board");
   while(1); // halt
   }
   // Got ok data, print it out!
   Serial.print("\tFound chip PN5"); Serial.println((versiondata>>24) & 
0xFF, HEX); 
   Serial.print("\tFirmware ver. "); Serial.print((versiondata>>16) & 
0xFF, DEC); 
 Serial.print('.'); Serial.println((versiondata>>8) & 0xFF, DEC);
  Serial.print("\t");Serial.println(versiondata, HEX);
   // Set the max number of retry attempts to read from a card
   // This prevents us from waiting forever for a card, which is
   // the default behaviour of the PN532.
   nfc.setPassiveActivationRetries(0xFF);
   // configure board to read RFID tags
   nfc.SAMConfig();
}
void display_Init(void) {
 lcd.begin(\overline{16,2});
  lcd.clear();
  lcd.noBlink();
   lcd.noCursor();
}
/**************NFC Functions ******************/
void NFC_Mode(void) {
  boolean success;
 uint8 t uid[] = { 0, 0, 0, 0, 0, 0, 0 }; // Buffer to store the
returned UID
 uint8 t uidLength; \frac{1}{2} // Length of the UID (4 or 7)
bytes depending on ISO14443A card type)
   // Wait for an ISO14443A type cards (Mifare, etc.). When one is found
   // 'uid' will be populated with the UID, and uidLength will indicate
   // if the uid is 4 bytes (Mifare Classic) or 7 bytes (Mifare 
Ultralight)
  success = nfc.readPassiveTargetID(PN532 MIFARE ISO14443A, <math>\delta</math>uid[0],&uidLength);
   if (success) {
     Serial.println("\tFound a card!");
     Serial.print("\tUID Length: ");Serial.print(uidLength,
```

```
DEC); Serial.println(" bytes");
    Serial.print("\tUID Value: ");
     lcd.setCursor(0, 1);
    for (uint8 t i=0; i < uidLength; i++) {
      Serial.print(" 0x"); Serial.print(uid[i], HEX);
       lcd.print(String(uid[i], HEX)); // Don't use write second row here
 }
     Serial.println("");
     // Wait 1 second before continuing
    delay(50);
   }
   else
  \left\{ \cdot \right\} // PN532 probably timed out waiting for a card
   Serial.println("\tTimed out waiting for a card");
   write second row("No Card ");
   }
}
/**************Display Functions ******************/
void write_first_row(String s) {
  lcd.home();
  lcd.print(s);
}
void write second row(String s) {
 lcd.setCursor(0, 1); lcd.print(s);
}
/************** Battery Functions ******************/
static uint8 t overflow counter = 0;
static int sum;
static int charge;
void disp_battery() {
 int sensorValue = analogRead(battPin);
 float voltage = sensorValue * (5.0 / 1023.0); // acá me tira la tensión
total
 sum += ((voltage-2.4)/(4.2-2.4))*100;
  overflow counter++;
  if(overflow counter == 0) {
   charge = \frac{\text{sum}}{256};
   sum = 0;
   if(charge > 100) { charge = 100; }
   if(charge < 0) { charge = 0; }
 }
  int offset = number of digits(charge);
   int j;
   lcd.setCursor(15-3,0);
  for(j = offset; j < 3; j++) {
   lcd.print(" ");
 }
   lcd.print(charge);
   lcd.print("%");
}
int number of digits(int n) {
 int count = 0;
```

```
while(n != 0){
   n /= 10; // n = n/10 ++count;
   }
   return count;
}
int char2int(int a) {
 int ia = a - '0'; return ia;
}
/************** NRF Functions ******************/
void NRF_RX_Mode(void) {
  if (myRadio.available()){
     char text[32] = {0};
      myRadio.read(&text, sizeof(text));
       //Serial.println(text);
   }
}
void NRF_TX_Mode(void) {
  const char text[] = "1234567890123456789012345678901";
  arreglo[counter]=myRadio.write(&text, sizeof(text));
  counter++;
  numberToDisplay=checkTransQuality();
  if(counter>ITERACIONES_CALIDAD){
    counter=0;
    Serial.print("\tLa calidad del enlace es de: ");
   Serial.print(numberToDisplay*100);
   Serial.print("%\n");
 \lambdawrite second row("O ratio: ");
  lcd.print(numberToDisplay*100);
  lcd.print("% ");
  delay(100);}
float checkTransQuality () {
    float result=0; 
     int i=0;
     for(i=0;i<ITERACIONES_CALIDAD; i++){
      result=result + arreglo[i];
    \lambda return result/((float)ITERACIONES_CALIDAD);
}
```
# Referencias

[1] Battery University<sup>™</sup> (2017, 11-15). *BU-706: Summary of Do's and Don'ts*. Available: [http://batteryuniversity.com/learn/article/do\\_and\\_dont\\_battery\\_table](http://batteryuniversity.com/learn/article/do_and_dont_battery_table)

[2] Turbo Future (2017, marzo). *NiMH vs Li-ion: A Battery Comparison*. Available: [https://turbofuture.com/misc/Which-is-better-Nickel-Metal-Hydride-NiMH-or-Lithium-Ion-Li](https://turbofuture.com/misc/Which-is-better-Nickel-Metal-Hydride-NiMH-or-Lithium-Ion-Li-ion-batteries)[ion-batteries](https://turbofuture.com/misc/Which-is-better-Nickel-Metal-Hydride-NiMH-or-Lithium-Ion-Li-ion-batteries)

[3] Mercado Libre. Available:<https://www.mercadolibre.com.ar/>

[4] DigiKey. Available: [https://www.digikey.com](https://www.digikey.com/)

[5] CE8301 Datasheet<https://www.mpja.com/download/ce830.pdf>

[6] TP4056 Datasheet

<https://dlnmh9ip6v2uc.cloudfront.net/datasheets/Prototyping/TP4056.pdf>

[7] PN532/C1 Datasheet. 31 march 2011. [https://cdn](https://cdn-shop.adafruit.com/datasheets/pn532ds.pdf)[shop.adafruit.com/datasheets/pn532ds.pdf](https://cdn-shop.adafruit.com/datasheets/pn532ds.pdf)

[8] Wire Library:<https://www.arduino.cc/en/Reference/Wire>

[9] NRF-24L01 Datasheet.

[https://www.sparkfun.com/datasheets/Components/SMD/nRF24L01Pluss\\_Preliminary\\_Prod](https://www.sparkfun.com/datasheets/Components/SMD/nRF24L01Pluss_Preliminary_Product_Specification_v1_0.pdf) uct Specification v1\_0.pdf

[10] Niveles de iluminación recomendados:

[https://www.noao.edu/education/QLTkit/es/Safety\\_Activity\\_Poster/LightLevels\\_outdoor+indo](https://www.noao.edu/education/QLTkit/es/Safety_Activity_Poster/LightLevels_outdoor+indoor_es.pdf) [or\\_es.pdf](https://www.noao.edu/education/QLTkit/es/Safety_Activity_Poster/LightLevels_outdoor+indoor_es.pdf)

[11] Li-ION battery datasheet.

[12] Datasheet módulo BLE - BMD 200: [https://datasheet.octopart.com/BMD-200-B-R-](https://datasheet.octopart.com/BMD-200-B-R-Rigado-datasheet-81842860.pdf)[Rigado-datasheet-81842860.pdf](https://datasheet.octopart.com/BMD-200-B-R-Rigado-datasheet-81842860.pdf) 

[13] Datasheet Módulo ESP 12-E

<https://www.kloppenborg.net/images/blog/esp8266/esp8266-esp12e-specs.pdf> , que contiene módulo ESP 8266: [https://www.espressif.com/sites/default/files/documentation/0a](https://www.espressif.com/sites/default/files/documentation/0a-esp8266ex_datasheet_en.pdf)[esp8266ex\\_datasheet\\_en.pdf](https://www.espressif.com/sites/default/files/documentation/0a-esp8266ex_datasheet_en.pdf) que posee un micro: [https://ip.cadence.com/uploads/white\\_papers/Diamond\\_Tensilica.pdf](https://ip.cadence.com/uploads/white_papers/Diamond_Tensilica.pdf)

[14] Datasheet Microprocesador ATMEGA 2560

[http://ww1.microchip.com/downloads/en/DeviceDoc/Atmel-2549-8-bit-AVR-Microcontroller-](http://ww1.microchip.com/downloads/en/DeviceDoc/Atmel-2549-8-bit-AVR-Microcontroller-ATmega640-1280-1281-2560-2561_datasheet.pdf)[ATmega640-1280-1281-2560-2561\\_datasheet.pdf](http://ww1.microchip.com/downloads/en/DeviceDoc/Atmel-2549-8-bit-AVR-Microcontroller-ATmega640-1280-1281-2560-2561_datasheet.pdf)

[15] Datasheet Teclado Matricial:

[https://www.parallax.com/sites/default/files/downloads/27899-4x4-Matrix-Membrane-](https://www.parallax.com/sites/default/files/downloads/27899-4x4-Matrix-Membrane-Keypad-v1.2.pdf)[Keypad-v1.2.pdf](https://www.parallax.com/sites/default/files/downloads/27899-4x4-Matrix-Membrane-Keypad-v1.2.pdf) 

[16] Datasheet Display: https://www.sparkfun.com/datasheets/LCD/HD44780.pdf

[17] Libro: Nociones de Derecho - Para estudiantes de otras carreras universitarias. 2da Edición. Autor: Pablo Alejandro Pérego.

[18] IEC 60529 IP Degrees of Protection Provided by Enclosures (IP Code).

[19] Arduino Programming Notebook.

[20] Getting started with Arduino https://www.arduino.cc/en/Guide/HomePage

[21] Arduino Software Page<https://www.arduino.cc/en/Main/Software>

[22] Getting Started with Arduino and Genuino MEGA2560 <https://www.arduino.cc/en/Guide/ArduinoMega2560>

[23] ASTM D3580 - 95 Standard Test Methods for Vibration (Vertical Linear Motion) Test of Products.

[24] ASTM D4728 - 17 Standard Test Method for Random Vibration Testing of Shipping **Containers** 

[25] AD-A284 433 Test Operations Procedure Vibration Testing

[26] Military Handbook Electronic Reliability Design Handbook Bellcore TR-332, CNET RDF 93, IEC 61709, MIL-HDBK-217F

[27] nRF240x Shockburst technology, Nordic.

https://www.semiconductorstore.com/pdf/NewSite/nordic/WP\_nRF240x\_ShockBurst.pdf [28] RealTerm: Serial Monitor *<https://realterm.sourceforge.io/>*

[29] Mc Call, J. A., W. Randell and J. Dunham, "Software Reliability. Measurement and Testing." Rome Laboratory, RL-TR-92-52.

[30] Jesús Plaza Rubio, Pablo Fernandez Blanco, Pilar Grande González. "Modelos de Fiabilidad del Software". E. U. de Informática (Segovia). Universidad de Valladolid.